#### Introduction aux Réseaux

#### Aurélien Esnard Université Bordeaux 1 MIAGE L3

[aurelien.esnard@labri.fr](mailto:aurelien.esnard@labri.fr) http://www.labri.fr/~esnard

# Plan

- $\cdot$  6 cours (2h)
	- Introduction aux Réseaux
	- Couche Réseaux (IP)
	- Couche Transport (TCP et UDP)
	- Couche Liaison de données
	- Couche Physique
- 7 Tps (2h, CREMI)
	- Administration des Réseaux avec UML (IP, Routage)
	- Programmation Réseaux
- Evaluation
	- Projet (CC) + Examen

#### Cours 1

#### Introduction

#### Internet

- Internet : réseau informatique mondial, résultant de l'interconnexion d'une multitude de réseaux informatiques à travers la planète, unifiées grâce au protocole IP. [1983]
- Protocole réseau : un protocole définit de manière formelle et interopérable l'échange des informations entre ordinateurs.

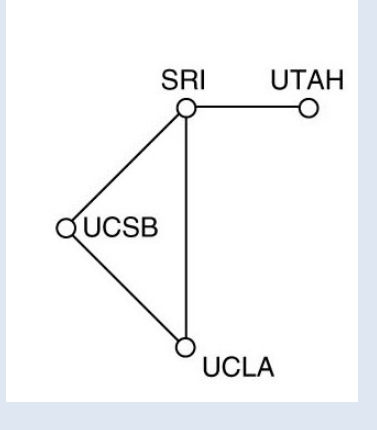

*ARPANET. Source : Tannenbaum*

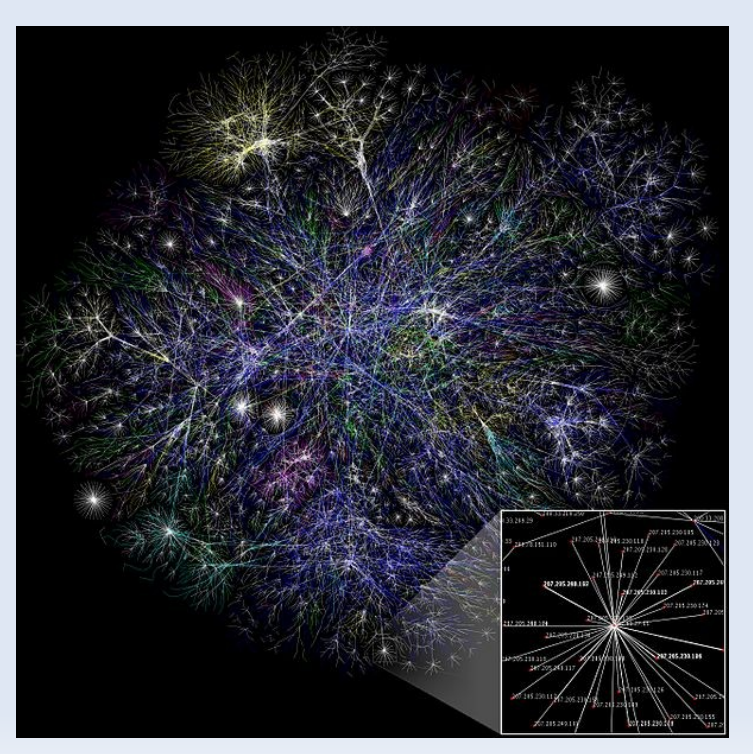

*Source : Wikipedia*

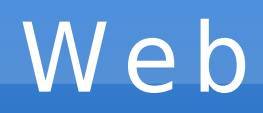

• Web (ou la toile) : l'ensemble des hyperliens (ou liens hypertextes) qui relient les pages web entre elles. [1990]

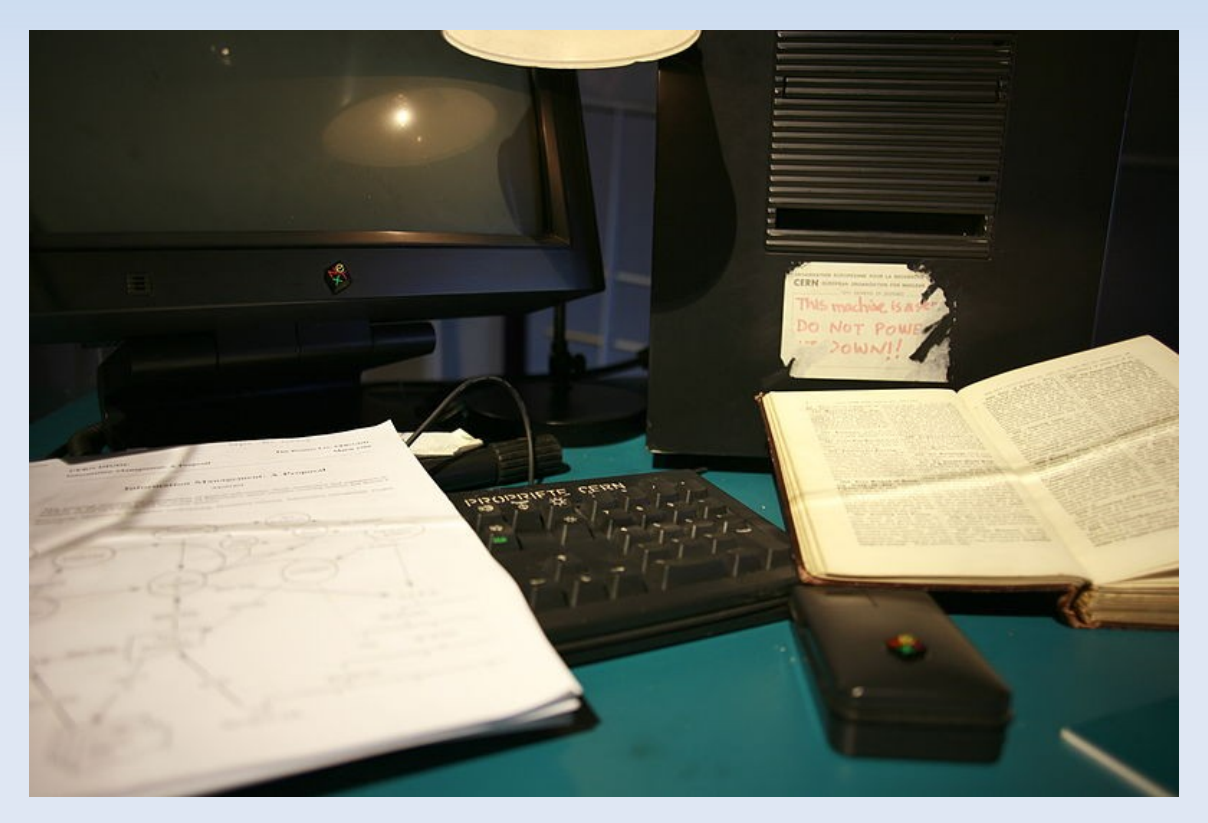

*L'ordinateur utilisé au CERN par Tim Berners-Lee pour inventer le Web. Source : Wikipedia.*

 $\rightarrow$  Ne pas confondre Internet et le Web, qui est un des nombreux services Internet !

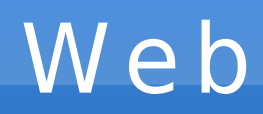

- Serveur Web: ordinateur qui contient les ressources du Web (pages, media, …) et les met à disposition sur Internet.
	- Ex. : [www.google.com](http://www.google.com/), [fr.wikipedia.org](http://fr.wikipedia.org/), …
- Navigateur Web : logiciel (client du serveur Web) permettant de consulter les ressources du Web.
	- Ex. : Internet Explorer, Firefox, Chromium, …

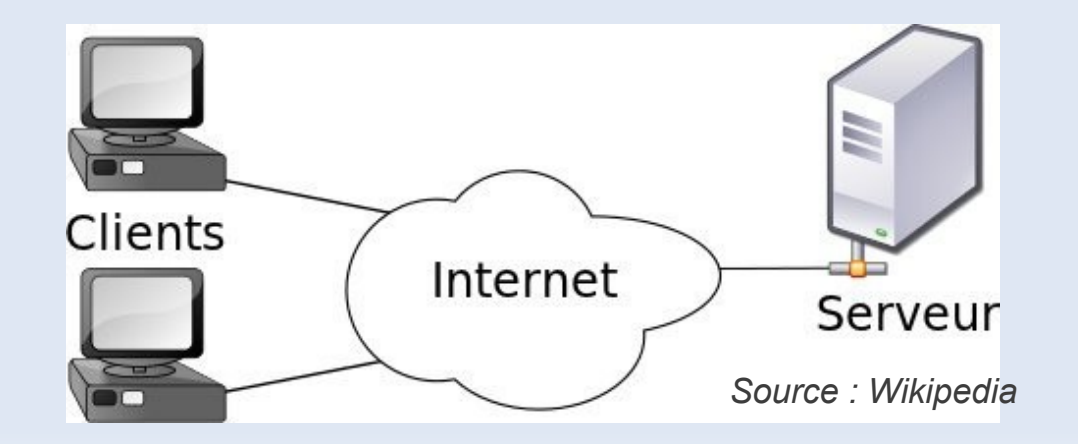

#### Web

- HTTP (HyperText Transfert Protocol) : protocole de transfert des pages HTML permettant de naviguer sur le Web (HTTPS pour la version sécurisée).
- HTML (Hypertext Markup Language) : langage à balise pour représenter les pages Web (mise en forme, liens hypertextes, ressources multimédias, …).

```
<!DOCTYPE html PUBLIC "-//IETF//DTD HTML 2.0//EN">
<html>
 <head>
  <title>
  Exemple de HTML
  \langle/title>
\lt/head>
<body>Ceci est une phrase avec un <a href="cible.html">hyperlien</a>.
  < p >Ceci est un paragraphe où il n'y a pas d'hyperlien.
  </p>
\lt/body>
</html>
                                                       Source : Wikipedia
```
## Moteur de Recherche

- Moteur de recherche : outil permettant de retrouver des pages Web à partir d'une requête
	- Ex. : Google, Yahoo Search, Bing, …
- Indexation automatique : les pages du Web sont parcourues automatiquement par un « robot » et analysées pour en extraire des mots-clés significatifs.
- Ordre des réponses : il dépend de l'adéquation des mot-clefs et de la « popularité » de la page web
	- nombre de liens vers la page (PageRank de Google)
	- les clics des utilisateurs sur la page de réponse

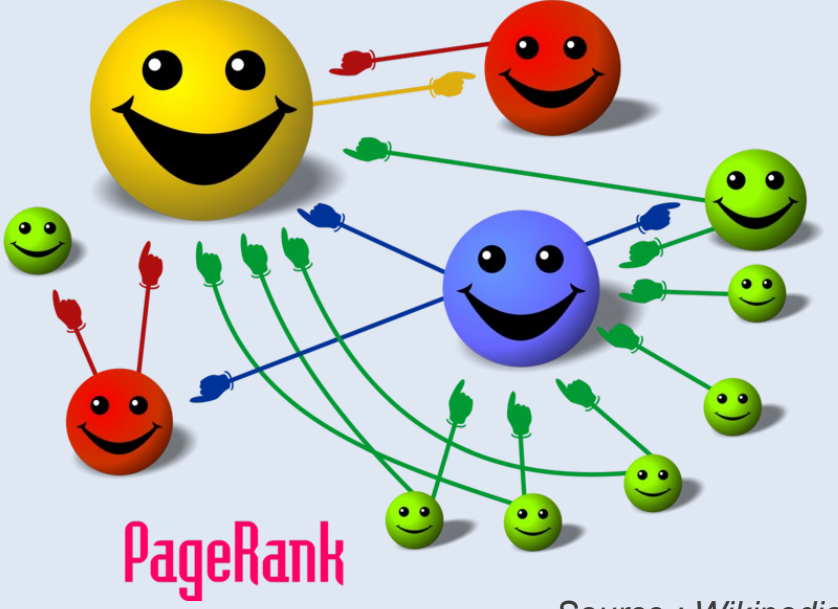

*Source : Wikipedia*

# Messagerie Electronique

- Messagerie électronique : outil permettant d'échanger des messages (courriel ou *mail*) de manière asynchrone par l'intermédiaire d'une boîte à lettres électronique identifiée par une adresse électronique.
- Adresse életronique : [prenom.nom@etu.u-bordeaux1.fr](mailto:prenom.nom@etu.u-bordeaux1.fr)
- Client de messagerie local ou application webmail
	- Ex. : Thunderbird, Outlook, … vs Gmail, Yahoo!, ...

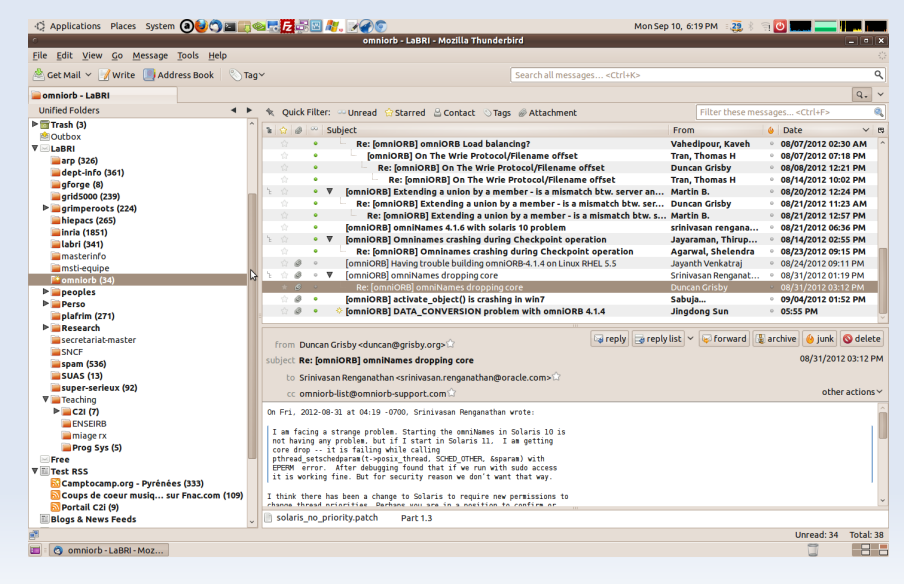

# Messagerie Electronique

- Principe d'acheminement d'un courriel
	- Envoi : lorsqu'un expéditeur envoie un courriel, son ordinateur soumet une reqûete au serveur sortant (SMTP), qui l'achemine vers le serveur entrant du destinataire
	- Réception : lorsqu'un destinataire relève ses courriels, ils sont téléchargés sur son ordinateur depuis le serveur entrant (POP3 ou IMAP)

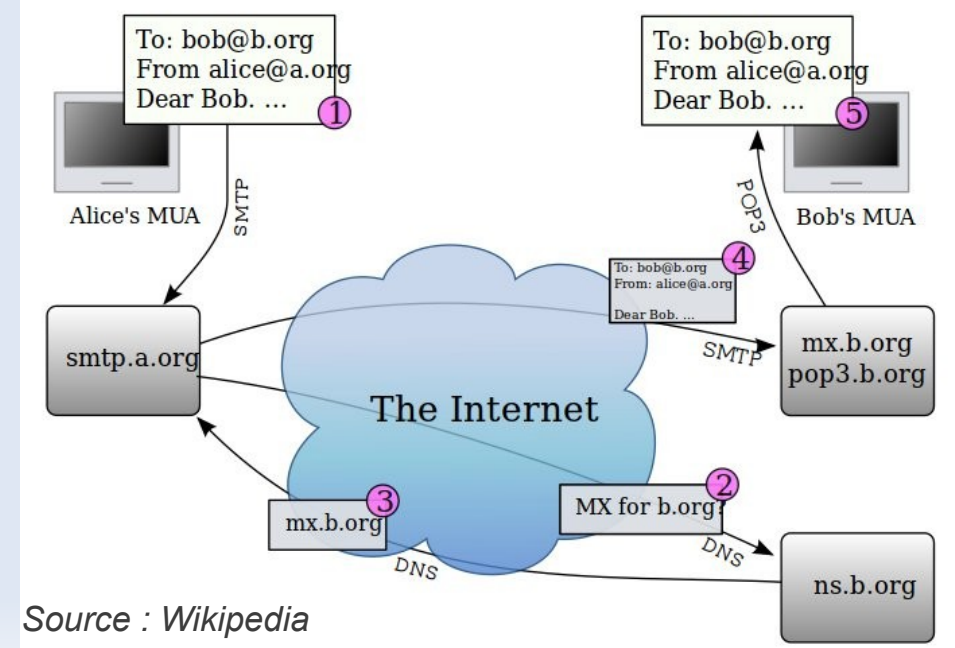

# Performance des réseaux

- Débit
	- nombre de bits que le réseau peut transporter par seconde
- Latence
	- nombre de secondes que met le premier bit pou aller de la source à la destination
- Quelques exemples de débits (en bit/s)
	- modem RTC 56K, ADSL (1M à 8M)
	- Ethernet (10M, 100M, 1G, 10G), ATM (155M), FDDI (100M), ...
	- sans-fil : IEEE 802.11 (11M à 54M)
	- GSM : 3G (144K-1,9M), EDGE (64k-384k), 3G+ (3,6M, 14,4M), 4G (100M-1G), ...

#### Exemple de Renater

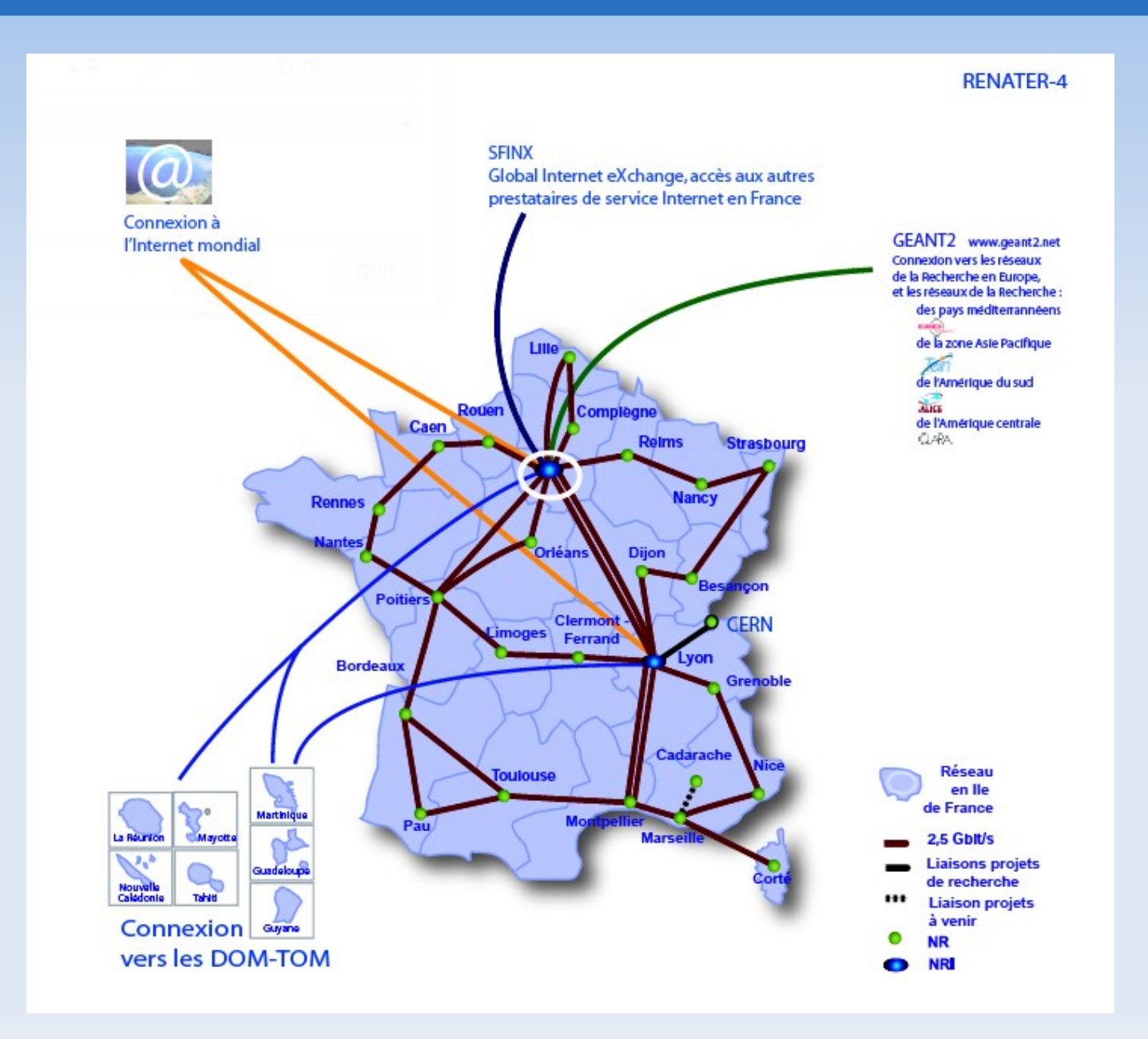

# Modèle OSI & TCP/IP

#### • Protocole

– spécification de plusieurs règles pour communiquer sur une même couche d'abstraction entre deux machines différentes

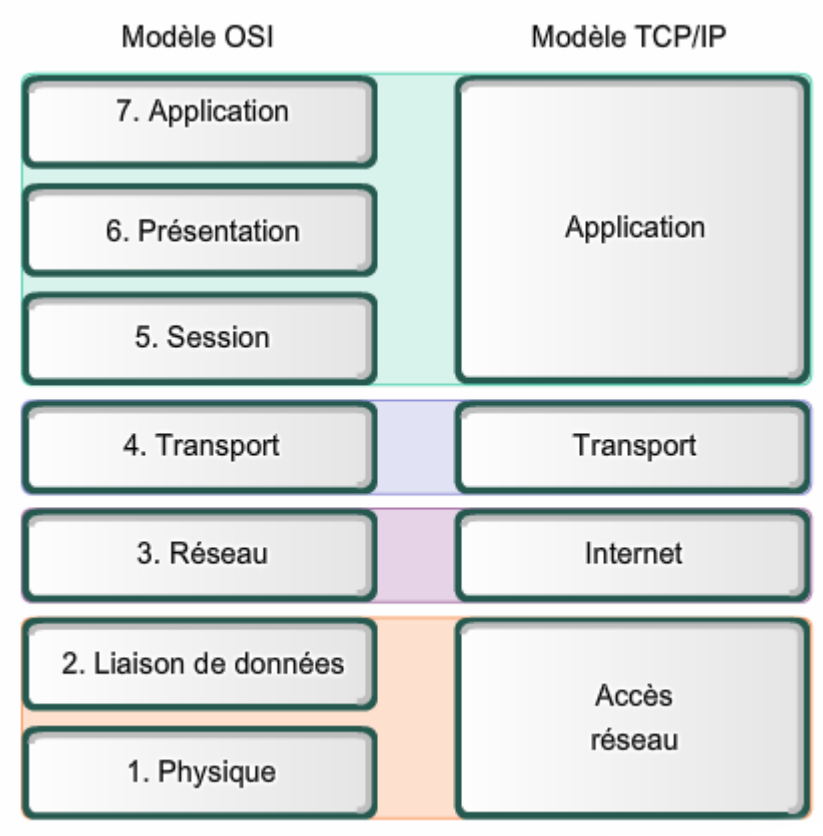

# Les couches OSI

#### (1) Couche physique (physical layer)

- transmission effective des signaux entre les interlocuteurs
- service typiquement limité à l'émission et la réception d'un bit ou d'un train de bit continu
- (2) Couche liaison de données (datalink layer)
	- communications entre 2 machines adjacentes, i.e. directement reliés entre elle par un support physique
- (3) Couche réseaux (network layer)
	- communications de bout en bout, généralement entre machines : adressage logique et routage des paquets
- (4) Couche transport (transport layer)
	- communications de bout en bout entre processus

# Les couches OSI

#### (5) Couche session (session layer)

– synchronisation des échanges et transaction, permet l'ouverture et la fermeture de session

#### (6) Couche présentation

– codage des données applicatives, et plus précisément conversion entre données manipulées au niveau applicatif et chaînes d'octets effectivement transmises

#### (7) Couche application

- point d'accès aux services réseaux
- elle n'a pas de service propre spécifiable et entrant dans la portée de la norme

#### Piles de protocoles

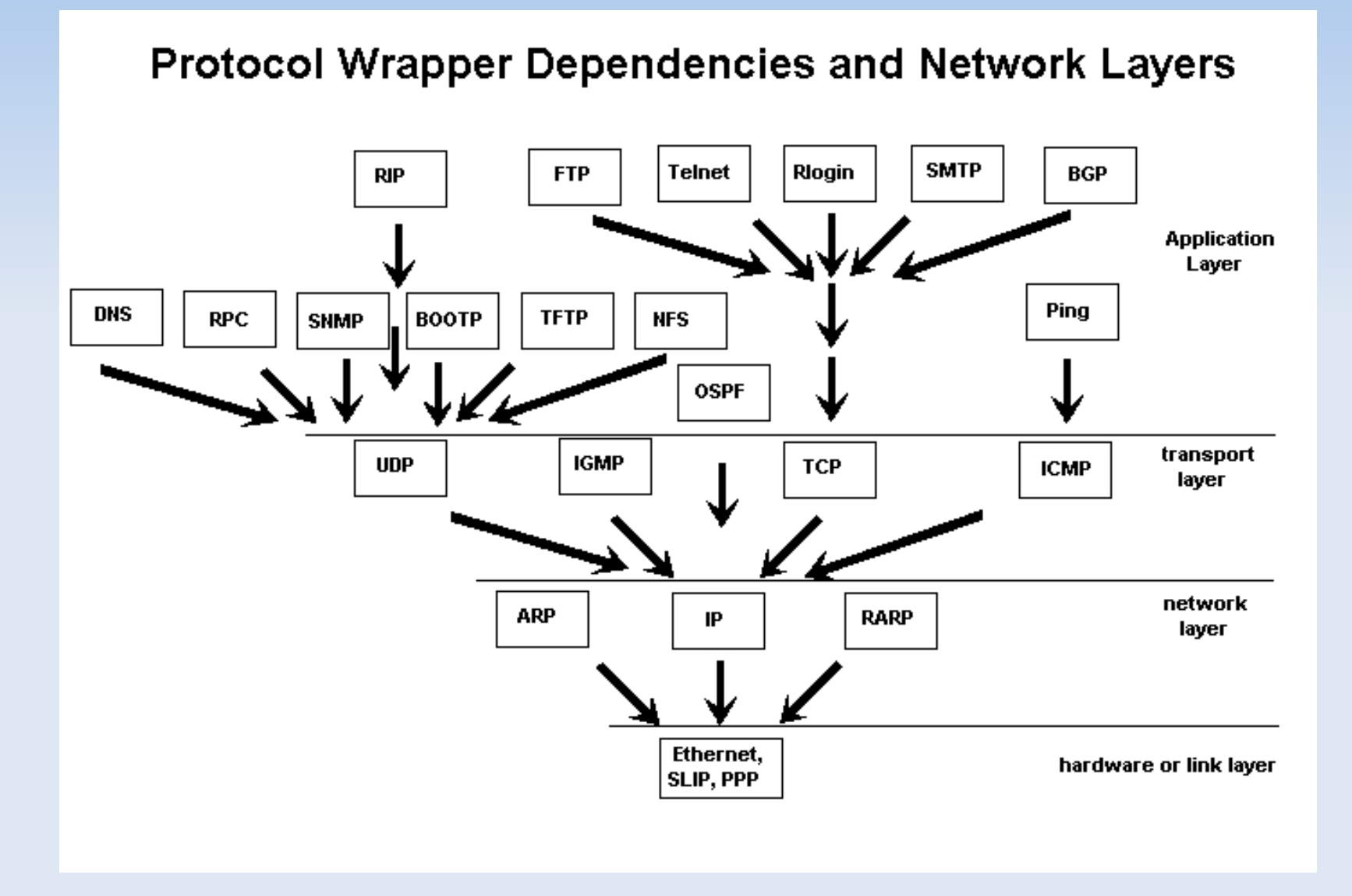

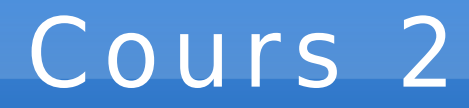

#### Couche Réseaux (IP)

# Introduction

#### • Internet Protocol (IP)

- communication de bout en bout entre des machines qui ne sont pas connectés directements, c'est-à-dire situées dans des réseaux locaux différents (géographie, technologie)
- adressage logique : identifier les machines indépendament de l'adressage physique (Ethernet, ...)
- routage : acheminement des données entre les réseaux via des routeurs/passerelles intermédiaires
- Versions
	- $-$  IPv4, RFC 791, sept. 1981 ( $2^{32}$  adresses)
	- IPv6, le successeur de IPv4, RFC 2460, déc. 1998 (2128 adresses)

# Le réseau Internet

• Interconnexion de multiples réseaux hétérogènes et distants...

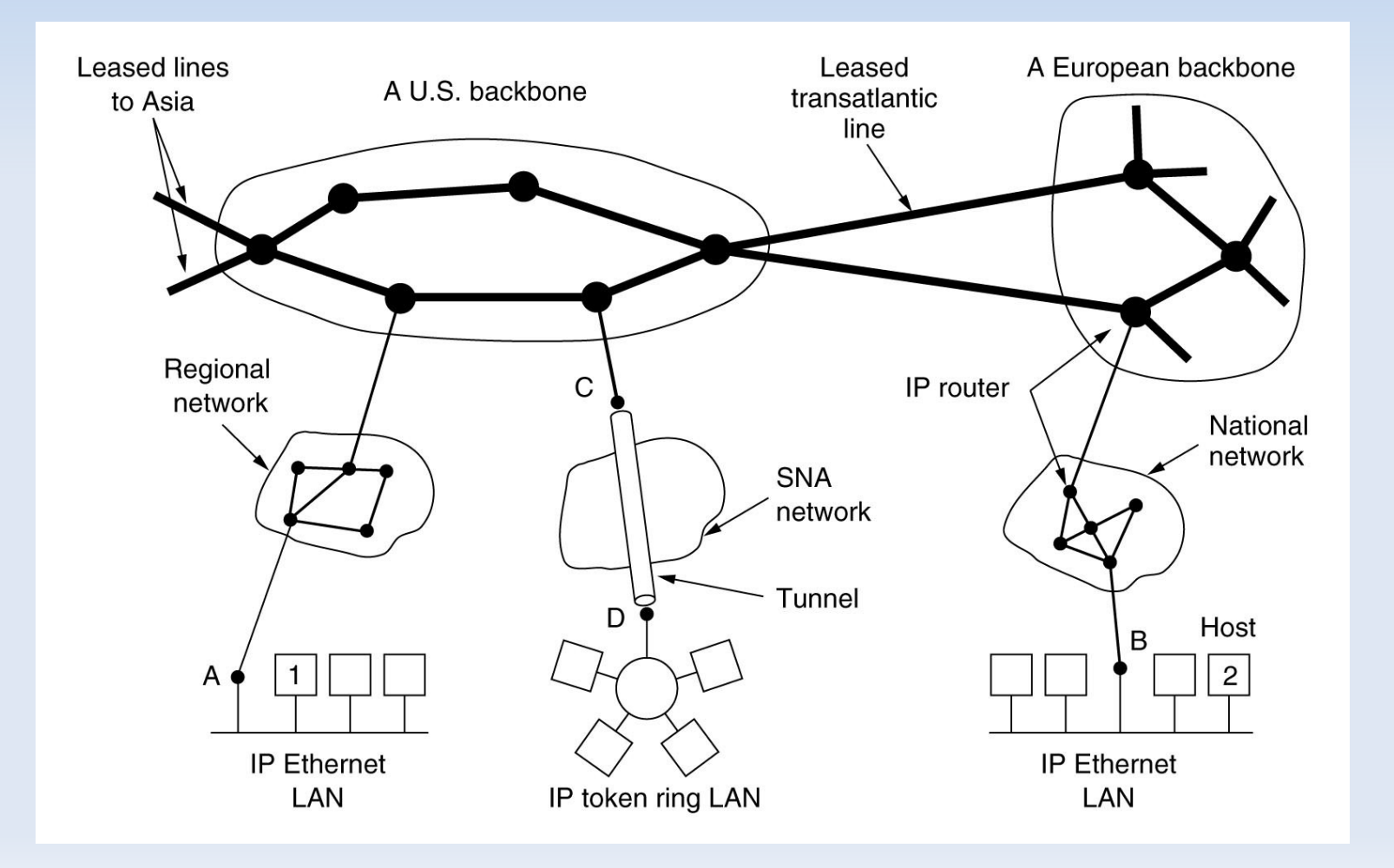

# Introduction

- Communication directe de A vers B
- Communication de A vers C via  $P_0$ , puis  $P_2$ , ...
	- la passerelle permet de passer d'un réseau à un autre ; elle possède donc deux interfaces réseau

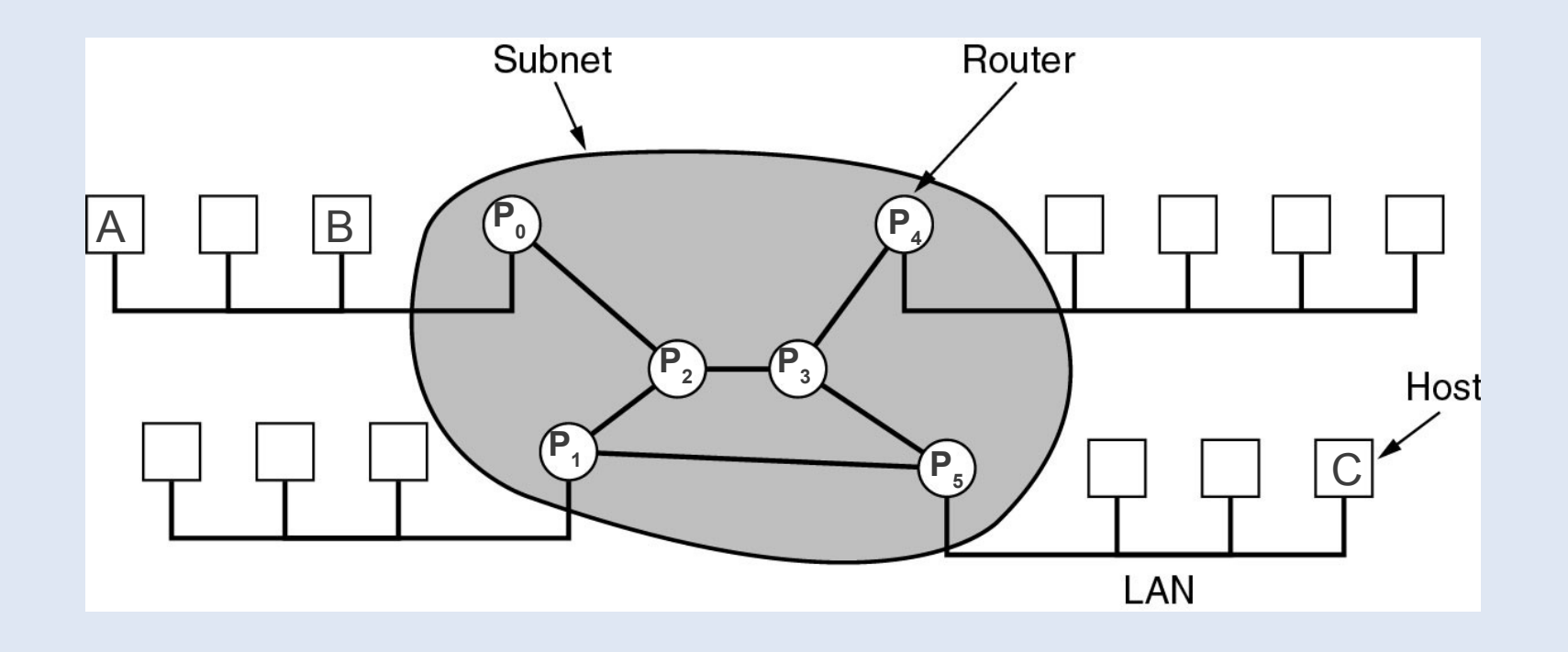

#### Modèle OSI : routeur

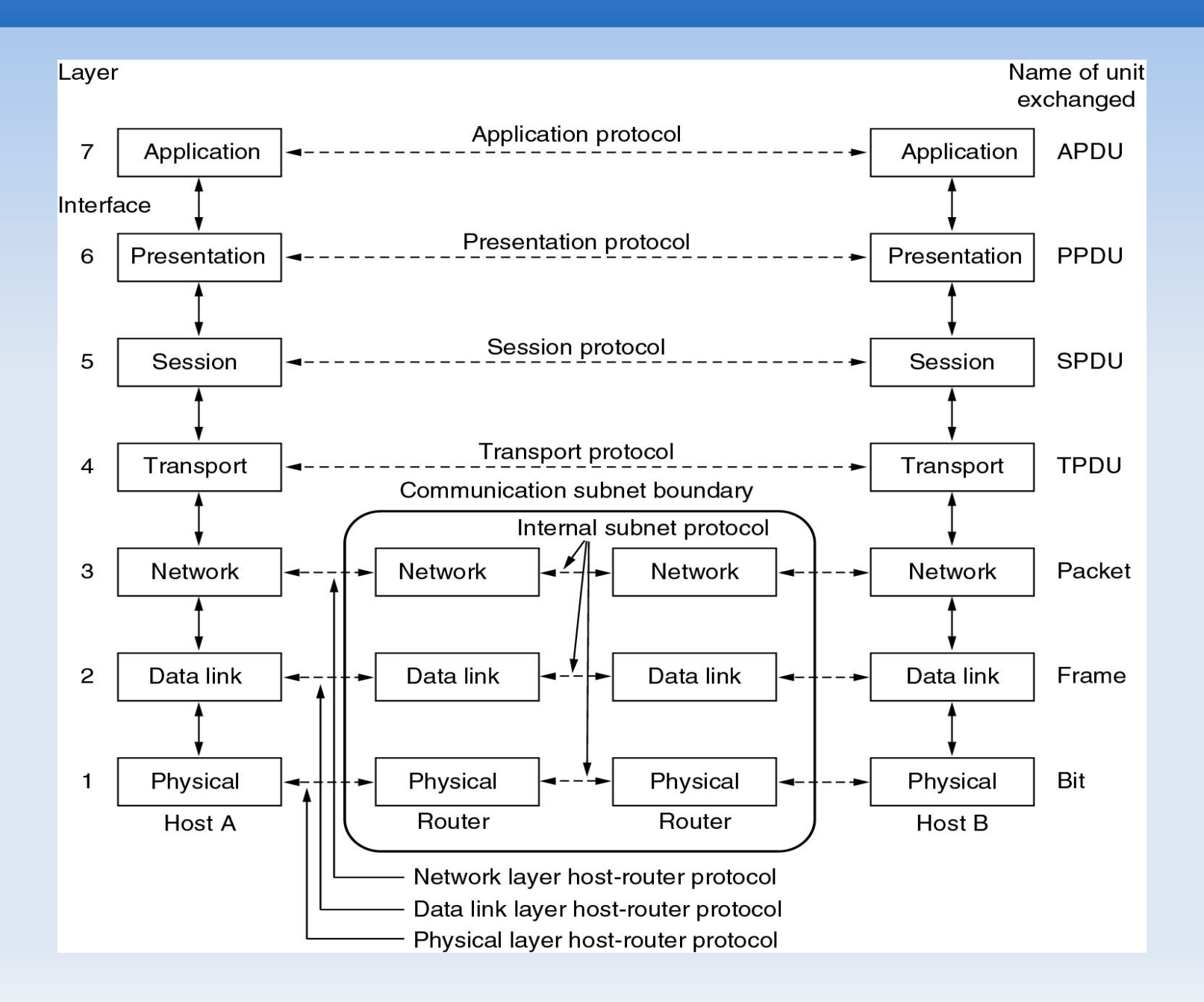

- Format des adresses IP (32 bits)
	- 2 <sup>32</sup> adresses, environ 4 milliards d'adresses

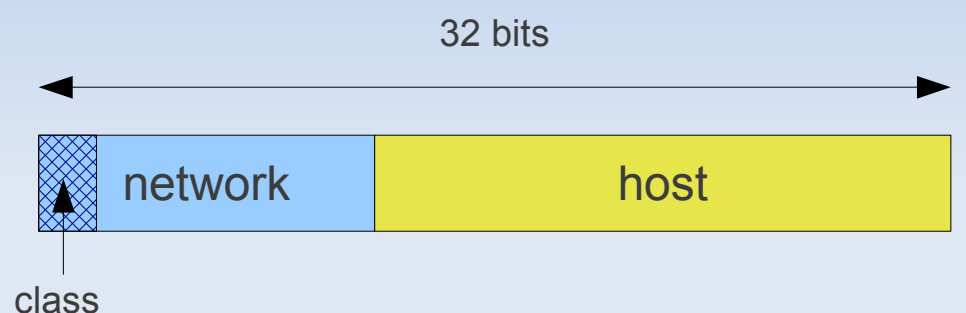

- Les 5 classes d'adresse IP
	- classes générales A, B, C (unicast)
		- classe A : 8 bits network, 24 bits host (grands réseaux)
		- classe B : 16 bits network, 16 bits host (moyens réseaux)
		- classe C : 24 bits network, 8 bits host (petits réseaux)
	- classe D (multicast)
	- classe E (réservé pour un usage futur)

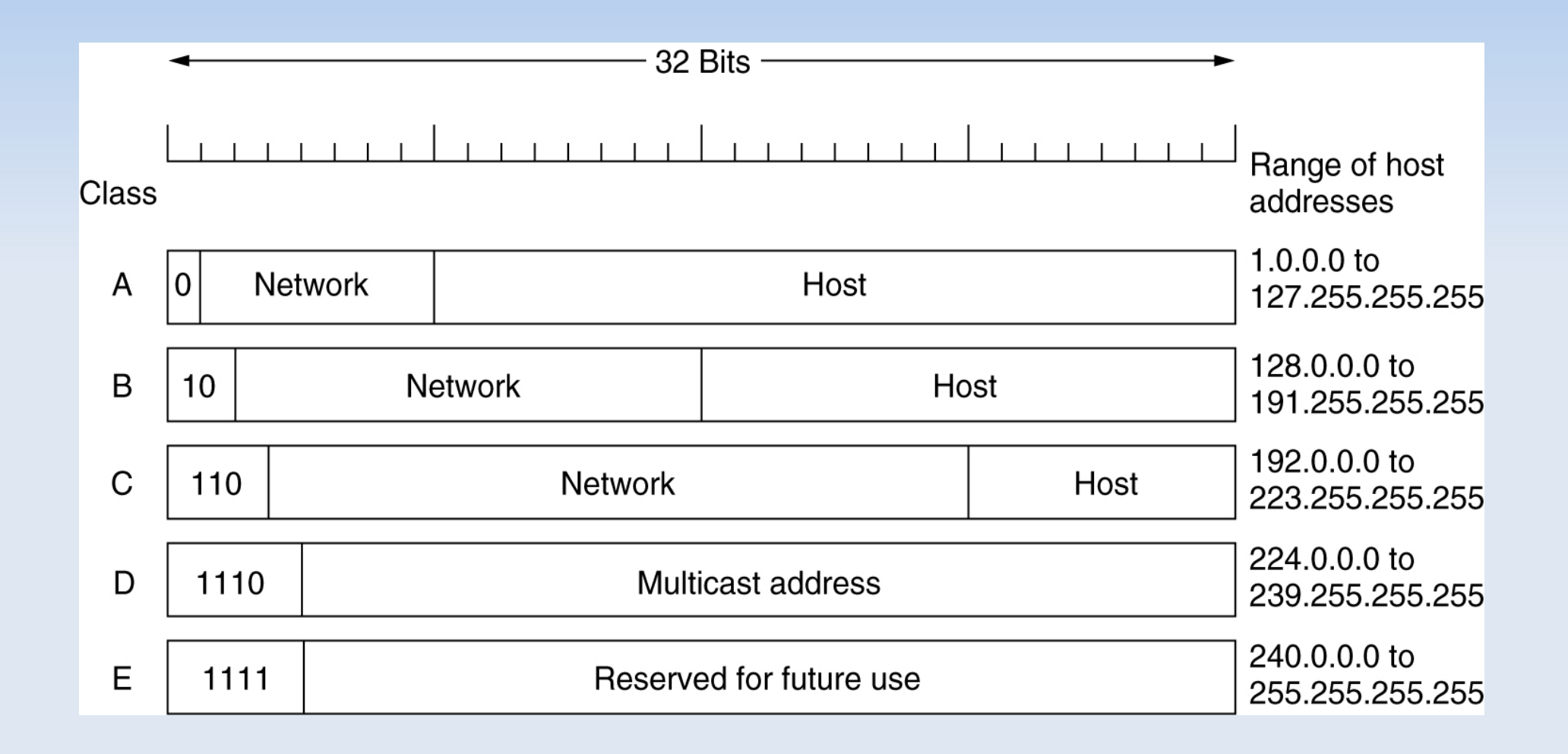

• Format des adresses IP

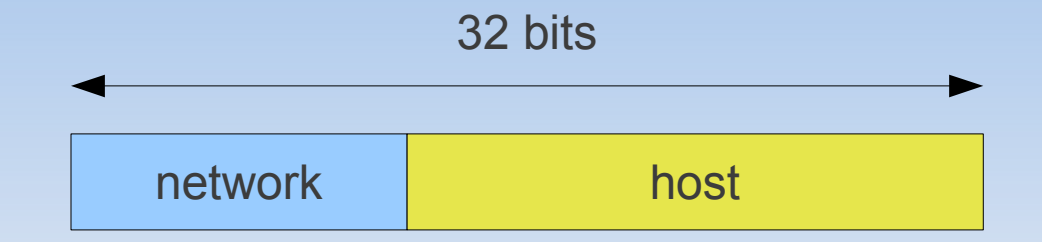

- Les adresses spéciales
	- Adresse de la machine locale : 0.0.0.0
	- Adresse de diffusion dans le réseau local : 255.255.255.255
	- Adresse de la boucle locale (loopback) : 127.\*.\*.\*
	- Adresse d'un réseau distant : tous les bits de l'adresse hôte sont à 0
	- Adresse de diffusion dans un réseau distant : tous les bits de l'adresse hôte sont à 1
	- Adresse du routeur (par convention) : adresse de diffusion 1

- Exercice 2.1
	- Compléter le tableau suivant...

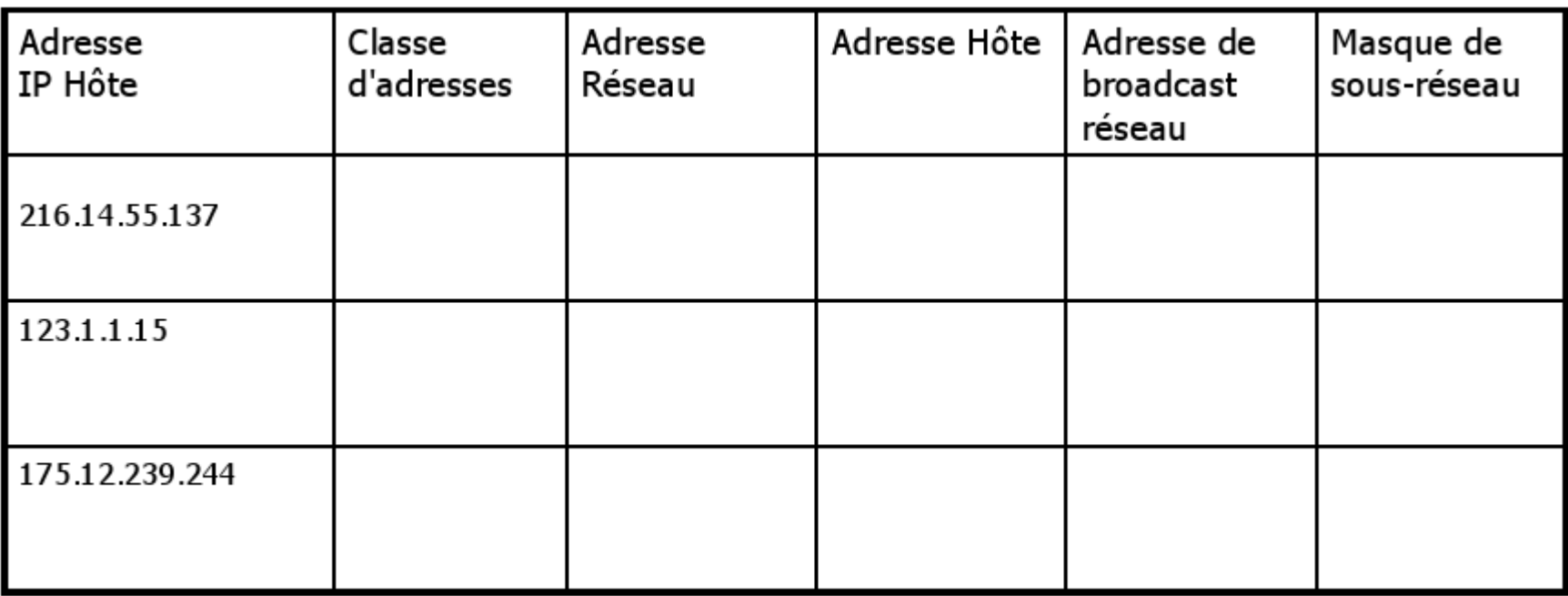

• Exercice 2.1 (correction)

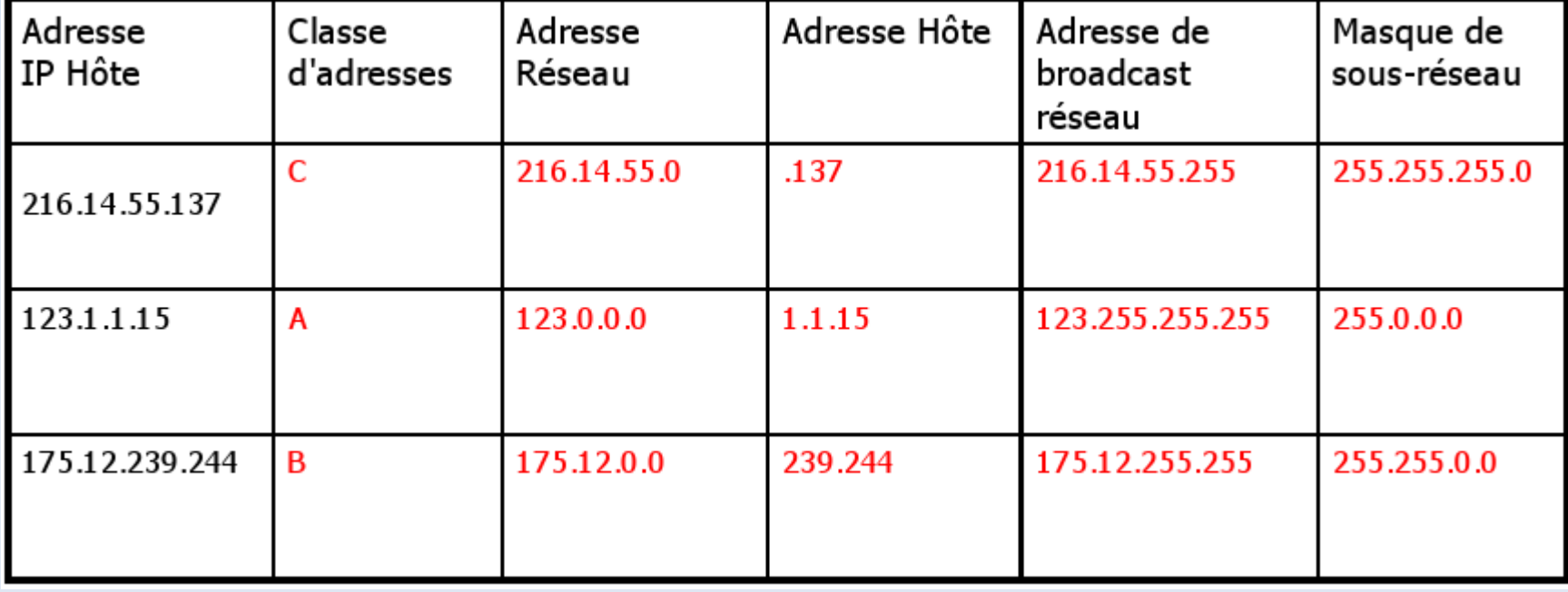

# Réseau privé

- Besoin de réseaux privés
	- sécurité : réseau inaccessible depuis l'extérieur (Internet)
	- palier le manque d'adresse dans IPv4
		- seulement 256 adresses publiques disponibles pour un réseau acheté de classe C
- Adresses privées (utilisables uniquement en interne)
	- classe A : 10.0.0.0 10.255.255.255 (1 réseau)
	- classe B : 172.16.0.0 172.31.255.255 (16 réseaux)
	- classe C : 192.168.0.0 192.168.255.255 (256 réseaux)
- Seule la passerelle d'un réseau privé nécessite de posséder une adresse Internet publique !

# Sous-réseaux

- Délimitation de plusieurs sous-réseaux dans un réseau
	- Adresse IP découpée en trois parties (network, subnet, host)
	- On utilise une partie des bits de l'hôte pour identifier le sous-réseau (subnet).

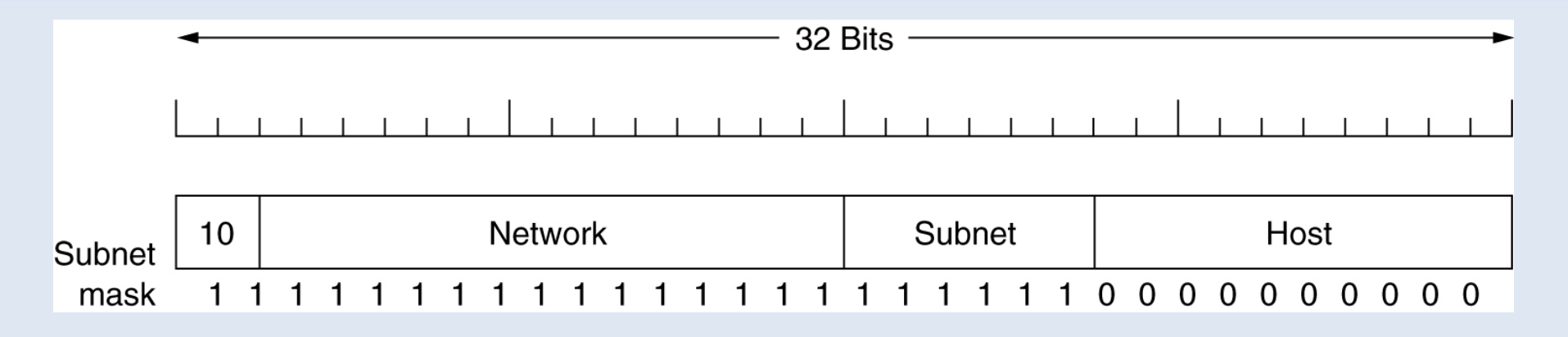

- Masque de sous-réseau
	- Le masque du sous-réseau s'obtient en mettant à 1 tous les bits du réseau et du sous-réseau, puis le reste à 0.
	- (adresse IP) AND (masque) = (adresse sous-réseau)

## Sous-réseaux

#### • Exercice 2.2

- Dans un réseau de classe C d'adresse IP 193.51.199.0, on souhaite constituer 5 sous-réseaux.
- Combien de bits sont nécessaires pour coder ces sous-réseaux ?
- Quel est le masque de réseau et de sous-réseau ?
- A quel sous-réseau appartient la machine d'adresse 193.51.199.67 ?

## Sous-réseaux

#### • Exercice 2.2 (correction)

- Il faut 3 bits pour coder la partie sous-réseau à choisir parmi 000, 001, 010, 011, 100, 101, 110 et 111 (nb max de sous-réseaux avec n bits =  $2^n$ )
- Le masque du réseau de classe C est 255.255.255.0.
- Le masque du sous-réseau est 255.255.255.224 car 224 = (1110  $0000)$ <sub>binaire</sub>
- adresse du réseau
	- $\cdot$  193.51.199.67 AND 255.255.255.0 = 193.51.199.0
- adresse sous-réseau
	- $\cdot$  193.51.199.67 AND 255.255.255.224 = 193.51.199.X
	- $X = 67$  AND 224 = (010 00011)<sub>binaire</sub> AND (111 00000)<sub>binaire</sub>
	- $\cdot$  X = 010 0000 = 64 ; adresse sous-réseau = 193.51.199.64

# Sous-Réseaux : VLSM

- Sous-réseaux de tailles variables
	- VLSM = Variable-Length Subnet Masking...
	- <http://www.iprezo.org/index.php?page=vlsm>
	- A compléter...

# En-tête du paquet IP (v4)

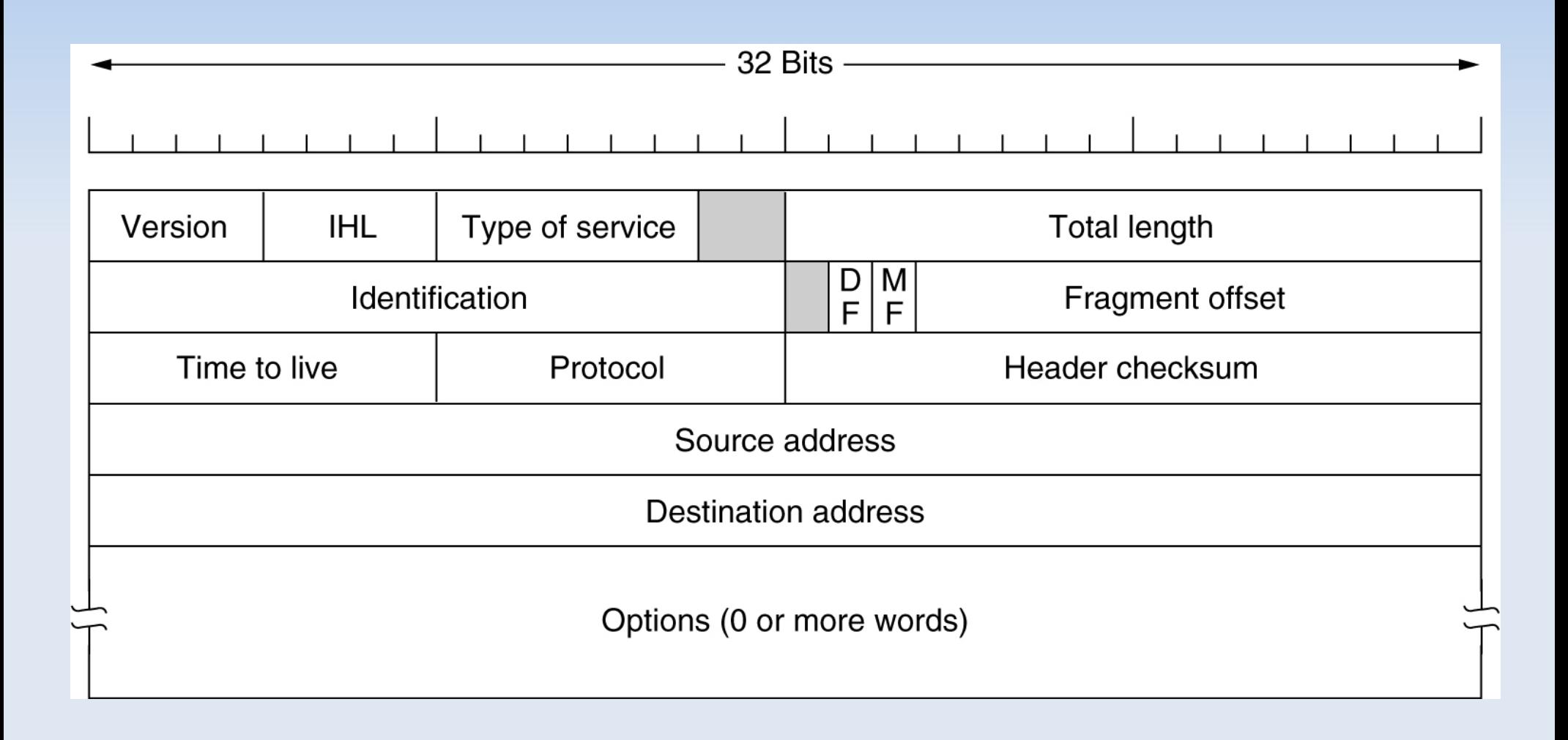

# En-tête du paquet IP (v4)

- Version : v4
- IHL (Internet Header Length) : longueur de l'en-tête en mot de 32 bits
- Type of Service : qualité de service (minimal cost: 0x02, reliability: 0x04, throughput: 0x08, low delay: 0x10)
- Identification : identifiant d'un ensemble de fragments pour leur rassemblage
- Flags : DF (Don't Fragment) / MF (More Fragment)
- **Fragment Offset** : position du fragment dans le message
- Time To Live (TTL) : temps de vie maximal en sec.
- Protocol : protocole de la couche supérieur encapsulé dans le paquet (ICMP, UDP, TCP, etc.)
- Header Checksum : contrôle d'erreurs de l'en-tête
- Adresses IP source et destination

# Administration : réseau IP

- Configuration du réseau 192.168.10.0/24
	- Configuration de la machine A (masque de 24 bits)

\$ ifconfig eth0 192.168.10.1 netmask 255.255.255.0

- De même pour toutes les machines B, C et D
- On peut ensuite effectuer des tests avec 'ping'

\$ ping 192.168.10.2

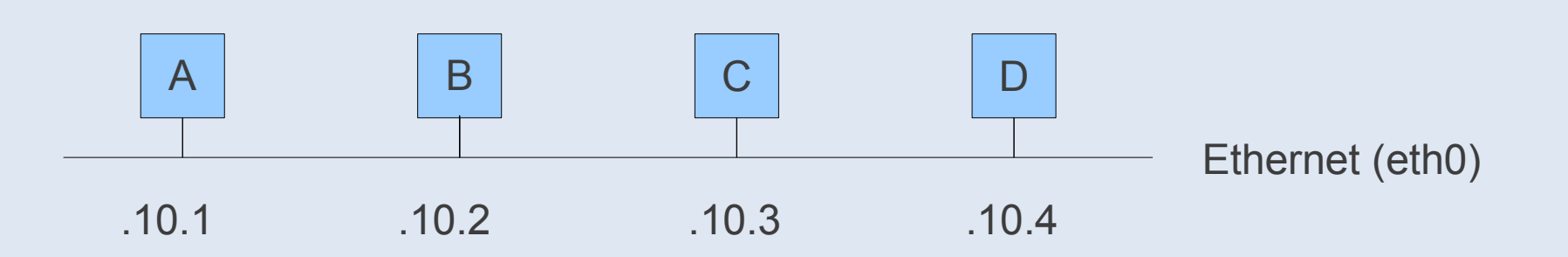

# Administration : réseau IP

- Configuration du réseau 192.168.10.0/24
	- Configuration des interfaces réseaux de la machine A ?

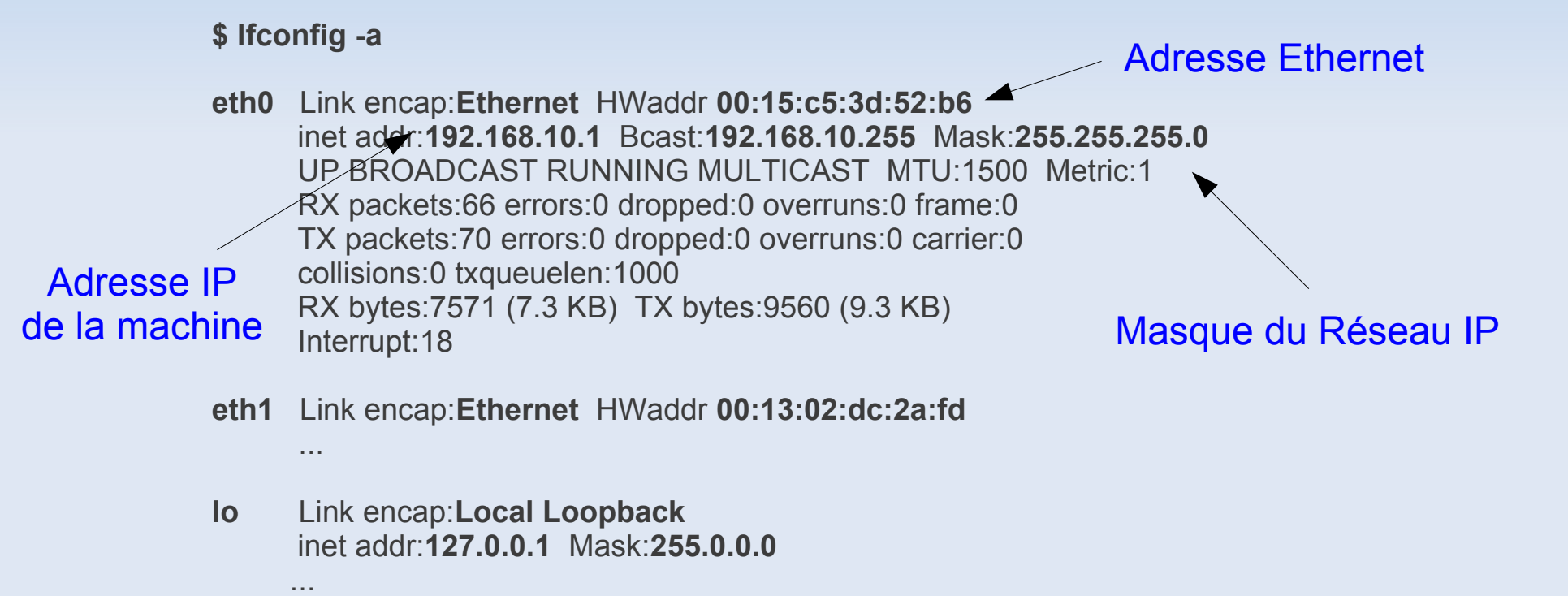

#### Routage

#### • Principe

- Mécanisme par lequel le message d'un expéditeur est acheminé jusqu'à son destinataire, même si aucun des deux ne connaît le chemin complet que le message doit suivre...
- Deux types logiques d'ordinateur dans le WAN
	- les hôtes (hosts) ou stations, qui sont reliés à un seul réseau et qui ont par conséquent une table de routage simple
	- les routeurs/passerelles (gateway), qui relient au moins deux réseaux et possèdent une table de routage plus complexe
#### Routage

#### • Routage statique et dynamique

- statique (pour les stations)
- dynamique (pour les routeurs) : adaptation de la table de routage pour optimiser les chemins et réagir aux pannes

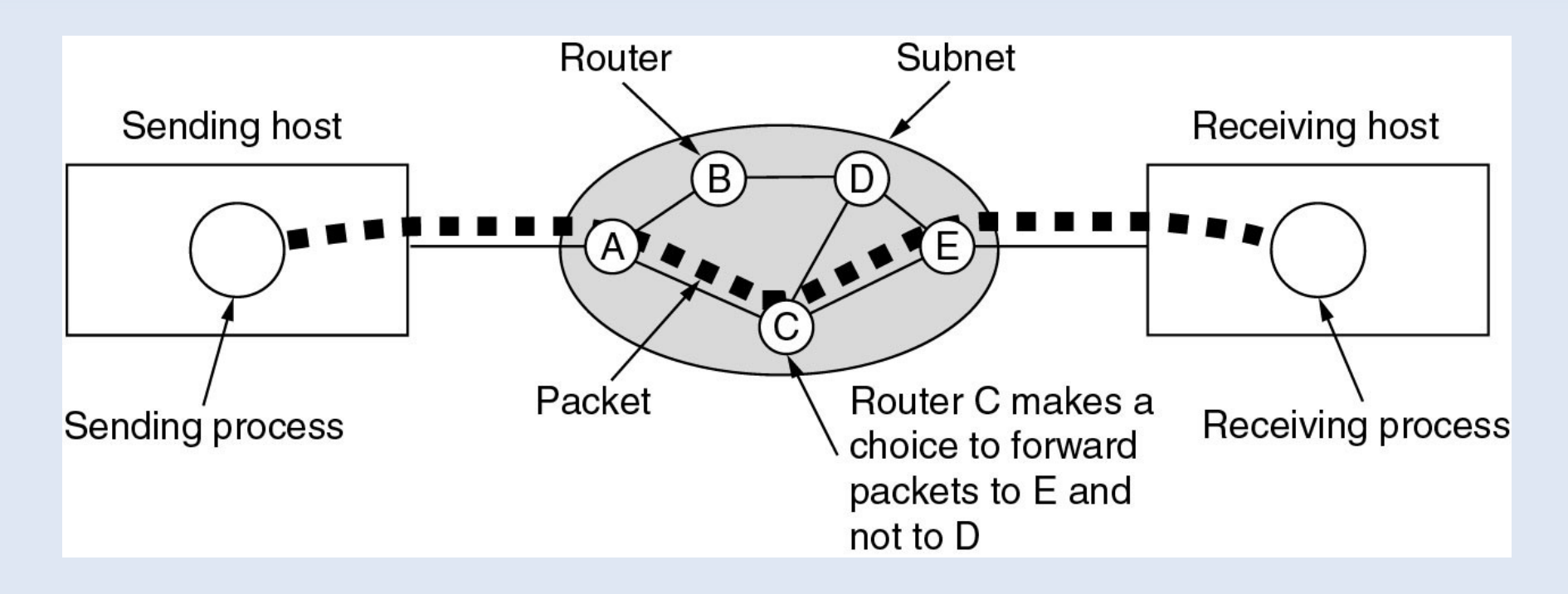

#### Exemple de routage statique

#### • Routage statique

– On considère le réseau de classe B d'adresse IP 140.252.0.0. Ce réseau local est composé de deux sous-réseaux d'adresses 140.252.13.32 et 140.252.13.64.

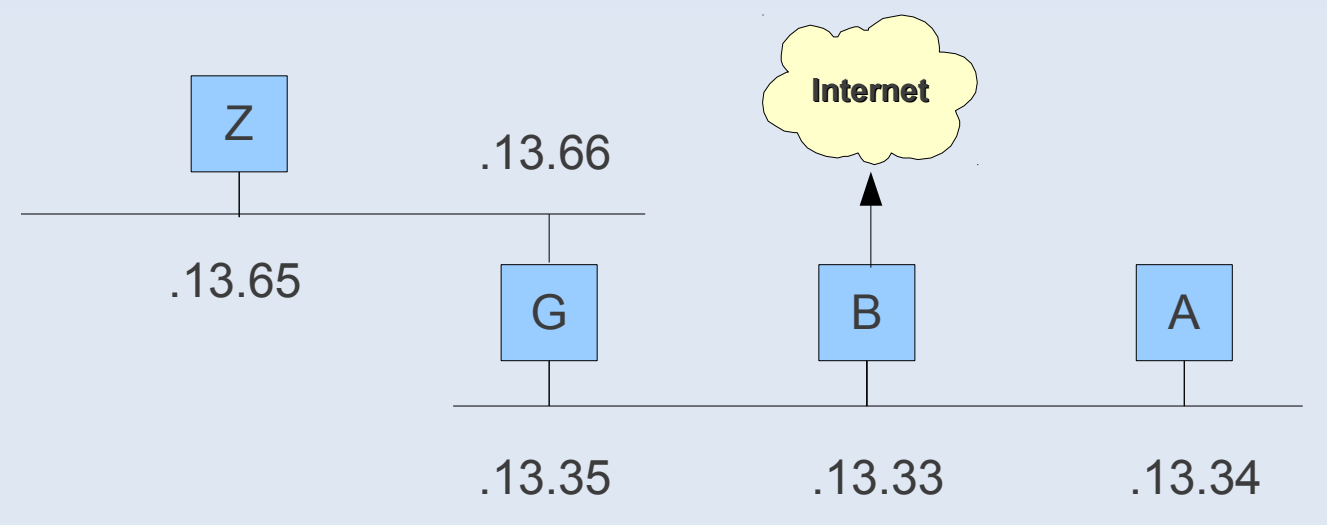

- Exercice 2.3
	- Quel est le masque de chaque sous-réseau et son adresse de broadcast ?  $\rightarrow$  faire un exemple plus simple avant

#### Exemple de routage statique

- Exercice 2.3 (correction)
	- Calcul du masque
		- sous-réseaux 140.252.13.32 et 140.252.13.64
		- on a 32<sub>10</sub> = 0010 0000<sub>2</sub> et 64<sub>10</sub> = 0100 0000<sub>2</sub>
		- donc masque commun de 27 bits (255.255.255.224), car 1110 0000<sub>2</sub> = 128  $+ 64 + 32 = 224$ <sub>10</sub>
	- Calcul de l'adresse de broadcast (adresse maxi du sous-réseau)
		- @Broadcast(Rx/27) = @Rx AND 0000 ... 0001 1111,
		- Il suffit d'ajouter 0001 1111<sub>2</sub> = 31<sub>10</sub> à @Rx
		- @Broadcast(140.252.13.32/27) = 140.252.13.63
		- @Broadcast(140.252.13.64/27) = 140.252.13.95

### Table de routage

#### • Principe

- U : la route est active (Up)
- G : route indirecte qui passe par un routeur (Gateway)
	- sinon route directe (pas G)
- H : l'adresse destination est une adresse de machine (Host)
	- sinon l'adresse destination est celle d'un réseau (pas H)

#### **\$ route -n**

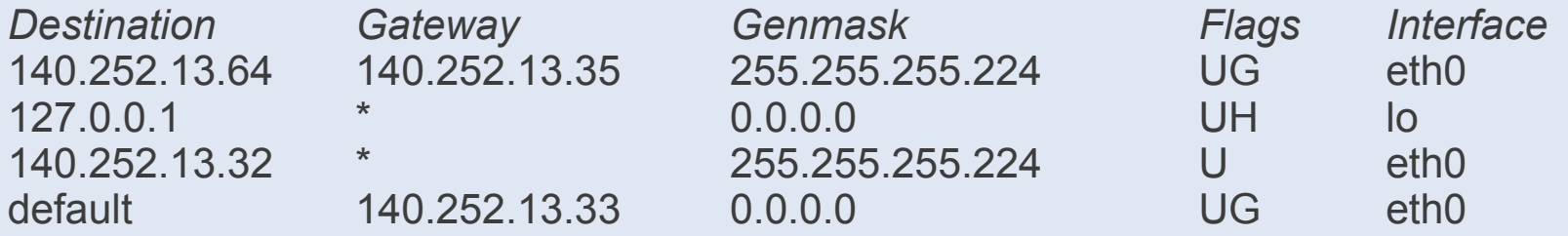

#### • Exercice 2.4

– Donner la signification de chaque ligne de la table de routage...

#### • Exercice 2.4 (correction)

- Ligne 1 : Indique que pour atteindre les machines du réseau 140.252.13.64 (machines G et Z), il faut passer par le routeur G d'adresse 140.252.13.35.
- Ligne 2 : Indique que pour envoyer un message à soi-même, il suffit d'envoyer ce message à l'adresse 127.0.0.1 (loopback)
- Ligne 3 : Indique que toutes les machines du réseau 140.252.13.32 (pas de flag H) peuvent être atteintes directement.
- Ligne 4 : Indique que lorsque l'on ne sait pas comment atteindre une destination (une machine Internet par exemple), il faut envoyer le message au routeur 140.252.13.33 (default).

# Algorithme de routage statique

#### **Principe**

- On regarde les routes "Up" telles que :
	- l'adresse dans la table de routage soit la même que l'adresse destination, si l'adresse dans la table est l'adresse d'une machine (flag H).
	- l'adresse dans la table de routage soit la même que "adresse destination" AND "masque réseau", si l'adresse dans la table est l'adresse d'un réseau (pas de flag H)
- Si la route est directe (pas de flag G), le paquet est envoyé directement au destinataire. Sinon, le paquet est envoyé au routeur pour atteindre l'adresse du destinataire.

### Administration : routage

- Configuration d'une passerelle D pour le réseau 192.168.10.0/24 permettant d'accéder à Internet
	- Activer la machine comme passerelle (IP Forward)

\$ echo 1 > /proc/sys/net/ipv4/ip\_forward

– Configuration d'une route par défaut vers l'extérieur...

\$ route add default gw 192.168.10.4

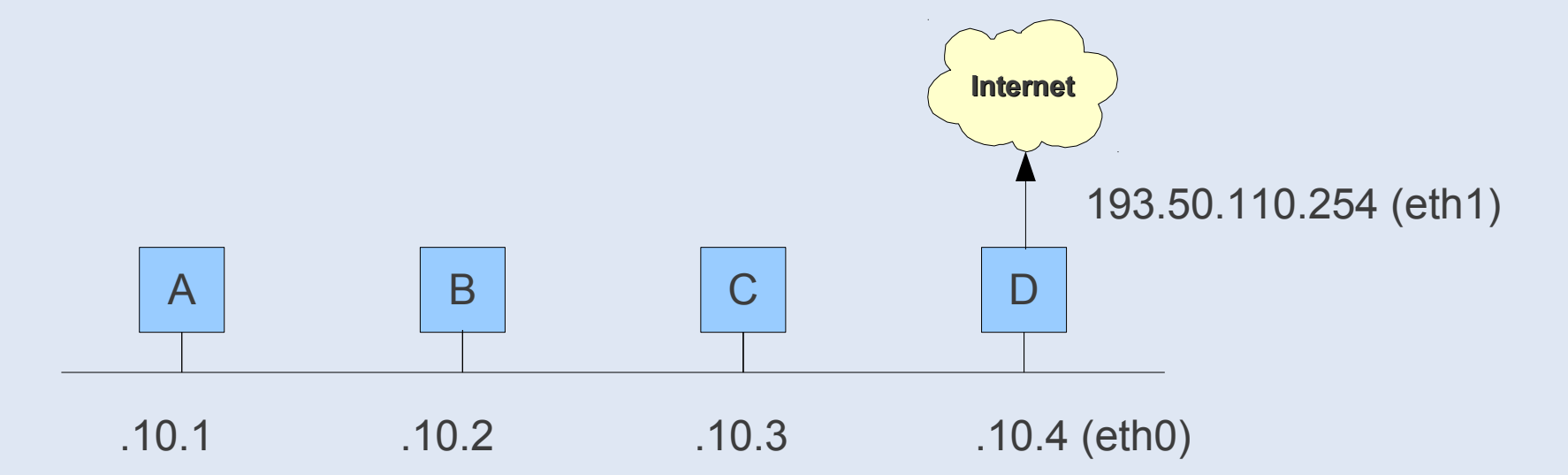

### Administration : routage

– Pour les machines de 192.168.10.0/24, C joue le rôle de passerelle par défaut

root@D\$ route add default gw 192.168.10.2

– Pour 192.168.13.0/24, C joue le rôle de passerelle vers 192.168.10.0/24 et B joue le rôle de passerelle par défaut

root@A\$ route add -net 192.168.10.0 netmask 255.255.255.0 gw 192.168.13.3 root@A\$ route add default gw 192.168.13.2

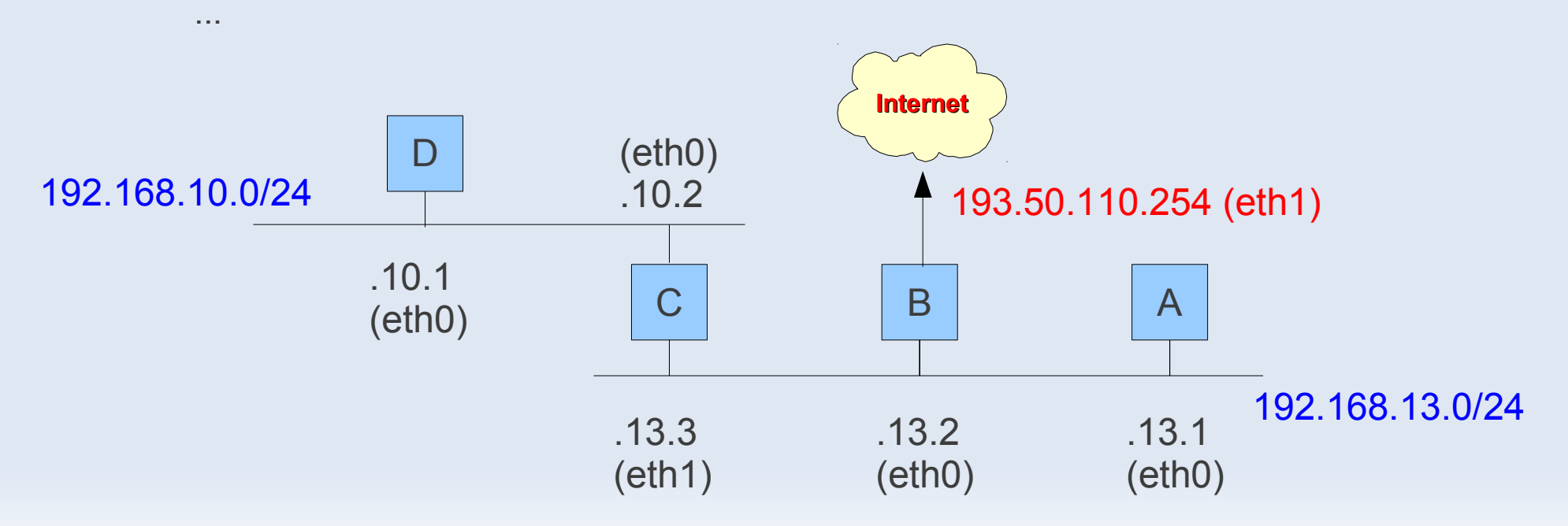

#### Exercice

• Ecrire les règles de routages pour toutes les machines

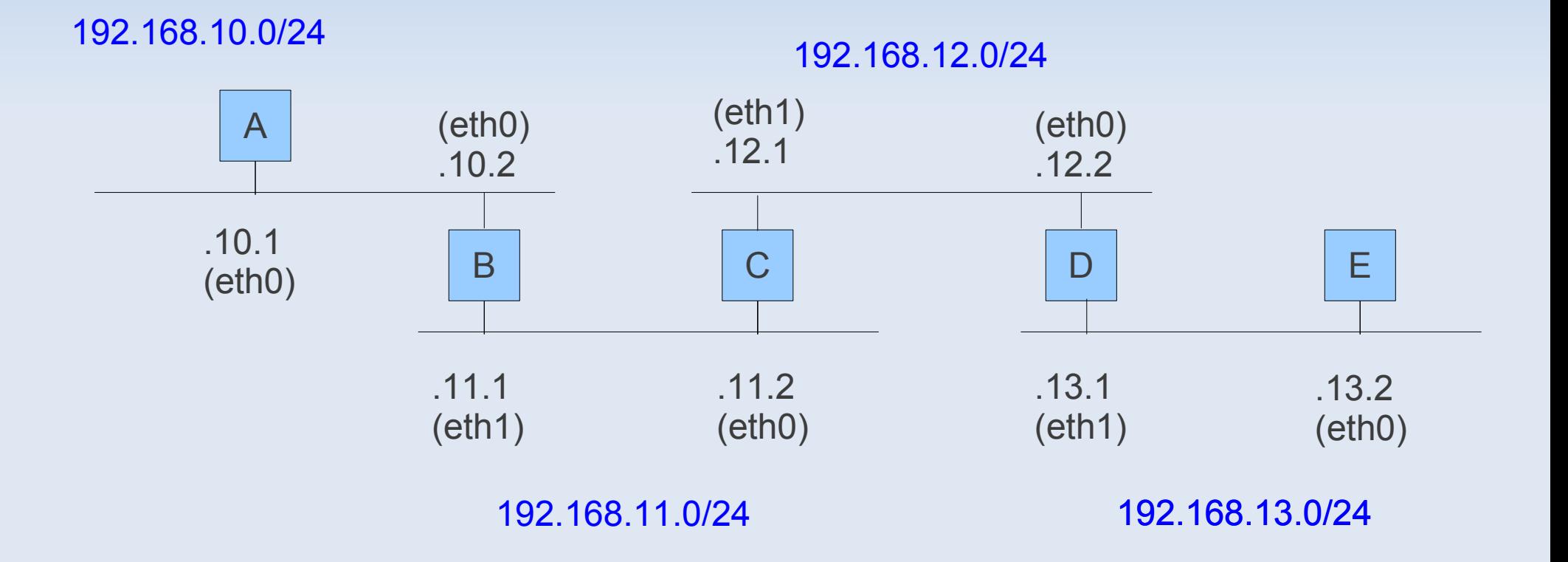

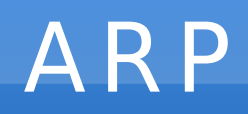

- Address Resolution Protocol (ARP), RFC 826
	- Récupérer l'adresse Ethernet correspondant à une adresse IP lorsque celle-ci n'est pas connue par une station (broadcast de la requête "arp who has  $\textcircled{aIP}\textsubscript{dest}$  ; answer  $\textcircled{aE}\textsubscript{source}$  ")
	- Mise à jour du cache ARP dans le kernel de la station
		- association  $@$ IP /  $@E$
- Attaque ARP-spoofing
	- L'attaquant X répond à la requête "arp who has  $@$ IP $_{\mathrm{\gamma}}$ " par l'adresse  $@\mathsf{E}_{\mathsf{\chi}}$ le plus rapidement possible (avant Y) afin de falsifier les caches ARPs des stations sur le réseau...
	- Ainsi l'attaquant X recevra les messages destinés à  $@$ IP $_{\vee}$

#### Routage statique et ARP

- Notation
	- On note @E(@IP) l'adresse Ethernet correspondant à l'adresse Internet @IP.
	- On note (@E<sub>source</sub>,@E<sub>dest</sub>,@IP<sub>source</sub>,@IP<sub>dest</sub>) un paquet IP est émis de *source* vers *dest*.

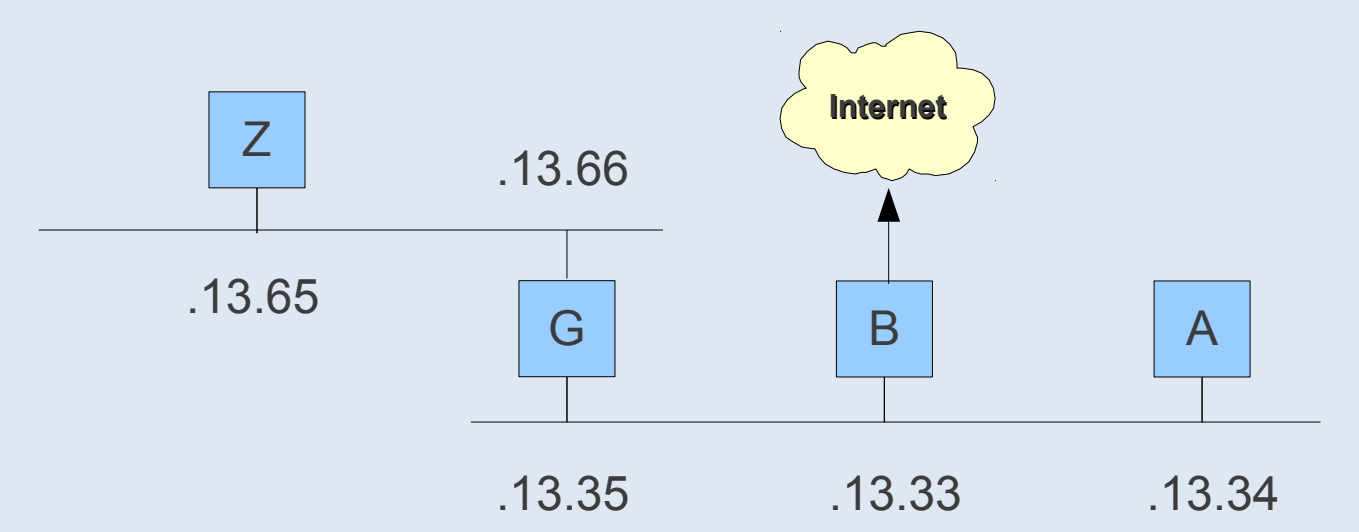

- Exercice 2.5
	- Représentez avec cette notation la trame envoyée de A vers G.
	- Même chose de A vers Z.

#### Routage statique et ARP

- Exercice 2.5 (correction)
	- Cas de A vers G
		- récupérer l'adresse Ethernet de G : arp "who has  $@IP_{G}$ ", réponse "@E(@IP $_{\mathrm{G}}$ )"
		- envoi de la trame : "@E(@IP<sub>A</sub>),@E(@IP<sub>G</sub>),@IP<sub>A</sub>,@IP<sub>G</sub>"
	- Cas de A vers Z (route indirecte par G)
		- pas besoin de récupérer l'adresse Ethernet de G, déjà dans la cache ARP
		- envoi de la trame : "@E(@IP<sub>A</sub>),@E(@IP<sub>G</sub>),@IP<sub>A</sub>,@IP<sub>z</sub>"
		- mise à jour de la trame par le routeur (sans toucher au paquet IP) : "@E(@IP $_{\textrm{\tiny{G}}}$ ),@E(@IP $_{\textrm{\tiny{Z}}}$ ),@IP $_{\textrm{\tiny{A}}}$ ,@IP $_{\textrm{\tiny{Z}}}$ "

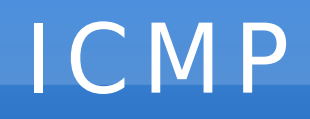

- Internet Control Message Protocol (ICMP), RFC 792
	- accompagne IP pour gérer les erreurs et propager des informations de routage

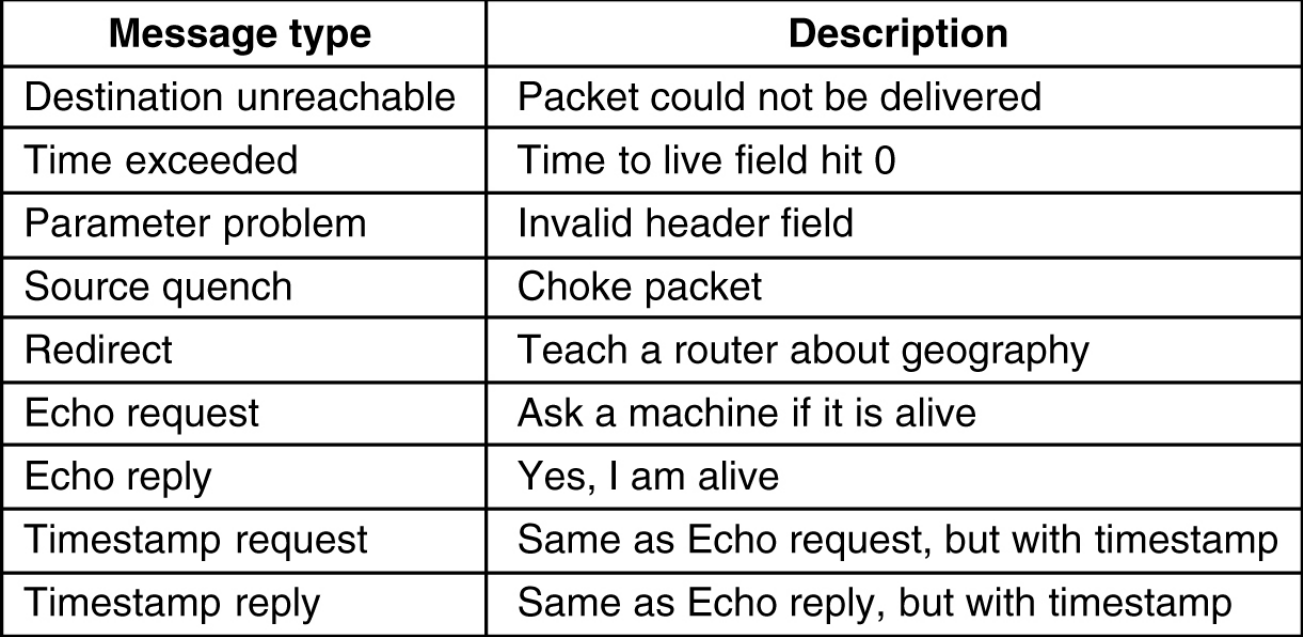

– Exemple du ping : envoi d'une requête ICMP *'echo request'* et attente de la réponse *'echo reply'*

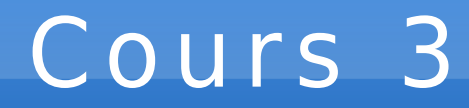

Couche Transport (TCP, UDP)

# Introduction

- La couche réseau (IP)
	- Communication de bout-en-bout ntre machines
	- Transfert de paquet en "best-effort" (non fiable)
- La couche transport
	- TCP : communication de bout-en-bout entre processus, orienté connexion et fiable
	- UDP

### **TCP**

#### • Transmission Control Protocol (TCP)

- service en mode connecté
- connexion bidirectionnelle et point-à-point
	- $\bullet$  (IP<sub>source</sub>; Port<sub>source</sub>; IP<sub>destination</sub>; Port<sub>destination</sub>)
- le numéro de port désigne un processus et un seul

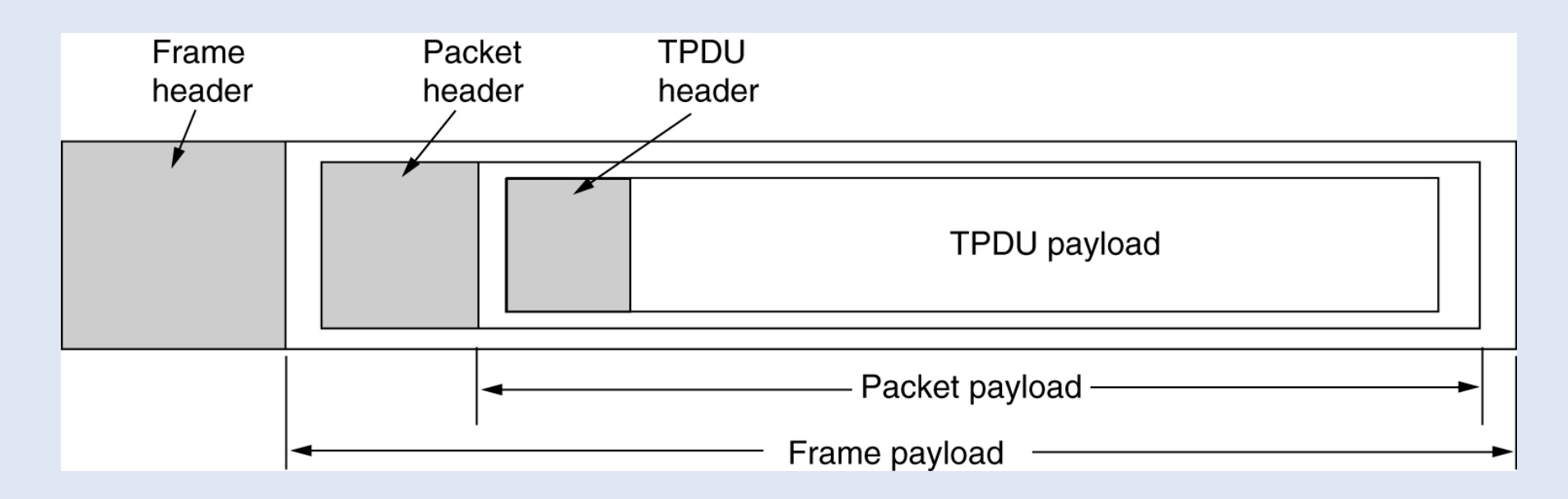

- MTU (Maximum Transfert Unit)
	- Taille maximale des paquets IP (1500 octets sur Ethernet)
- Fragmentation des messages en plusieurs segments
	- Numérotation des segments composant le message
- Exemple de fragmentation en 4 segments du message ABCD

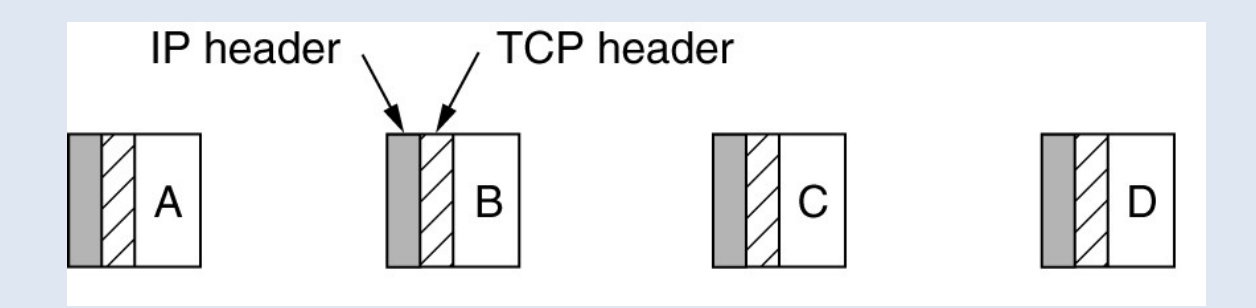

# En-tête TCP

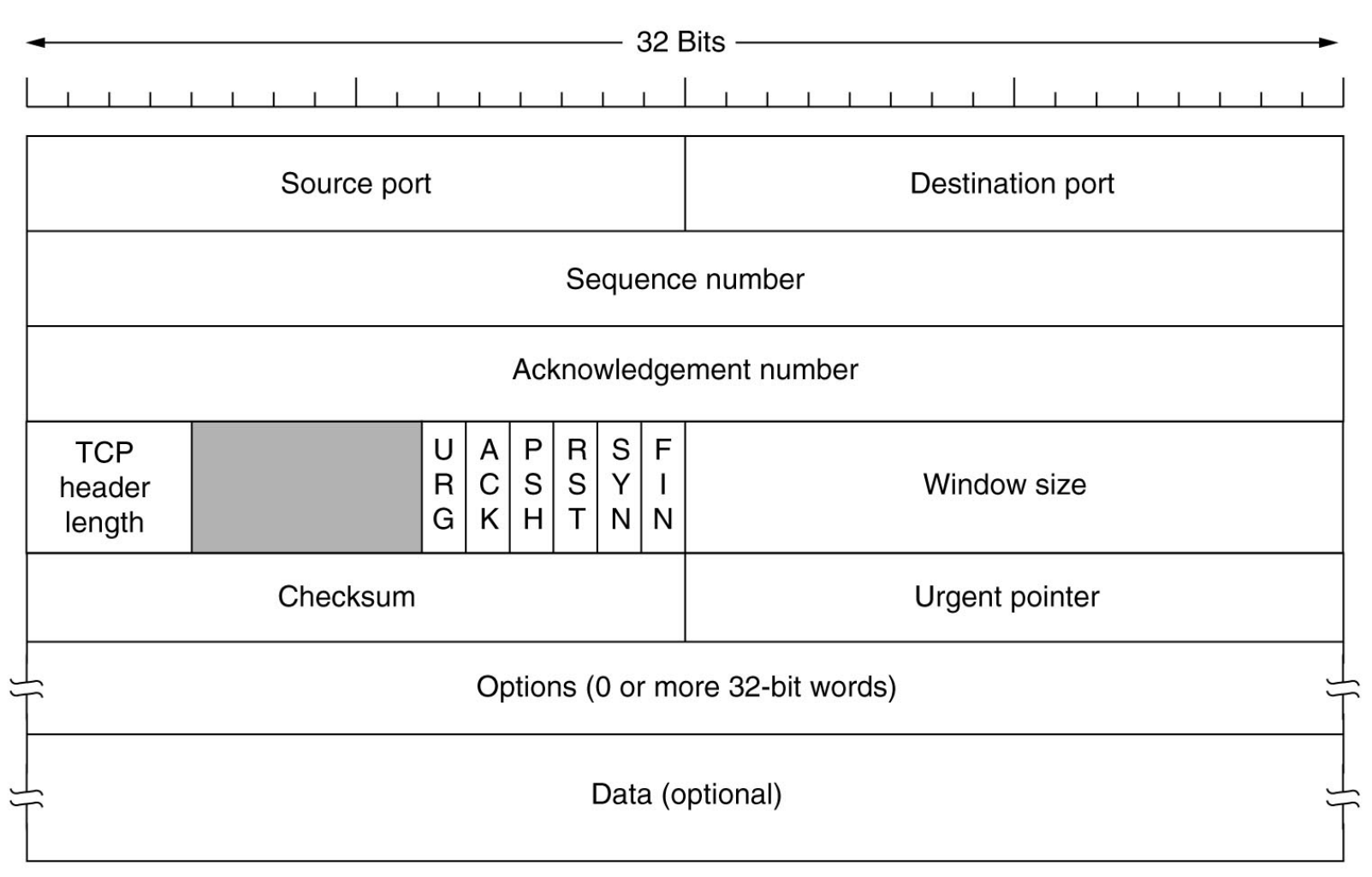

# En-tête TCP

- Source Port et Destination Port
- Numéro de séquence : le numéro du segment TCP
- Numéro d'accusé de réception : numéro du prochain octet attendu
- 6 flags binaires :
	- ACK : indique si le numéro d'accusé de réception est valide
	- SYN : demande d'établissement d'une connexion
	- FIN : libération de la connexion
	- RST : réinitialisation d'une connexion (reset) ; rejet d'une connexion
	- Autres : PSH, URG
- Window size : nombre d'octets souhaités pour la réception ; si 0, stoppe temporairement la transmission

#### Modèle client-serveur

• Plusieurs clients et un serveur

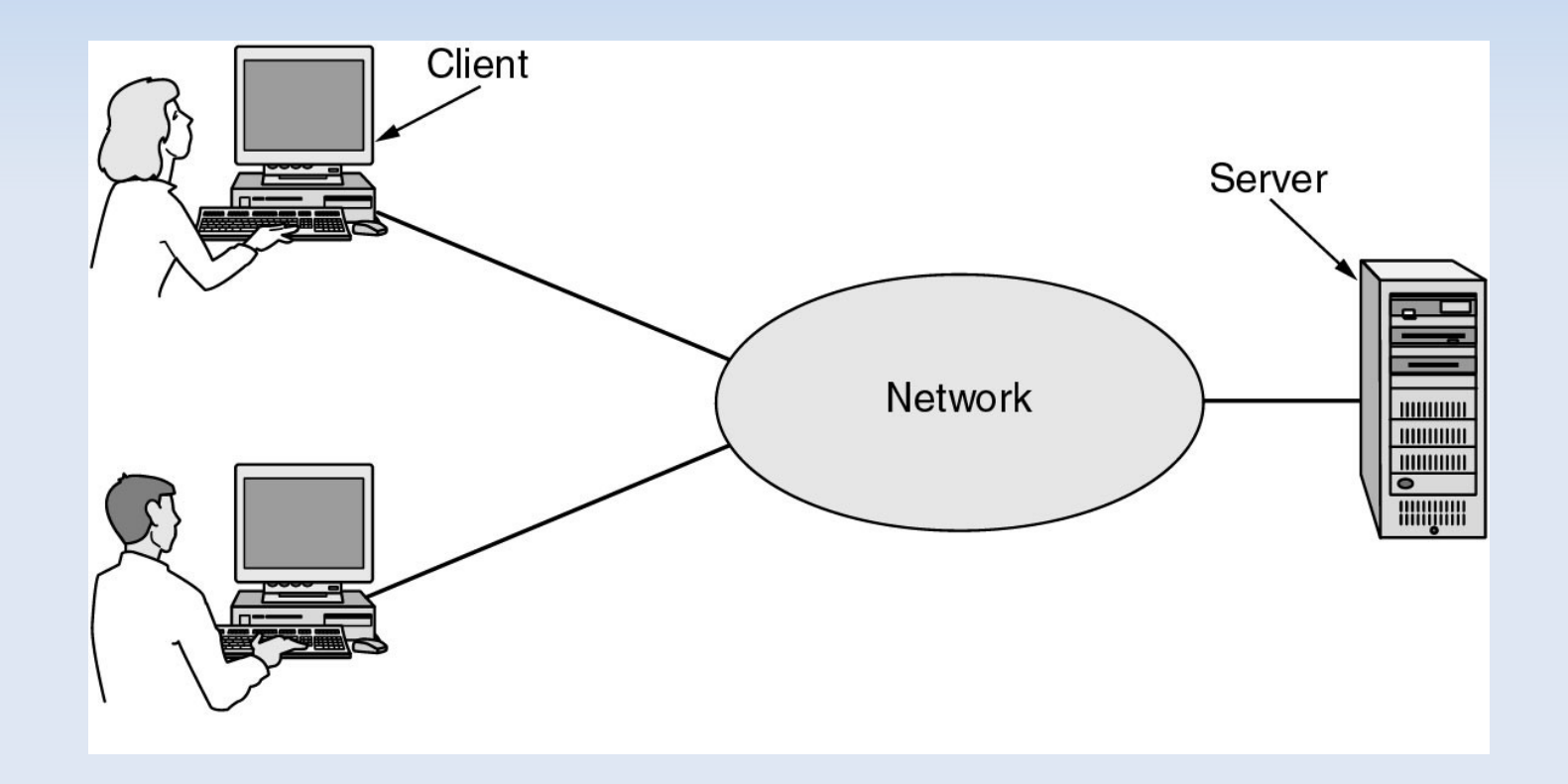

### Modèle client-serveur

• Schéma de communication requête-réponse...

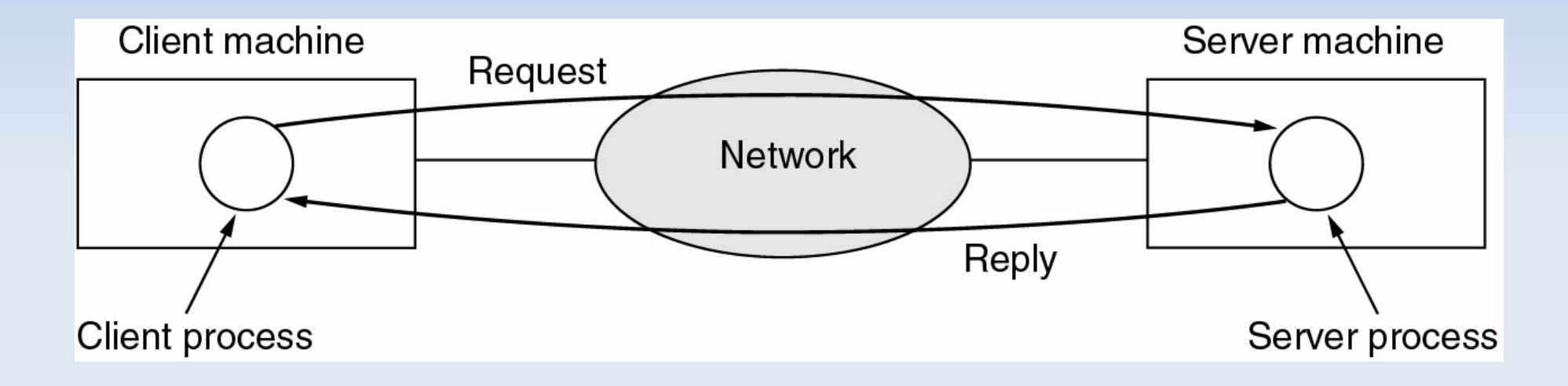

- Notion de connexion
	- adresse IP source, numéro de port source
	- adresse IP destination, numéro de port destination

### Connexion TCP

• La "poignée de main" en 3 étapes

– Synchronisation des numéros de séquence

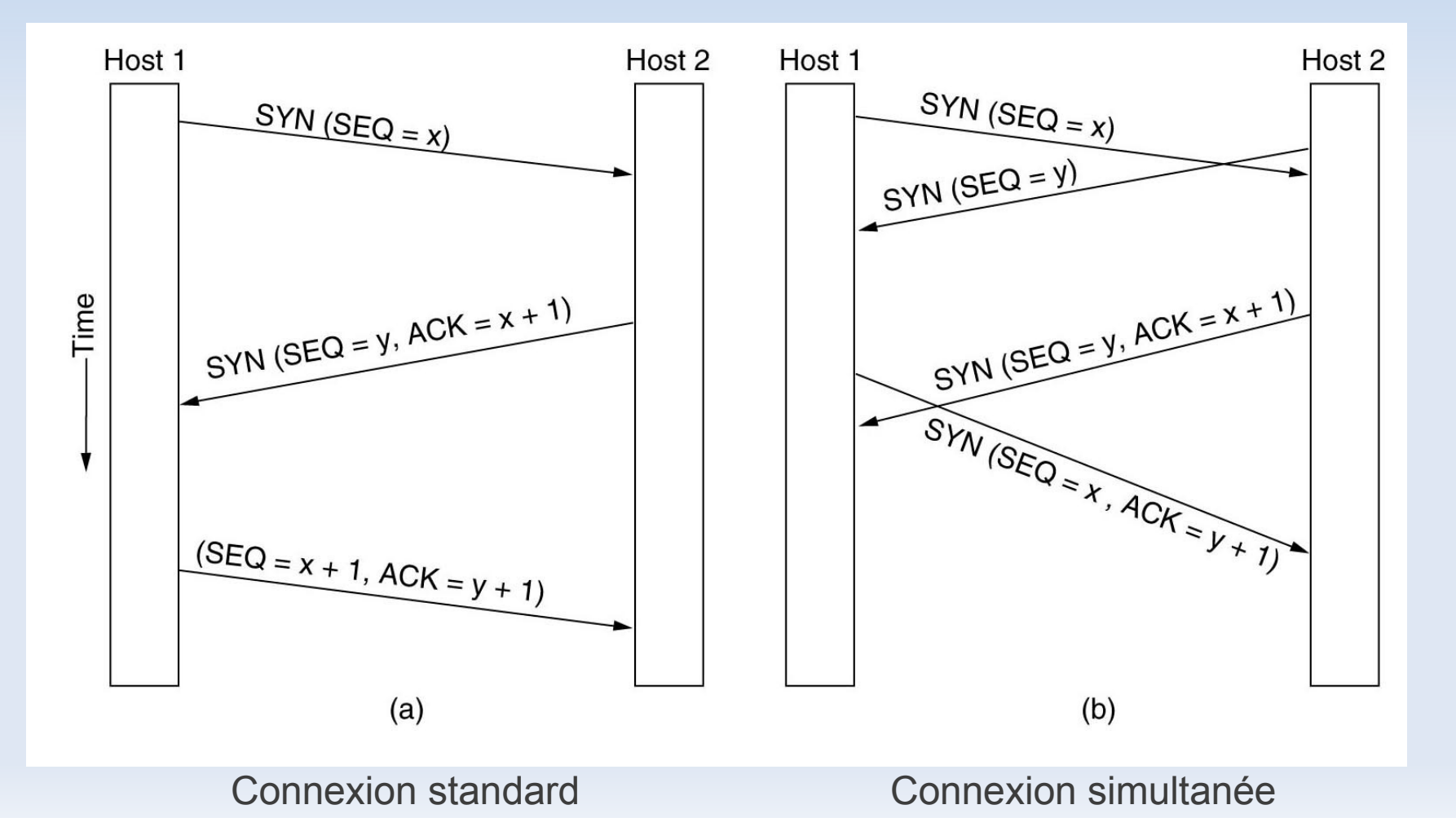

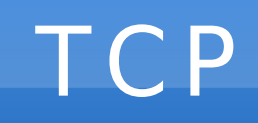

#### • Les états d'une connexion TCP

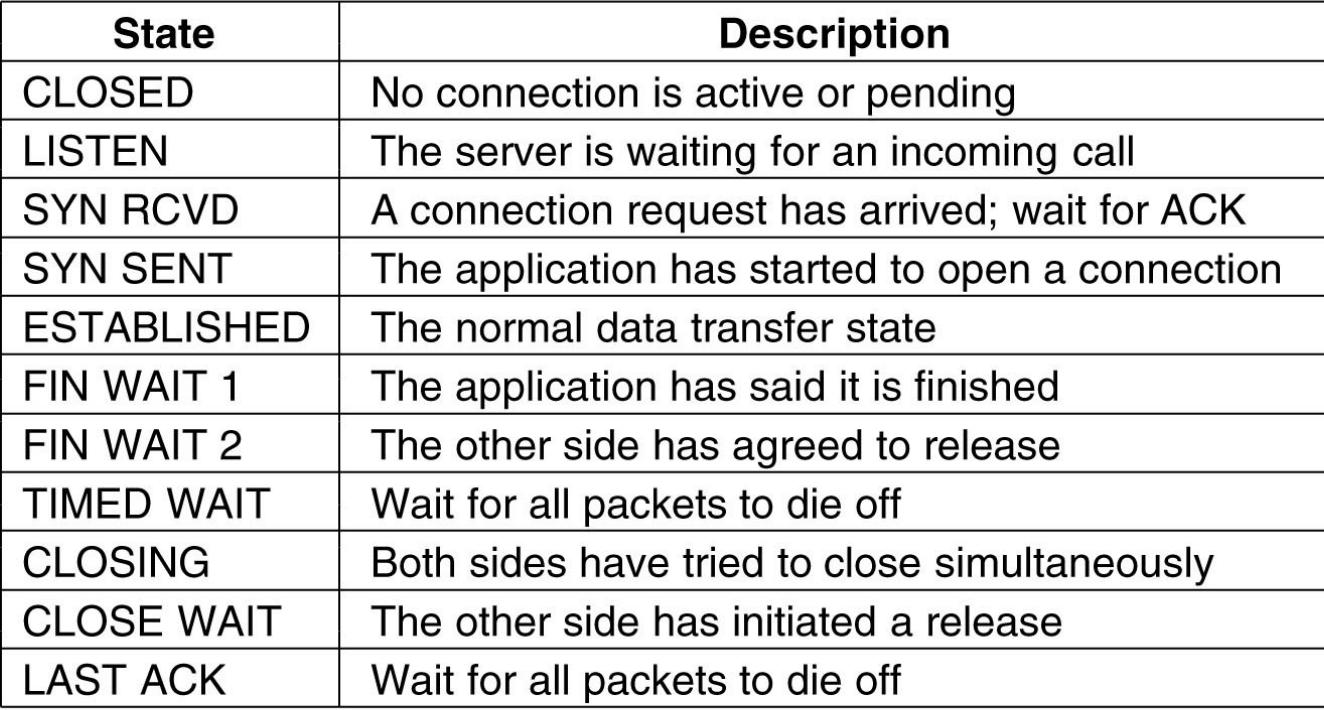

#### Netstat

#### • netstat -tnap (liste des connexions TCP/IP)

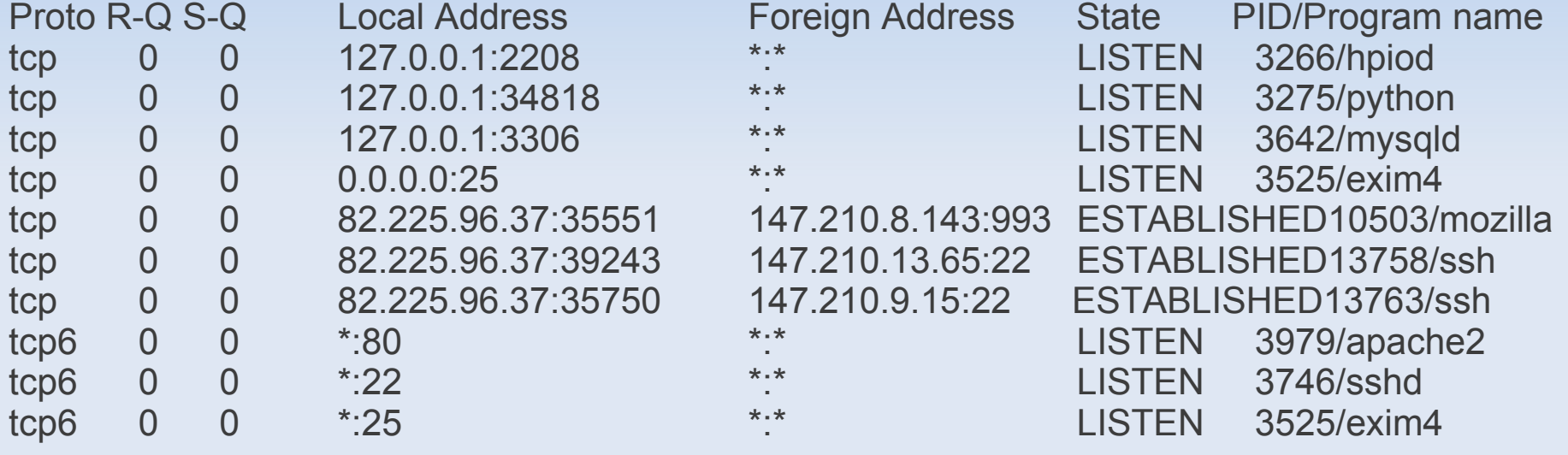

**TCP** 

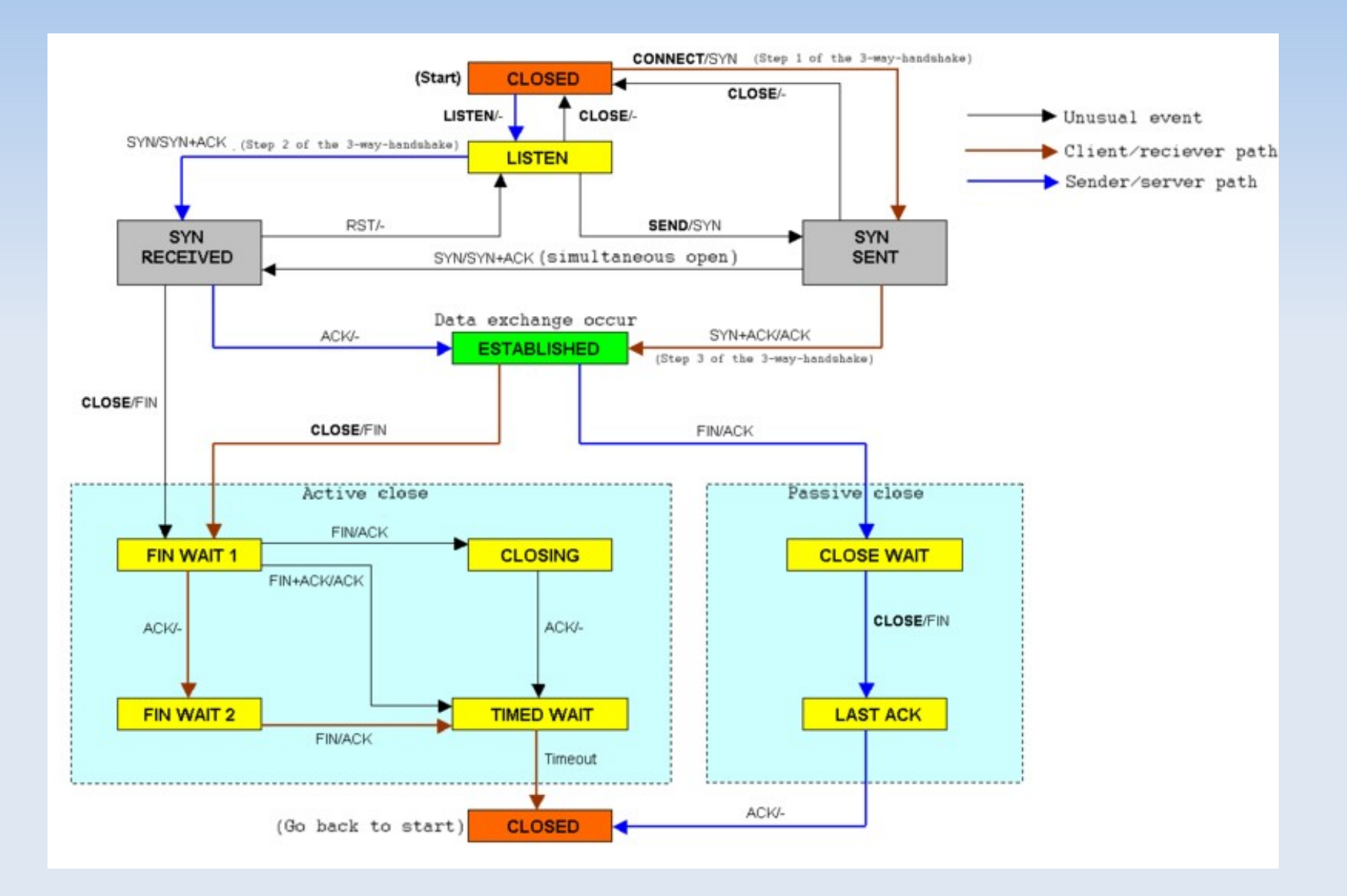

E/M<br>Lorsque l'evènement E se produit, envoyé le message M ou ne rien faire si M='-'.

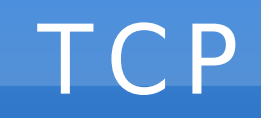

• Exemples de service TCP standards (ports < 1024)

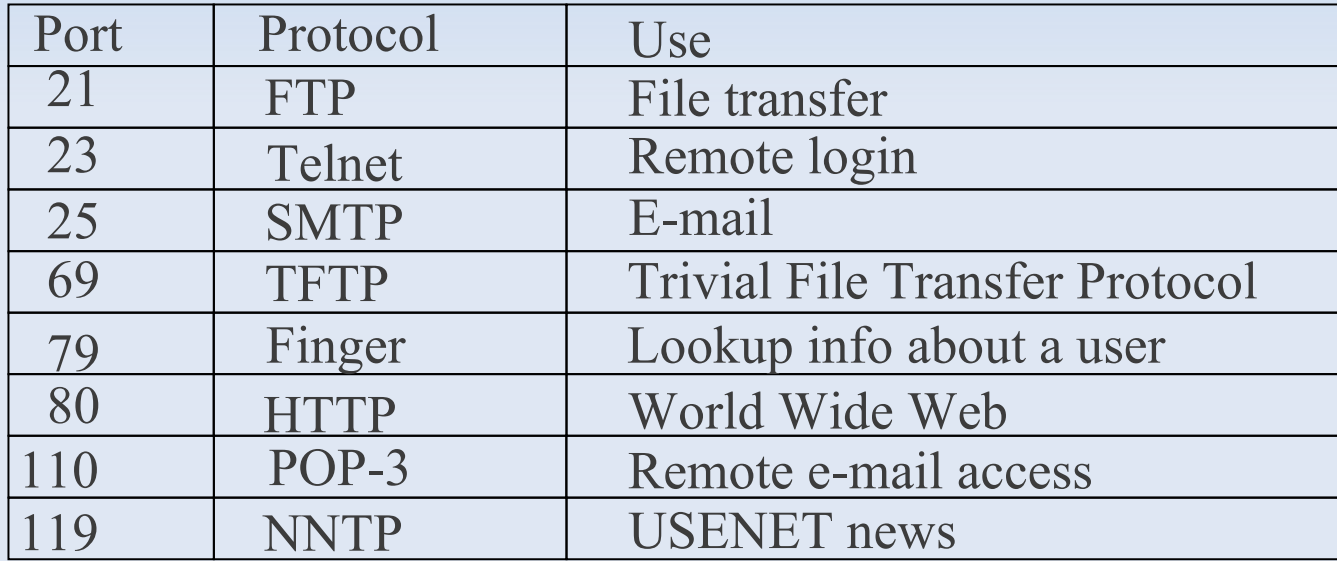

- Protocole n° 1 ("envoyer et attendre")
	- L'emetteur envoie une trame et attend que le récepteur ait eu le temps de la traiter avant d'envoyer la suivante...

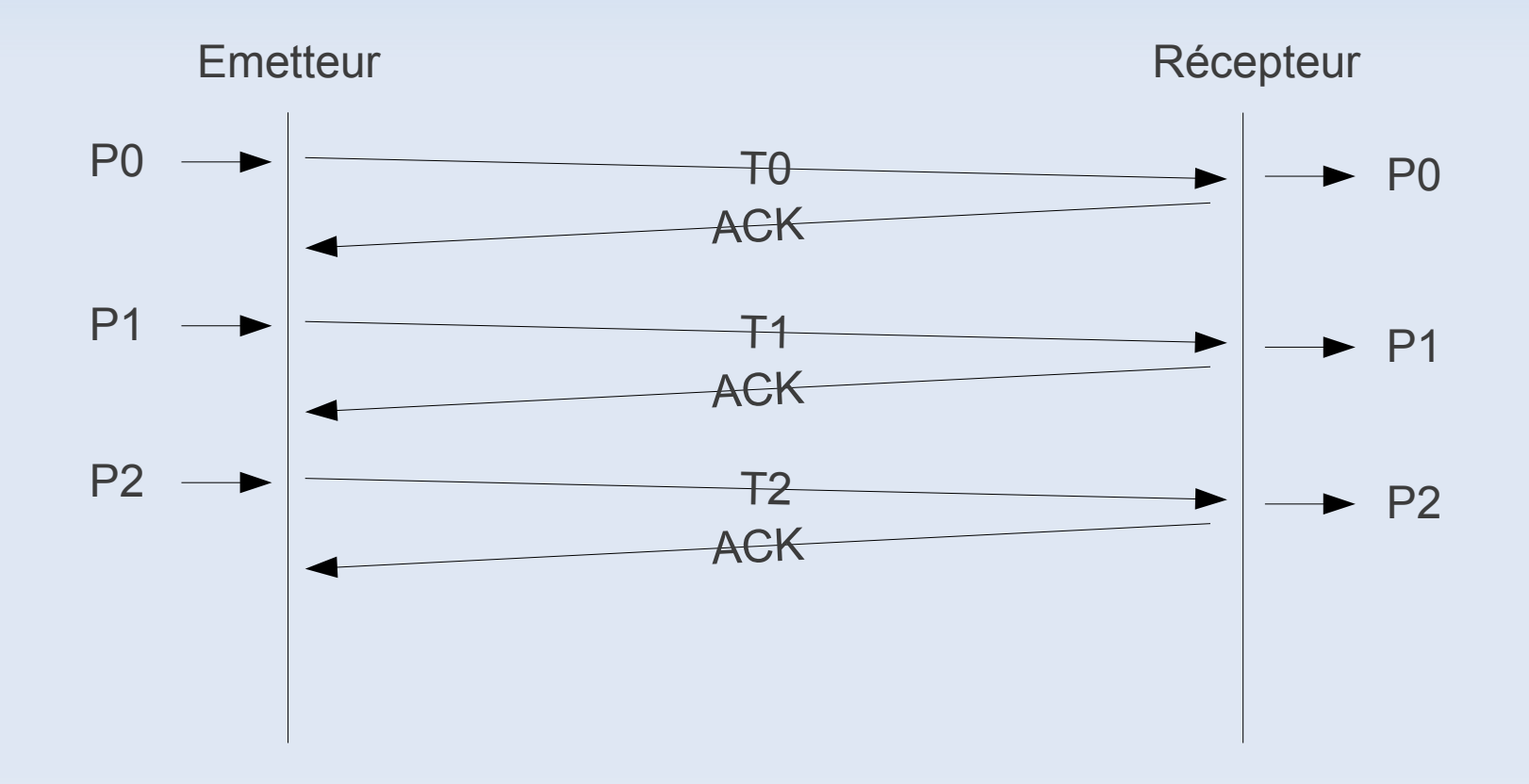

– Si l'emetteur ne reçoit pas un acquitement passé un certain délai (timeout), il considère la trame perdue et décide de la renvoyer.

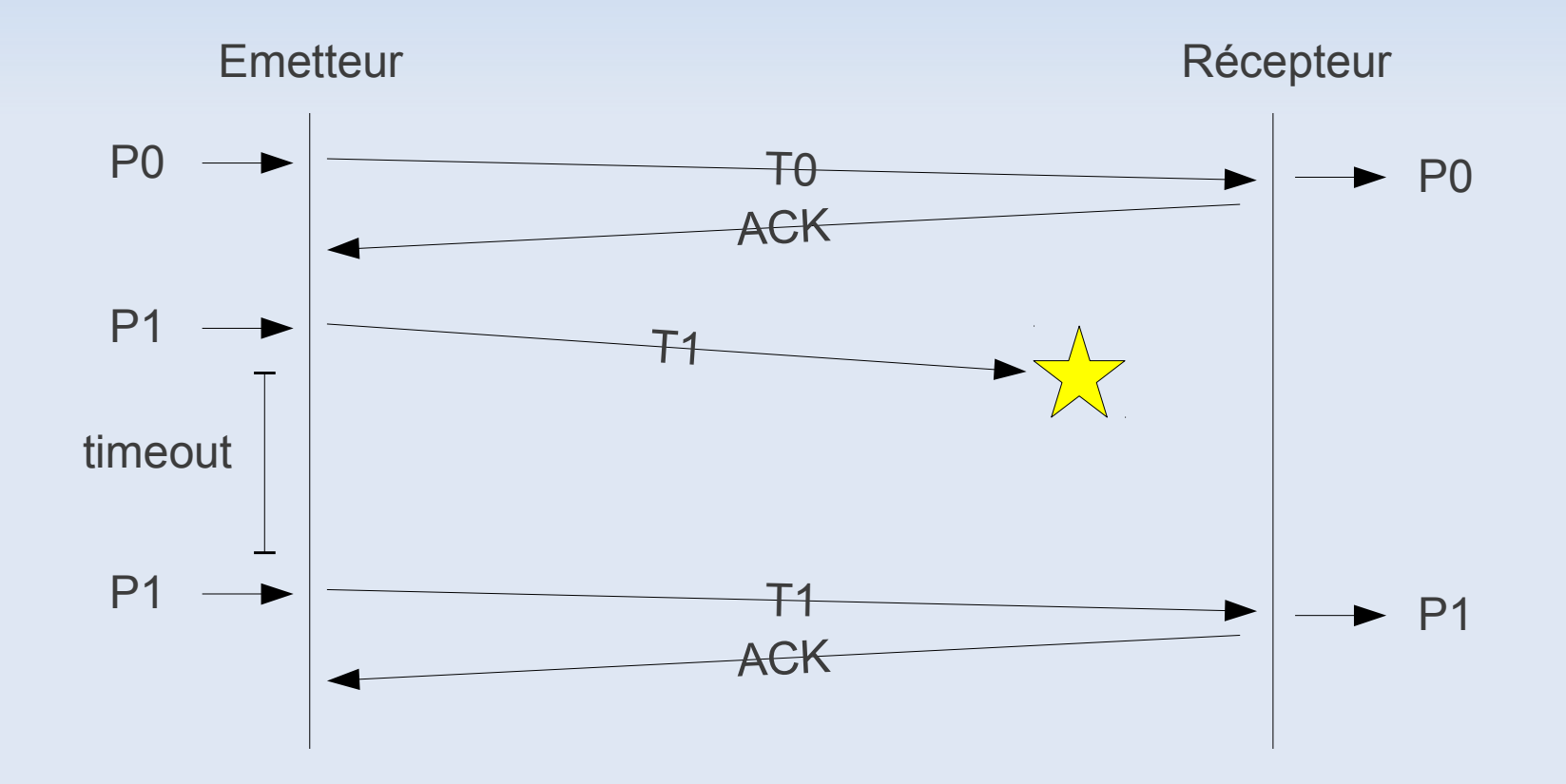

– Le problème des doublons !!!

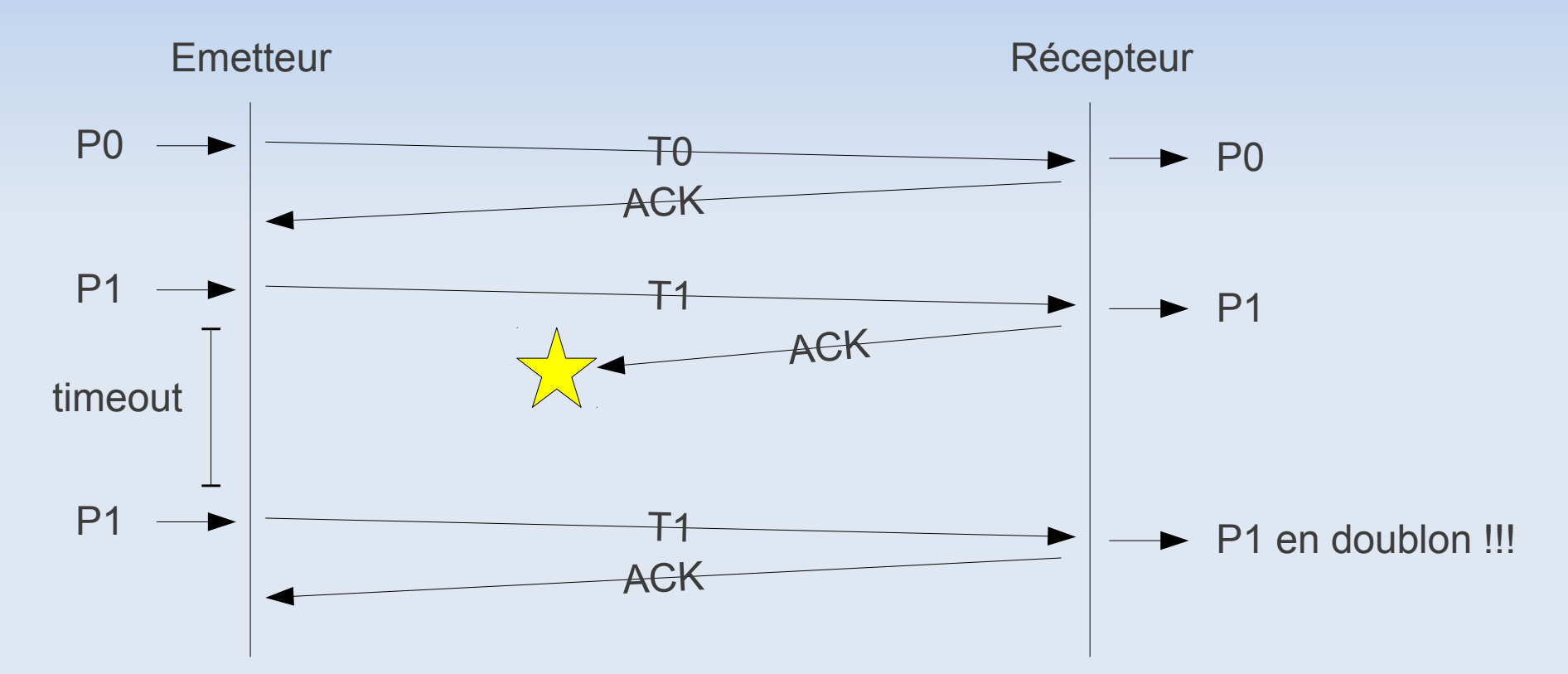

- Autres problèmes lié au réglage de la durée du timeout...
	- si timeout trop court, pas le temps de recevoir les acks
	- si timeout trop grand, inefficacité en cas d'erreurs

- Protocole n° 2 du "bit alterné"
	- Numérotation des trames et des acquittements sur 1 bit (0,1)
	- Le récepteur rejette les trames qui ne correspondent pas au numéro attendu !

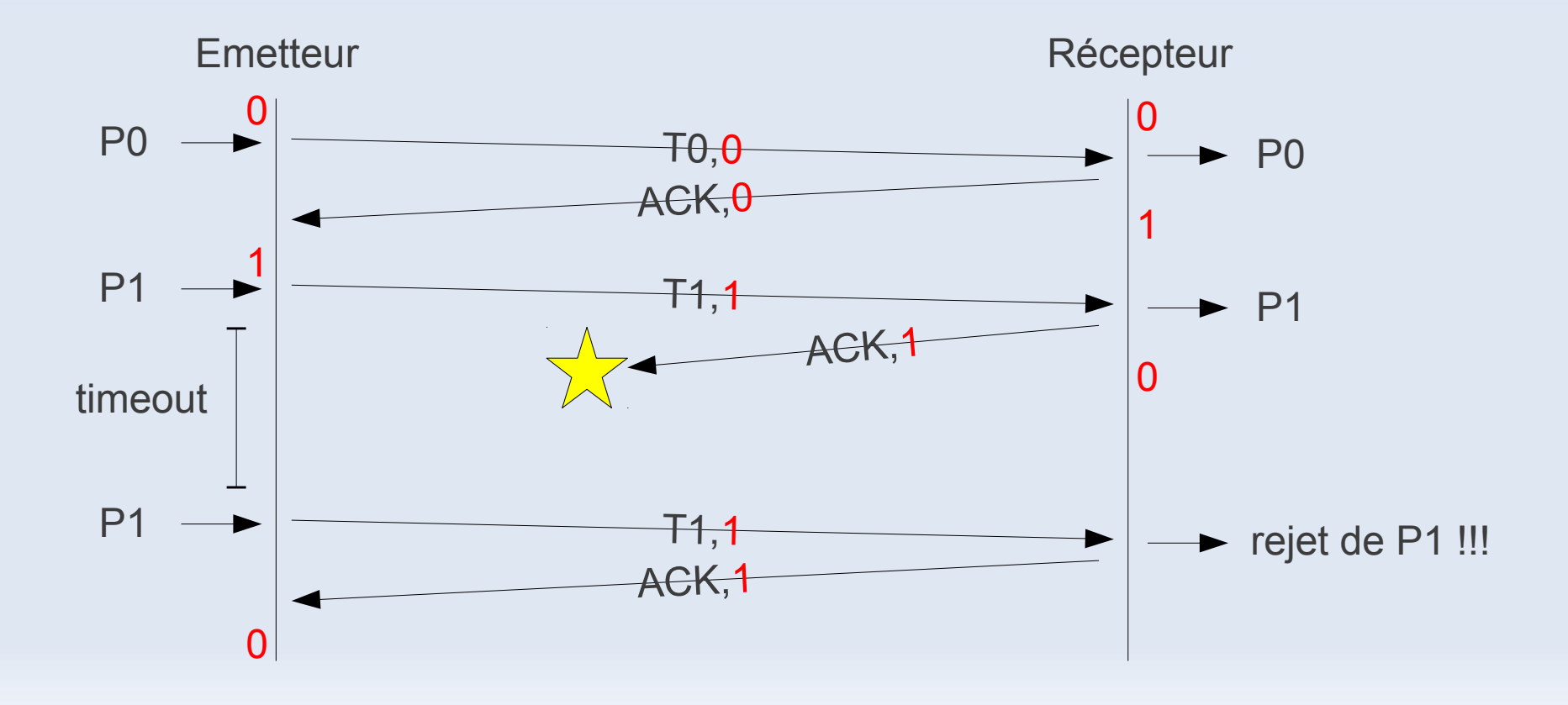

- Taux d'utilisation
	- capacité du canal : D bit/s ; taille des trames : S bits ; délai de propagation :  $\tau$
	- on envoie pendant S/D et on attend ensuite pendant  $2\tau$
	- taux d'utilisation =  $T_{\text{emission}}/T_{\text{total}} = S/(S+2\tau D)$
- Exercice 3.1 sur le protocole "envoyer et attendre"
	- Considérons un canal satellite à 50 kbit/s avec un délai de propagation  $\tau$ 250 ms avec des trames de 1000 bits.
	- A *t* = 0, on effectue l'envoi d'une trame. A quelle date *t'* pourra-t-on envoyer une nouvelle trame ? Quel est le taux d'utilisation du canal de transmission ?

- Exercice 3.1 (correction)
	- L'envoi d'une trame à *t = 0* met 20 ms (1000 bits / 50 kbit/s).
	- L'envoi d'une nouvelle trame commence immédiatement après la réception de l'acquitement précédent (supposé de petite taille), soit à la date *t' =* 520 ms.
	- Le taux d'utilisation est de 20/520, soit 4%. En effet, l'émetteur reste bloqué durant 500/520, soit 96% du temps.
- **Conclusion** 
	- Le protocole précédent est fiable mais ne permet pas d'atteindre des débits élevés !

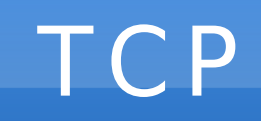

#### • Gestion de fenêtre sous TCP

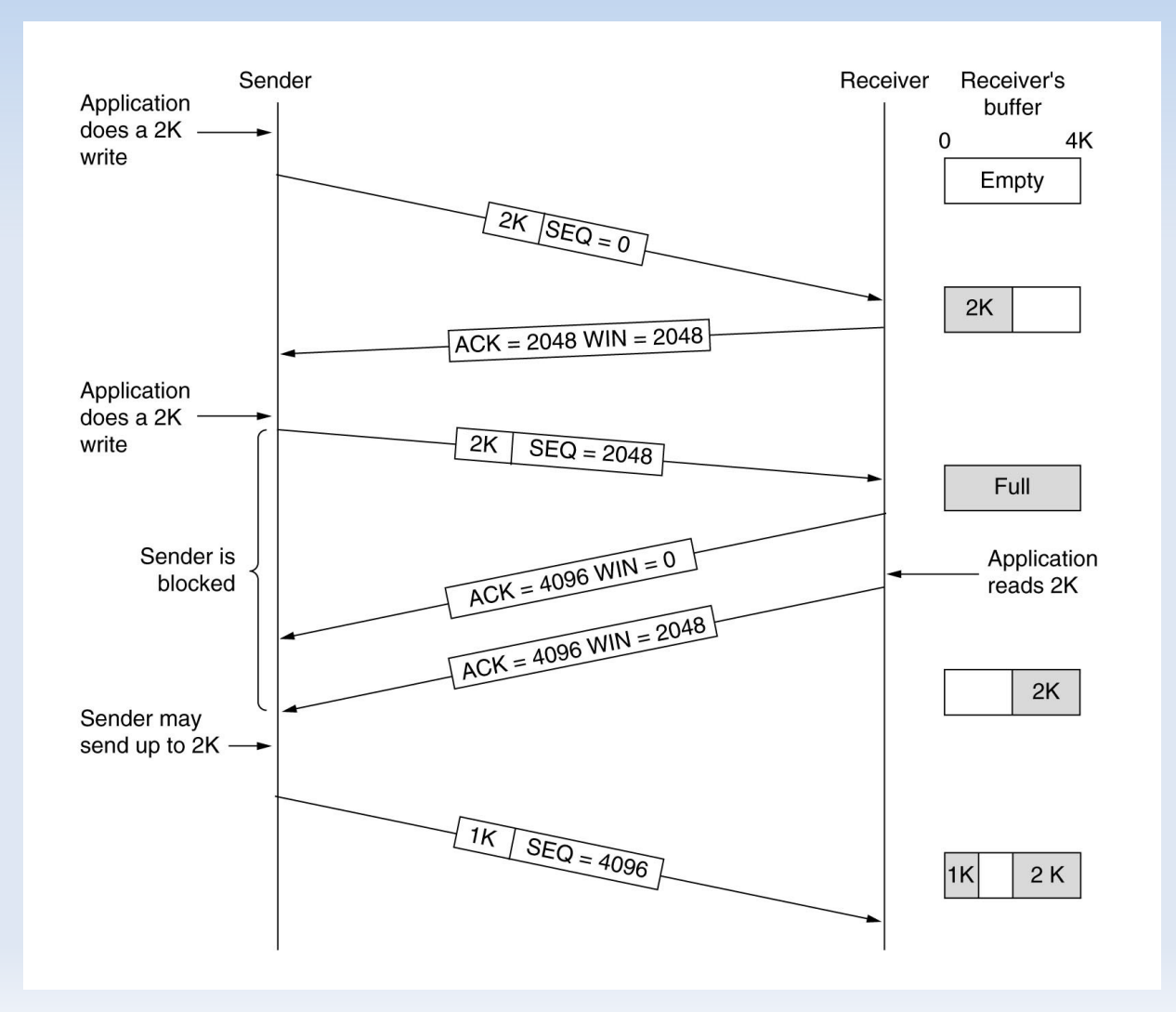

# Administration : firewall

- Configurer le firewall avec iptables...
	- Lister les règles
		- \$ iptables -t filter -L v
	- Ajouter une nouvelle règle

```
$ iptables -t filter -A <CHAIN> <SRC> <DST> <...> -j <ACTION>
```
– Politique par défaut (si aucune règle ne s'applique avant)

```
$ iptables -t filter -P <CHAIN> <ACTION> # <ACTION> = ACCEPT | DROP
```
– Memento

```
<CHAIN> = FORWARD | INPUT | OUTPUT
<ACTION> = ACCEPT | REJECT | DROP
<SRC> = -i eth0 | -s 192.168.0.1 | -s 192.168.0.0/24
\text{COST} = -o eth0 | -d 192.168.0.1 | -d 192.168.0.0/24
\langle ... \rangle = -p icmp | -p tcp –dport 80 | -m state –state \langleSTATE\rangle<STATE> = NEW | ESTABLISHED
  * NEW : établissement d'une nouvelle connexion
  * ESTABLISED : une connexion déjà établie
```
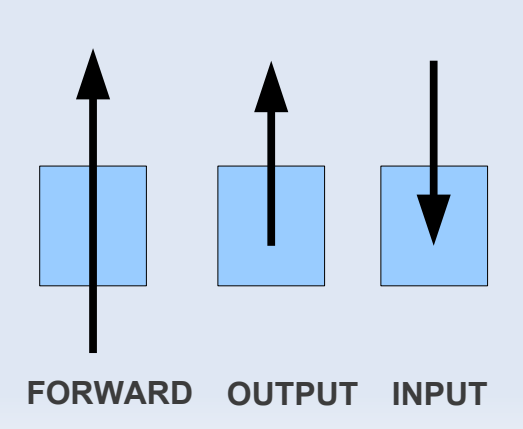

# Administration : firewall

- Protéger une machine connectée directement sur Internet...
	- On configure le firewall de A pour les chains INPUT / OUPUT
- Exemple
	- On interdit tout par défaut...

\$ iptables -t filter -P INPUT DROP

- \$ iptables -t filter -P OUTPUT DROP
- On autorise le ping !

\$ iptables -t filter -A INPUT -p icmp -j ACCEPT \$ iptables -t filter -A OUTPUT -p icmp -j ACCEPT

– On autorise uniquement l'accès de A au web...

\$ iptables -t filter -A OUTPUT -p tcp –dport 80 -j ACCEPT

\$ iptables -t filter -A INPUT -p tcp –sport 80 -m state –state ESTABLISHED -j ACCEPT

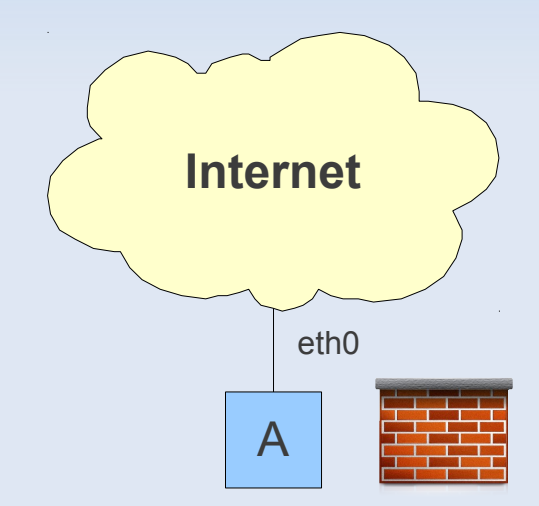

# Administration : firewall

- Protéger un réseau...
	- On configure le firewall uniquement sur la passerelle G pour la chain FORWARD
	- On déporte les services sensibles (web, ...) dans un sous-réseaux, appelé DMZ

#### • Exemple

– On interdit tout par défaut

\$ iptables -t filter -P FORWARD DROP

– On autorise l'accès aux serveurs web dans la DMZ

\$ iptables -t filter -A FORWARD -d 192.168.1.0/24 -p tcp –dport 80 -j ACCEPT \$ iptables -t filter -A FORWARD -s 192.168.1.0/24 -p tcp –sport 80 -m state –state ESTABLISHED -j ACCEPT

– On autorise tout le traffic sortant du LAN (et le retour...)

\$ iptables -t filter -A FORWARD -s 192.168.0.0/24 -j ACCEPT \$ iptables -t filter -A FORWARD -d 192.168.0.0/24 -m state –state ESTABLISHED -j ACCEPT

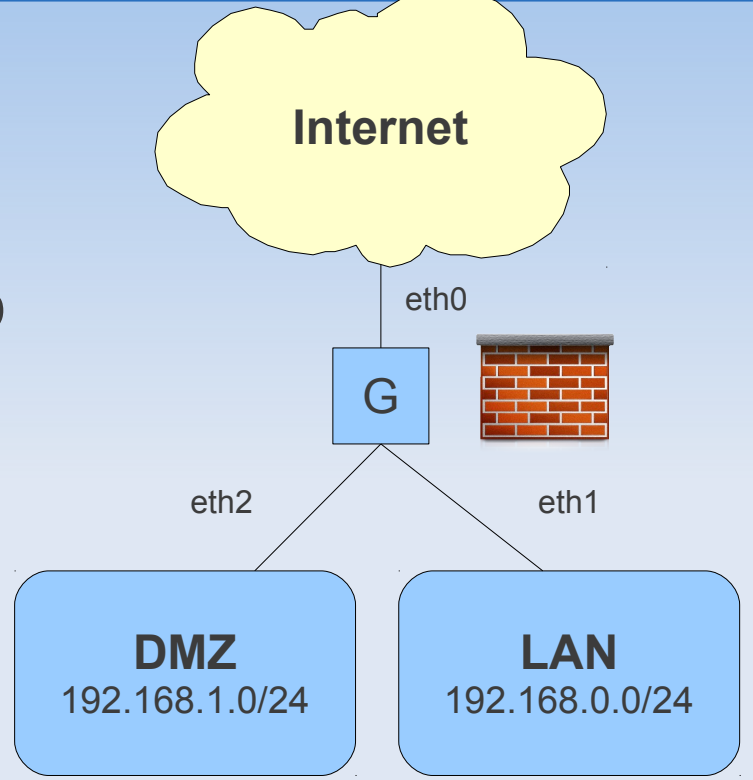
## Administration : firewall

• Exercice

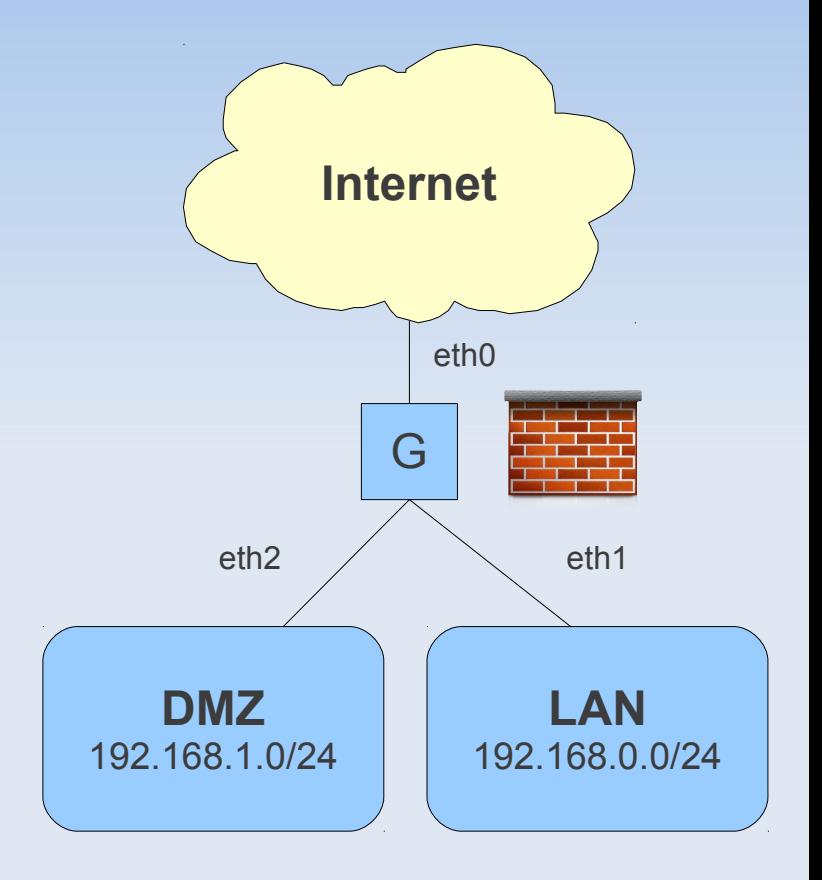

# Administration : NAT

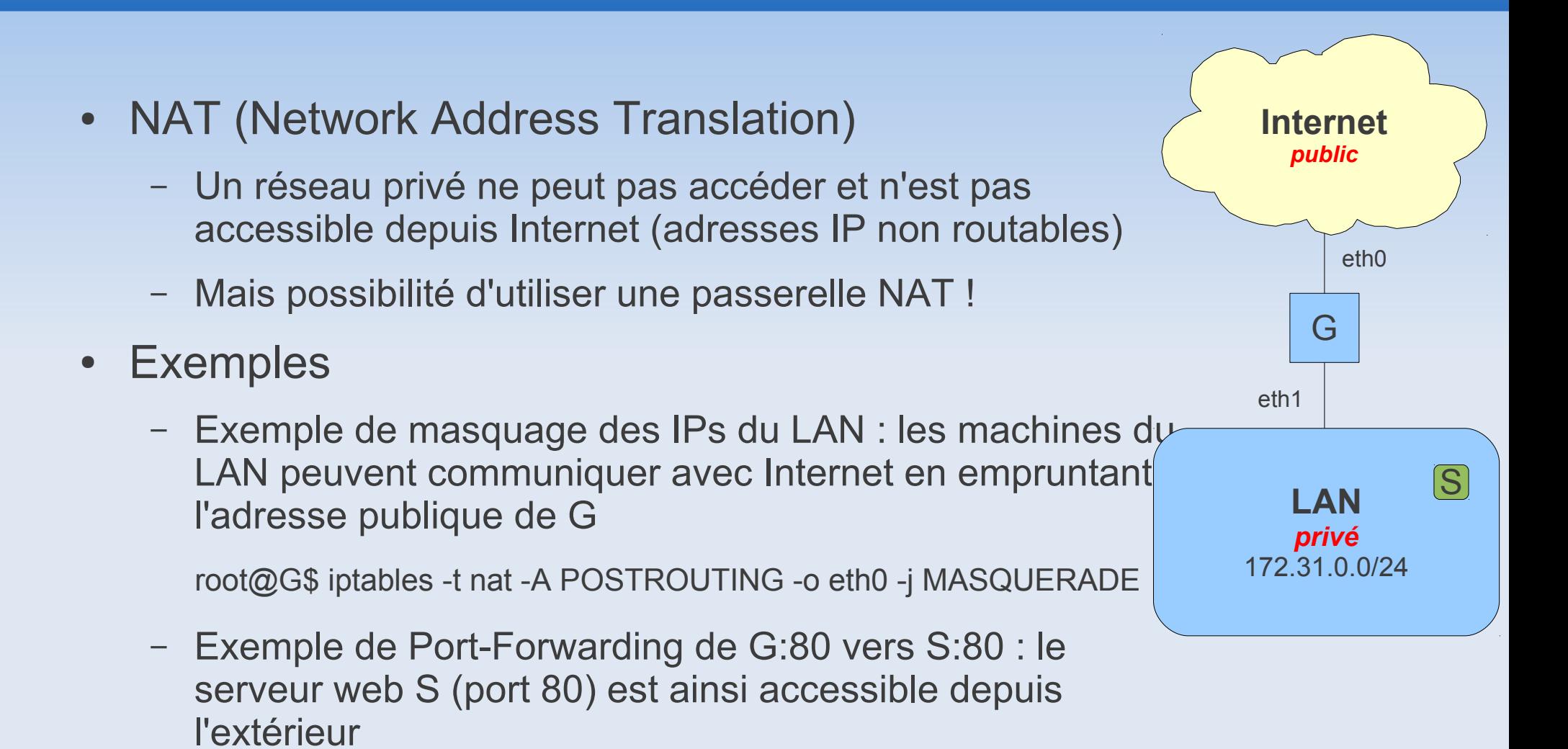

root@G\$ iptables -t nat -A PREROUTING -i eth0 -p tcp --dport 80 -j DNAT --to <S>:80

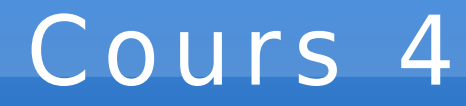

#### Couche Liaison de Données (Ethernet)

## Introduction

#### • La couche liaison de données

– Le rôle de la couche liaison est de fournir à la couche réseau une transmission fiable en s'appuyant sur des supports de transmission qui ne sont pas parfaits !

#### • Plan

- Notion de Trame
- Contrôle d'erreurs (parité, Hamming, CRC)
- Ethernet et CSMA/CD
- Switch, Hub
- Autres exemples de protocoles (PPP, ATM, ...)

## Notion de trame

- Composition d'une trame (*frame*)
	- en-tête (*header*)
	- paquet fourni par la couche supérieure (la couche réseau)
	- en-queue (*trailer*)

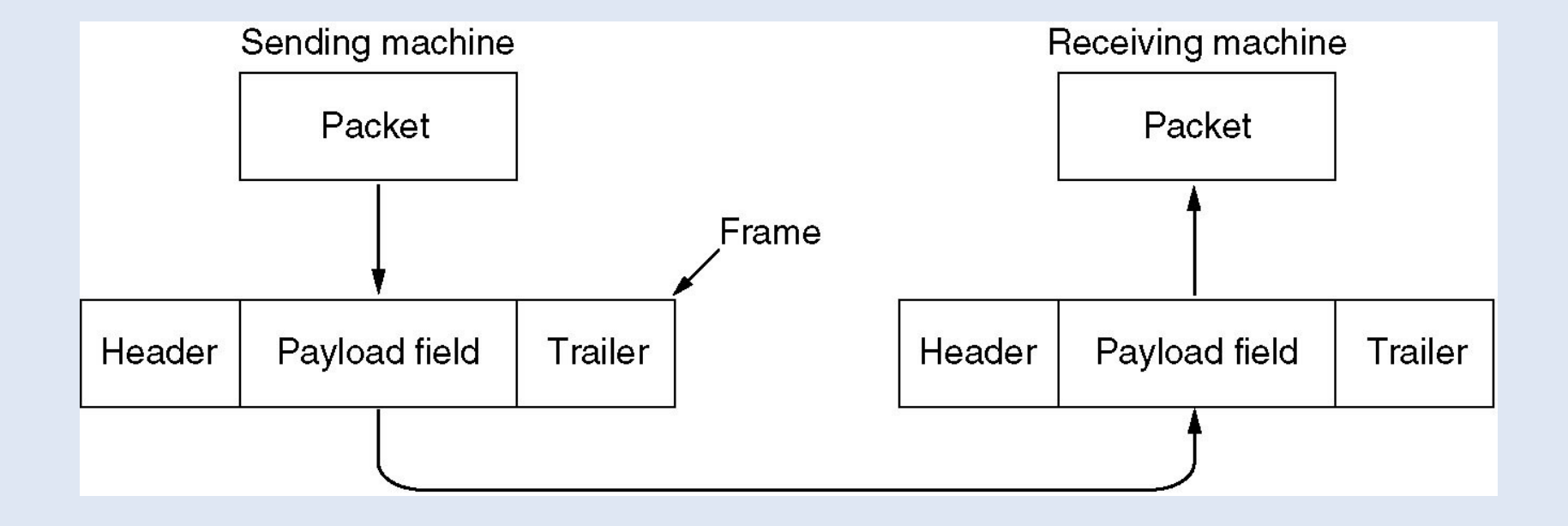

#### Trames

#### • Délimitation des trames (flag)

– utilisation d'un caractère d'échappement (esc) si les caractères flag ou esc apparaissent dans le message initial

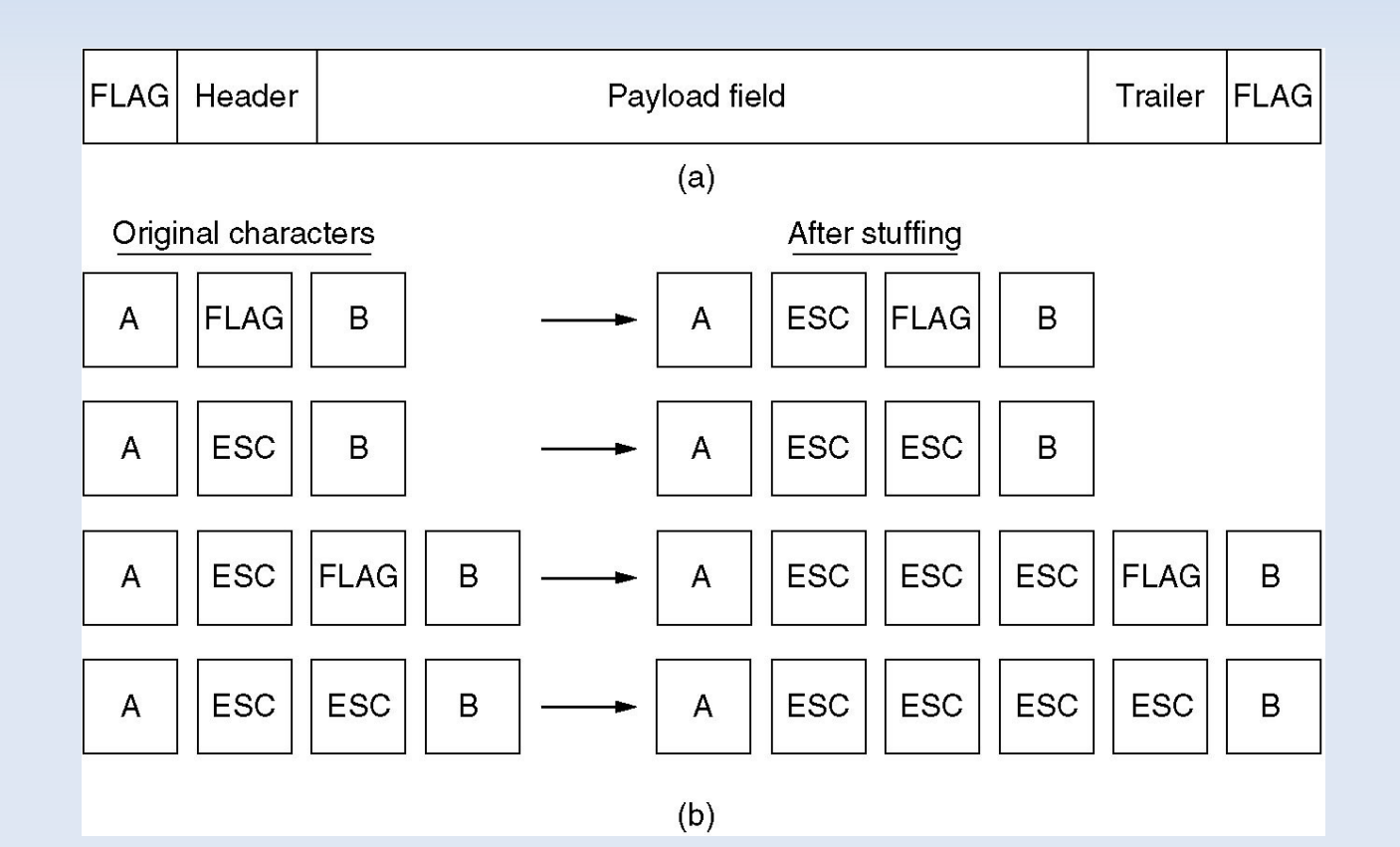

### Format des trames

#### • Exemple HDLC

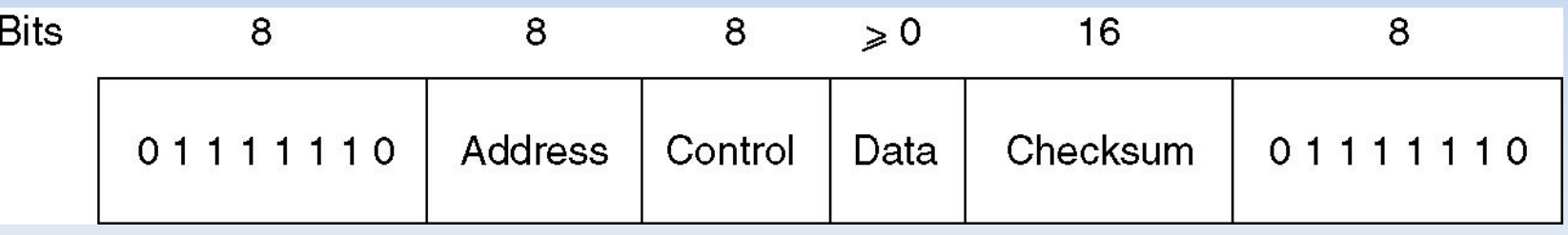

• Exemple du protocole PPP

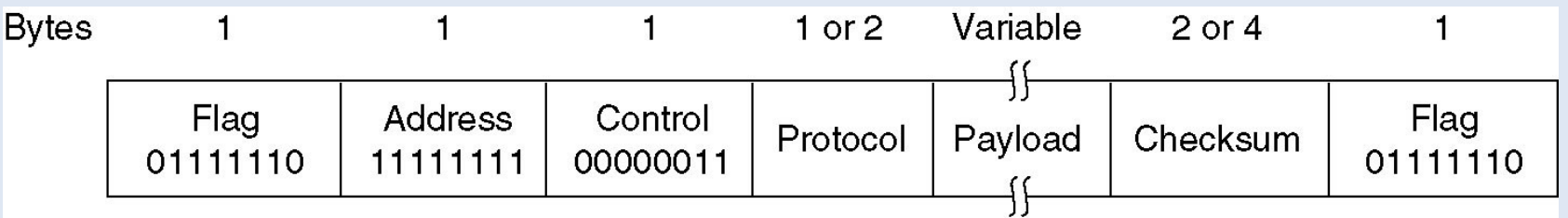

- Etant donné un code  $C = \{m_o, m_1, m_2, ...\}$  avec  $m_i$  un mot binaire du code de longueur noté  $|\mathsf{m}_\mathsf{j}|$
- Distance de Hamming entre deux mots m<sub>i</sub> et m<sub>j</sub>
	- d<sub>H</sub>(m<sub>i</sub>,m<sub>j</sub>) = nombre de bits qui différent entre m<sub>i</sub> et m<sub>j</sub>
- Distance de Hamming du code C
	- d<sub>H</sub>(C) = min des distances de Hamming entre les mots du code
	- Tous les mots du code sont au moins à une distance d<sub>H</sub>(C)
- Exemple

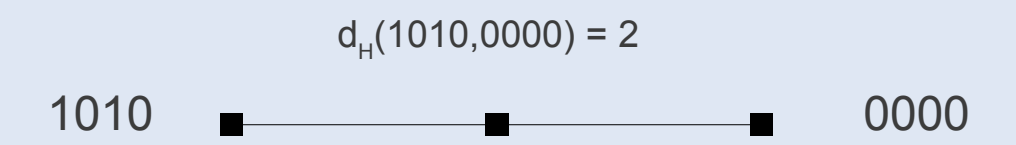

- Capacité de détection d'un code C
	- nombre maximum d'erreurs pouvant être détectés
	- $-C_{d}(C) = d_{H}(C) 1$
- Capacité de correction d'un code C
	- nombre maximum d'erreurs pouvant être corrigés
	- C<sub>c</sub>(C) = d<sub>H</sub>(C) / 2 1 si pair ; (d<sub>H</sub>(C) 1) / 2 sinon
- Exemple d'un code C avec  $d_H = 4$

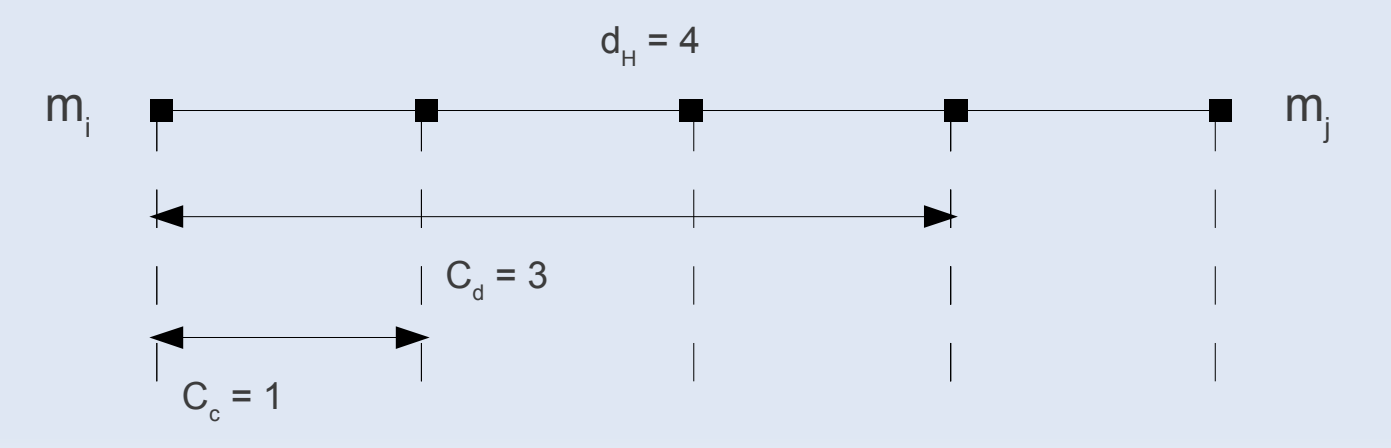

- Exemple d'un code C avec  $d_H = 4$
- Transmission de m

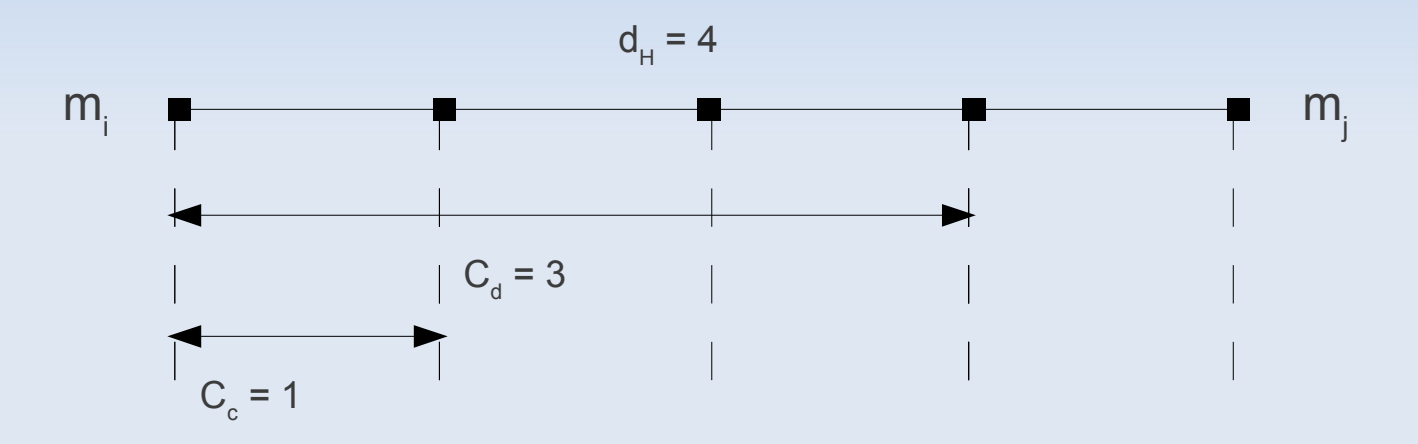

- En cas d'erreurs de transmission, plusieurs bits ont pu changer...
	- si 1 bit d'erreur, détection et correction
	- si 2 ou 3 bits d'erreur, détection sans correction
	- si 4 bits d'erreur, reconnaissance d'un autre mot !!!

- Exercice 4.1 (code barre postal)
	- Quel est le code postal suivant ?

I.I.II - ..IIII- I..III - .III.I - .III.I

- Réponse 33405
- Quel est la distance de Hamming de ce code ?
- Combien d'erreurs peut-on détecter et corriger ?
- $(0)$  . .  $1111$
- $(1)$  .  $| . | 11$
- $(2)$  .  $| 1$ .  $| 1$
- $(3)$  .  $| 11.1$
- $(4) 1. . 111$
- $(5)$   $1.1.11$
- $(6) 1.11.1$
- 
- $(7)$   $11$ ...
- $(8)$   $|$   $|$   $|$   $|$   $|$   $|$
- $(9)$   $111...$

Lecture de droite à gauche.

## Bit de parité

- Principe
	- Considérons un mot binaire m=(m<sub>1</sub>,m<sub>2</sub>,m<sub>3</sub>,...,m<sub>n</sub>) de taille *n*
	- Ajout à la fin de m du bit m<sub>n+1</sub> tel que la somme de tous les bits du mot soit paire
- Exemple
	- $m = 0101001$  et m' = 01010011

# Code de Hamming (m,n)

- Considérons un mot binaire de données de taille n  $d=(d_1, d_2, d_3, ..., d_n)$
- $\bullet$  Insertion dans d de k bits de contrôle  $p_i$  aux positions 2<sup>o</sup>, 2<sup>1</sup>, 2<sup>2</sup>, 2<sup>3</sup>, ... c'est-à-dire 1, 2, 4, 8, ...
- $\bullet$  Soit s le mot à transmettre de taille m=n+k  $s = (s_1, s_2, s_3, \dots, s_i, \dots, s_{n+k}) = (p_1, p_2, d_1, p_3, d_2, d_3, \dots, p_i, \dots, d_n)$
- Le nombre de bits de contrôle est le premier entier k supérieur à log<sub>2</sub>(m). Ex. : log<sub>2</sub>(11) < 4 donc k=4 et n=7

# Code de Hamming

#### Calcul des bits de contrôle

- Le bit de donnée s<sub>j</sub> est contrôlé par les bits dont les positions sont les coefficients de la décomposition binaire de j.
- $-$  Le bit de contrôle  $p_{i}$  (en position i) est choisi de telle sorte que la somme des bits qu'il contrôle (ainsi que lui-même) fasse 0 modulo 2 (contrôle de parité).
- Détection et correction d'erreur
	- à la réception d'un message, on effectue le contrôle de parité sur le bits de contrôle
	- si p $_{\sf a}$  et p $_{\sf b}$  sont faux, alors il y a une erreur sur le bit s $_{\sf a+b}$  qui peut être corrigée !
	- Capacité de détection et de correction d'une seule erreur !

### Exemple

● Exemple de calcul des bits de parités dans le code de Hamming (11,7)

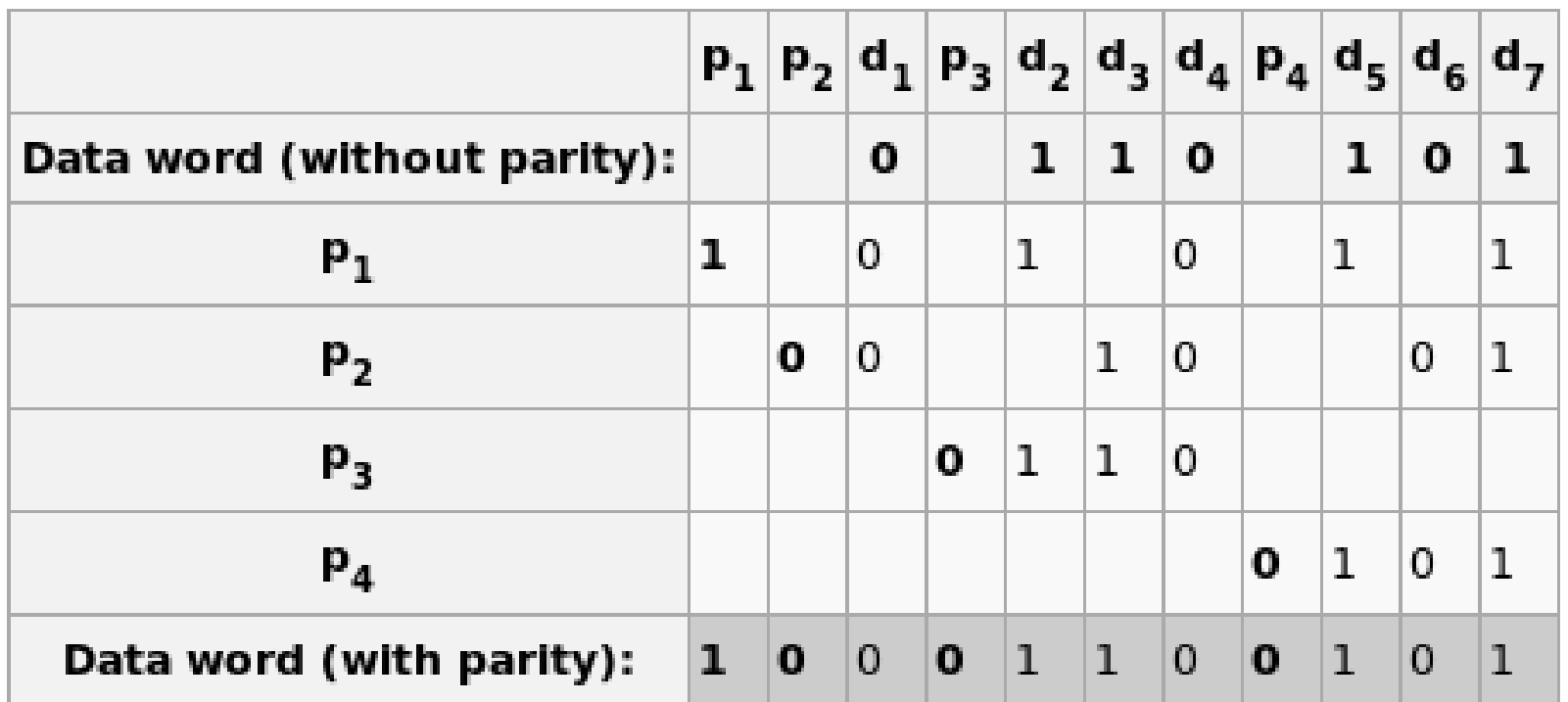

Calculation of Hamming code parity bits

## Exercice

- Exercice 4.2 : Code de Hamming (11,7)
	- Quels sont les bits qui contrôlent  $s_{11}$ ?
	- Quels sont les bits contrôlés par p<sub>1</sub>, par p<sub>4</sub> ?
	- Calculer le code de Hamming du mot 1101011 ?
	- Quel est le message correspondant au code 11111011100 ?
		- Y-a-til une erreur ? Si oui, corriger cette erreur !

# Code de Hamming

- Correction
	- le bit  $s_{11}$ = d<sub>7</sub> est contrôlé par p<sub>1</sub>, p<sub>2</sub> et p<sub>8</sub> (11 = 1 + 2 + 8)
	- p<sub>1</sub> contrôle s<sub>3</sub>+s<sub>5</sub>+s<sub>7</sub>+s<sub>9</sub>+s<sub>11</sub>; p<sub>4</sub> contrôle s<sub>8</sub>+s<sub>9</sub>+s<sub>10</sub>+s<sub>11</sub>
	- $-$  d = 1101011 ; s =  $p_1 \cdot p_2 \cdot 1 \cdot p_3 \cdot 1 \cdot 0 \cdot 1 \cdot p_4 \cdot 0 \cdot 1 \cdot 1 = 00101010011$
	- s' = 11111011100 (après réception)
		- $p_1$  faux,  $p_2$  faux,  $p_3$  faux et  $p_4$  ok
		- $\cdot$  erreur sur le bit d'indice 1+2+4=7
		- $\cdot$  s = 11111001100 (après correction)
		- $\cdot$  d = 1100100 (mot reçu)
- CRC (Cyclic Redundancy Check)
	- Calcul d'un checksum basé sur l'arithmétique polynomiale modulo 2
	- On considère le mot binaire suivant de taille *n*

b= $(b_{n-1}, b_{n-2},...,b_{1}, b_{0})$ 

– Ce mot s'exprime sous la forme d'un polynôme de degrés n-1, à coefficient binaire :

$$
B(X)=b_{n-1}.X^{n-1}+b_{n-2}.X^{n-2}+...+b_{1}.X+b_{0}
$$

- La clé C(X) associée à un tel mot est définie comme étant le reste de la division de B $(X)$ . X<sup>k</sup> par un polynôme générateur G $(X)$  de degré k.
- Le mot à transmettre est alors  $M(X) = B(X) \cdot X^k + C(X)$ .

## CRC

- Exemple d'utilisation des CRCs
	- CRC-1 (bit de parité) :  $G(X) = X + 1$
	- $-$  CRC-8 (ATM) : G(X) =  $X^8 + X^2 + X + 1$
	- CRC-16 (USB, PPP, Bluetooth, ...)
	- CRC-32 (Ethernet) :  $G(X) = X^{32} + X^{26} + X^{23} + X^{22} + X^{16} + X^{12} + X^{11} + X^{10} + X^{11} + X^{11} + X^{10} + X^{11} + X^{11} + X^{10} + X^{11} + X^{11} + X^{10} + X^{11} + X^{11} + X^{10} + X^{11} + X^{11} + X^{10} + X^{11} + X^{11} + X^{10} + X^{11} + X^{11} + X^{10} + X^{11} + X^{11} + X^{10} + X^{$  $X^8 + X^7 + X^5 + X^4 + X^2 + X + 1$
	- CRC-160 (MD5 checksum)

### Exemple

- Quel est la clé associée au mot 110111 avec  $G(X) = x^2 + x + 1$  ?
	- $-Mot = 110111$
	- $B(X) = X^5 + X^4 + X^2 + X + 1$
	- $-$  B(X). $X^2 = X^7 + X^6 + X^4 + X^3 + X^2$
	- Calcul :  $B(X) . X^2 / G(X) = ...$
	- Le reste est  $C(X) = X+1$
	- Donc la clé est 11 (coefficients de C(X))
	- Le mot à envoyer sera 11011111
	- Vérifier que M(X) est divisible par G(X) (reste nul)
		- $\bullet$  M(X) est le polynôme correspondant au mot transmis...

## CRC

• Correction...

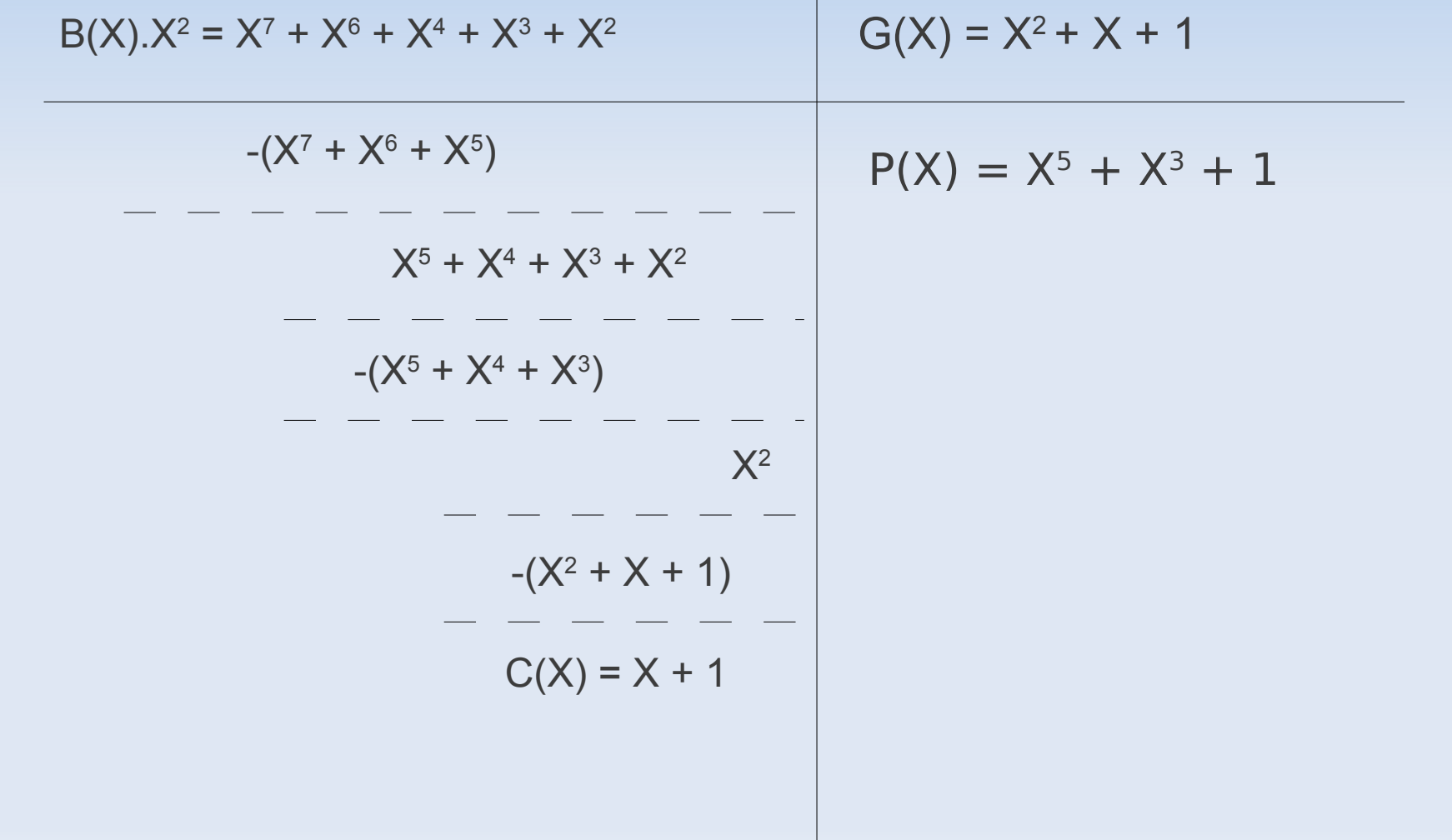

## CRC

- Détection d'erreur
	- M(X) doit être divisible par G(X).
	- On peut le vérifier en effectuant la division de M(X) par G(X) ; le reste R(X) doit être nul.
	- Si ce n'est pas le cas, une erreur est détectée !
- Quelle condition doit vérifier  $B(X)$ ,  $C(X)$  et  $G(X)$ ?
	- $-$  B(X). $X^k$  = P(X).G(X) + C(X) avec C(X) de d $\degree$  < k
	- $M(X) = B(X) \cdot X^k + C(X) = P(X) \cdot G(X) + C(X) + C(X) = P(X) \cdot G(X)$
	- En effet, en algèbre binaire (modulo 2), on a  $1+1=0$  ou encore  $1=-1$ , par conséquent ajouter est identique à soustraire !

## Ethernet (IEEE 802.3)

- Première technologie LAN haut-débit grand-public
	- un standard qui existe depuis plus de 20 ans...
	- permet d'échanger des trames sur divers supports physiques
	- adresse MAC des cartes Ethernet (ex. 00:15:C5:3D:52:B6)

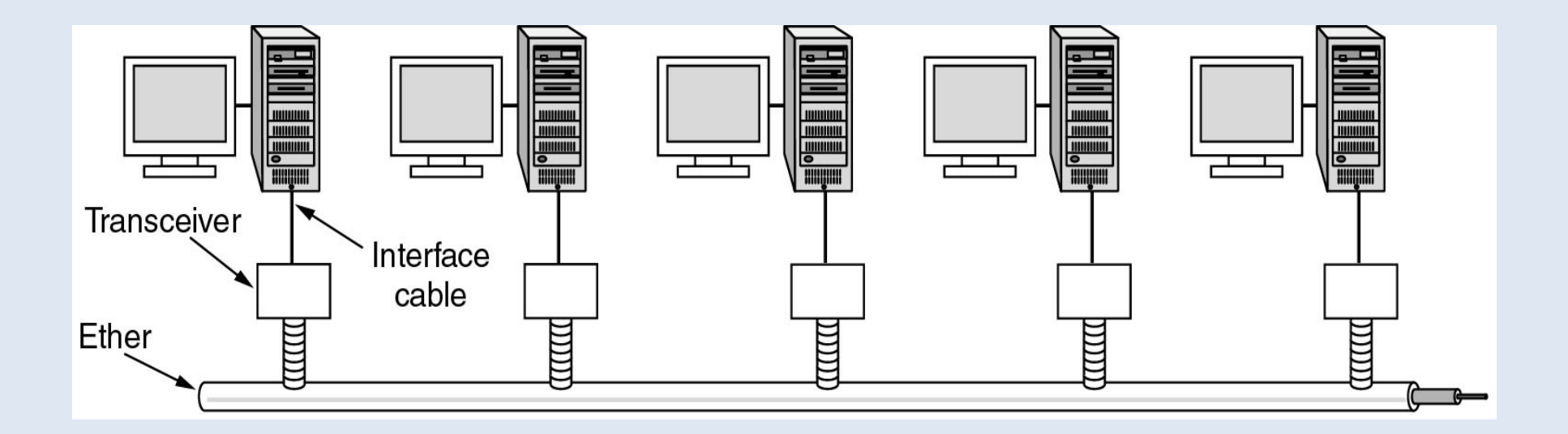

### Ethernet

- Codage du flux binaire
	- Ethernet est basé sur le codage Manchester (simple)
	- tensions  $-0.85$  et  $+0.85$  volts
	- approche robuste utilisant une transition pour chaque bit, ce qui facilite la synchonisation ainsi que la détection du début de l'émission

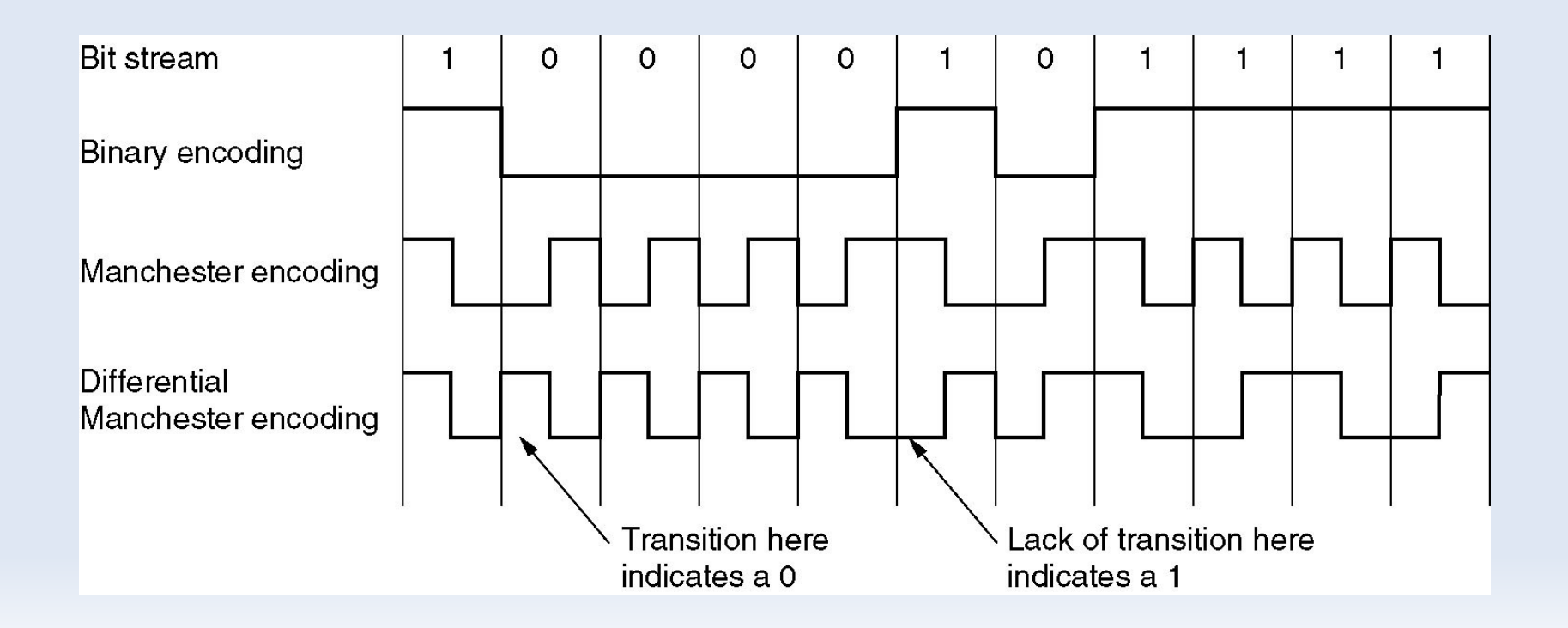

## Ethernet

- Répétiteur
	- amplification du signal pour limiter l'atténuation
- Hub (concentrateur)
	- diffusion à tout le monde (équivalent bus)
	- mode semi-duplex, CSMA/CD
- Switch (commutateur)
	- diffusion des trames uniquement au destinataire choisi
	- ligne dédiée entre la station et le commutateur (mode full-duplex) donc pas de collision possible, donc pas besoin de CSMA/CD
- Bridge (pont)
	- généralisation du commutateur lorsqu'on interconnecte plusieurs technologies différentes...

### Ethernet

• Hub, Bridge, Switch

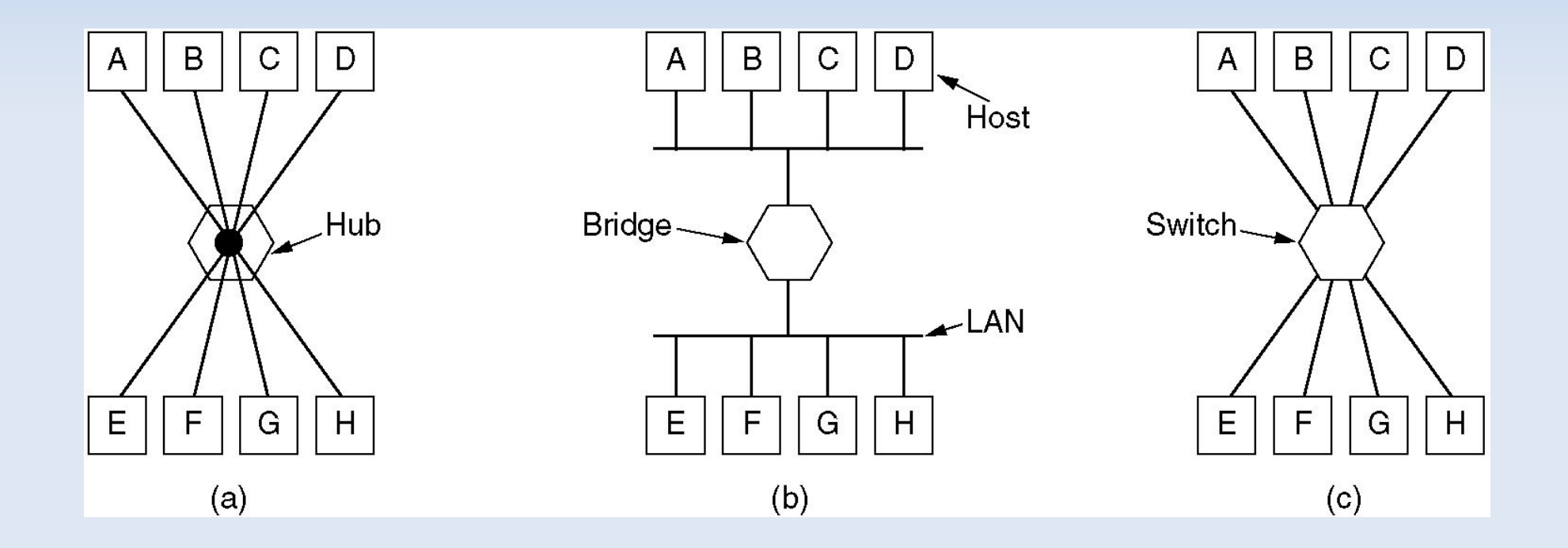

### Exercice

- Au même moment, A communique avec B et D avec C en saturant un réseau Ethernet 100 Mbit/s
	- quel est le débit maximal atteint entre A et B dans le cas d'un hub ?
	- même question dans le cas d'un switch

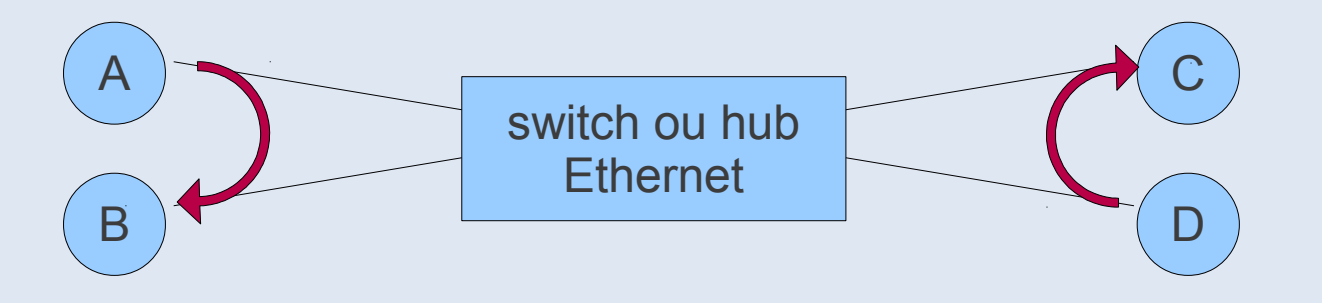

## La trame Ethernet

- Format des trames (frames)
	- Adresse MAC du destinataire (6o) et du source (6o)
	- Type de protocole :  $0800 = IP$ ;  $0806 = ARP$ ; ...  $(20)$
	- Code CRC-32 (4o)
	- Données : au minimum 46o, jusqu'à 1500o
		- caractères de bourrage si données < 46o

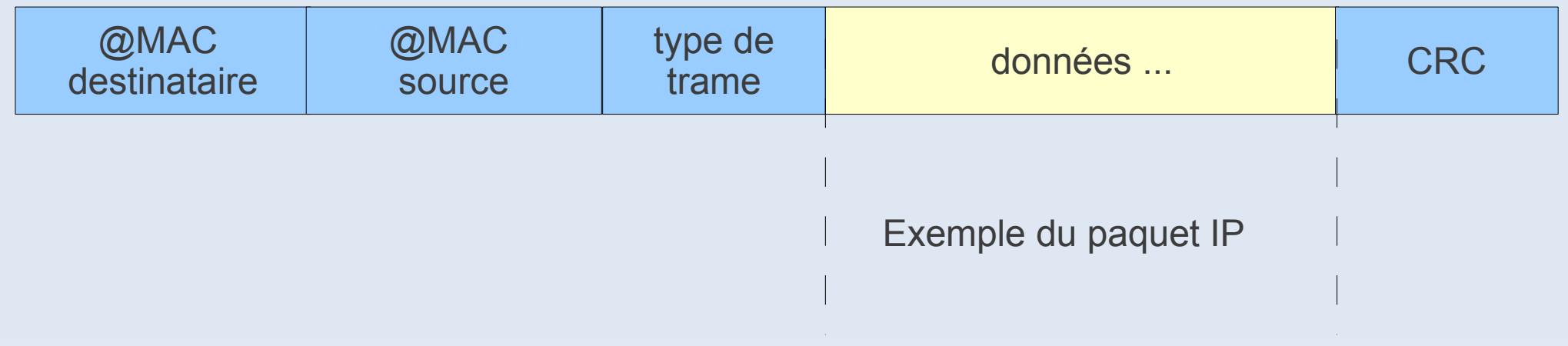

## Exemple du paquet IP (v4)

• Le paquet IP de la couche réseau est encapsulé dans la trame

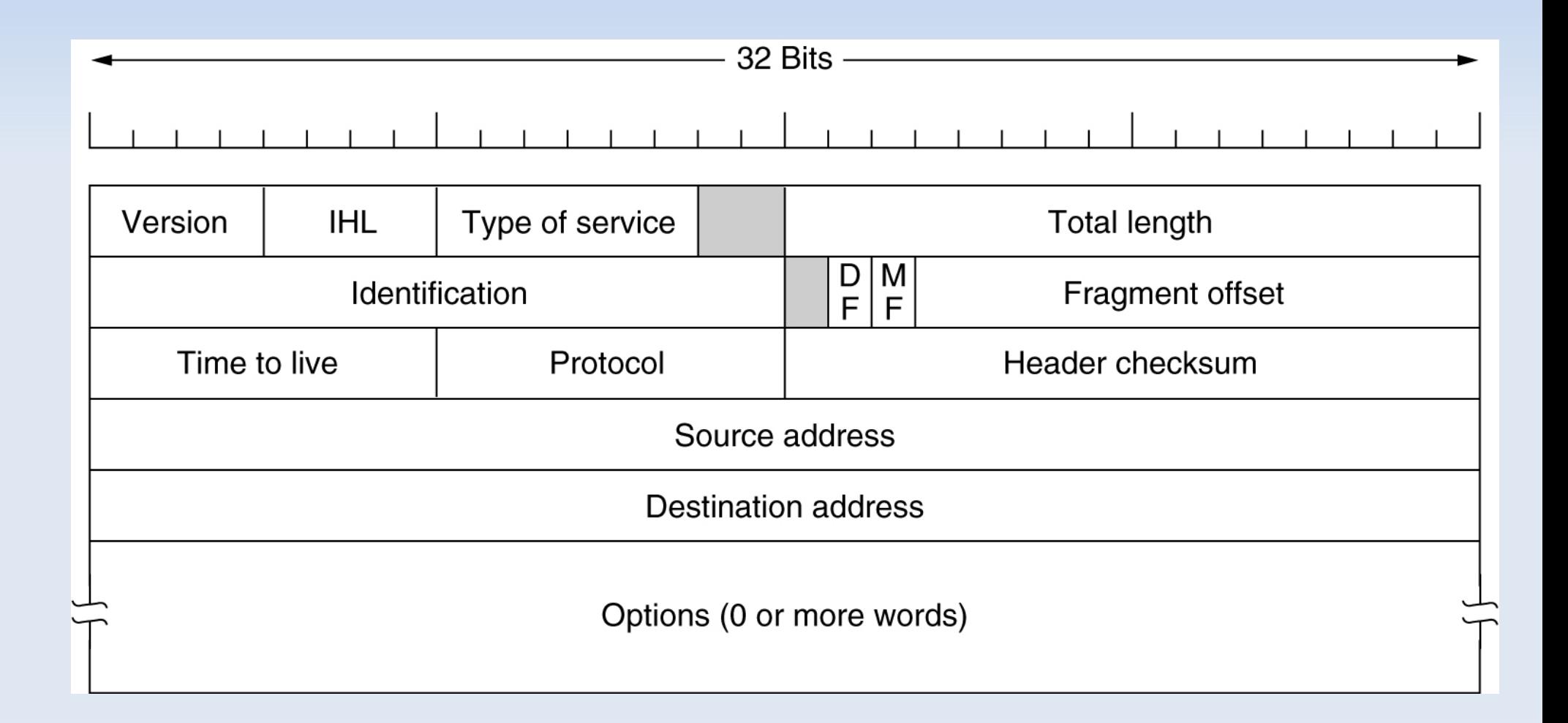

## Exercice

#### • Exemple de trame Ethernet

00 40 07 03 04 2b 02 60 8c e8 02 91 08 00 45 00 00 2c 14 ee 00 00 3c 06 85 7a 93 d2 5e 63 93 d2 5e 5c 10 a4 09 e7 42 0c 56 01 00 00 00 00 60 02 40 00 c1 29 00 00 02 04 05 b4 02 80 xx xx xx xx

- Questions
	- adresses MAC du destinataire et de l'émetteur ?
	- que repésente les 4o de la fin ?
	- protocole encapsulé dans la trame ?
	- bits de bourrage ?

## Correction

#### • Exemple de trame Ethernet

00 40 07 03 04 2b 02 60 8c e8 02 91 08 00 [45 00 00 2c 14 ee 00 00 3c 06 85 7a 93 d2 5e 63 93 d2 5e 5c 10 a4 09 e7 42 0c 56 01 00 00 00 00 60 02 40 00 c1 29 00 00 02 04 05 b4 02 80] xx xx xx xx

- Analyse
	- @MAC destinataire : 00 40 07 03 04 2b
	- @MAC source : 02 60 8c e8 02 91
	- Type de protocole : IP (0800)
	- Taille du paquet IP : 00 2c, soit 44 o dont 2o de bourrage
	- $-$  xx xx  $xx$   $xx$  : CRC-32

- CSMA/CD : Carrier Sense Multiple Access / Collision Detection
	- un seul émetteur à la fois qui monopolise le canal
	- pas de multiplexage, donc débit max pour chaque émetteur
	- écoute de porteuse : permet de sonder si le canal est libre
- Principe détection de collision sur le bus Ethernet
	- la détection doit se produire lors de l'emission qui doit donc durer au moins  $2 \tau$
	- en cas de collision, réémission avec un délai aléatoire supplémentaire

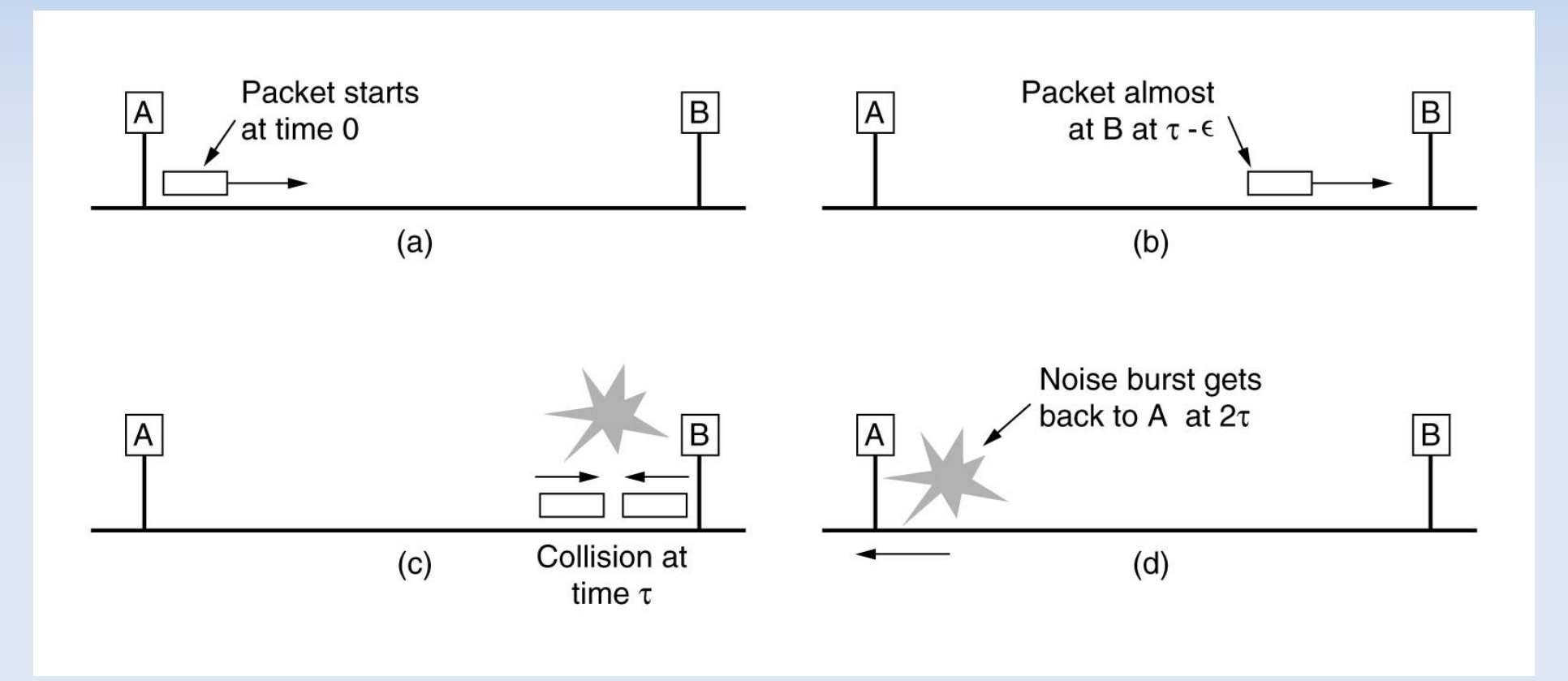

#### • Exercice 3.5

– Calcul de la taille minimale *Smin* d'une trame Ethernet en fonction du débit *D* de la carte Ethernet, de la distance maximale d<sub>max</sub> séparant deux stations (A et B) et de la vitesse *v* de propagation du signal ?

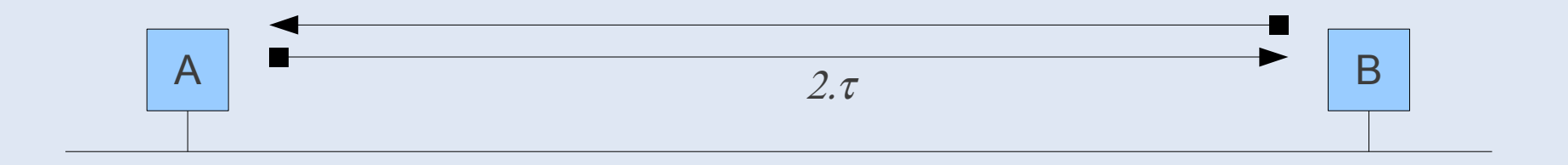

La détection de collision doit avoir lieu pendant l'émission...

$$
- \text{ done : } T_{\text{emission min}} = T_{\text{detection collision}} = 2. \tau
$$

- Exercice 3.5 (correction)
	- $-$  T<sub>min</sub> = 2.  $\tau$  avec  $\tau$  = d<sub>max</sub> / v
	- $-$  D = S<sub>min</sub> / T<sub>min</sub> donc S<sub>min</sub> = D.T<sub>min</sub> = 2D.d<sub>max</sub> / v
- Cas Ethernet (10 Mbit/s)
	- $-$  D = 10 Mbit/s et d<sub>max</sub> = 5000 m
	- $v = 0,70$  c = 200 000 km/s (vitesse signal électrique)
	- $-$  T<sub>min</sub> = 2 $\tau$  = 2.5000 / 200 000 000 = 50 µs
	- En fait,  $T_{\text{min}}$ = 51,2 µs
	- Donc  $S_{\text{min}} = T_{\text{min}}$ . D = 51,2.10<sup>-6</sup> x 10.10<sup>6</sup> = 512 bits = 64 o

#### • PPP (Point-to-Point Protocol)

– protocole de connexion directe entre une station et un FAI

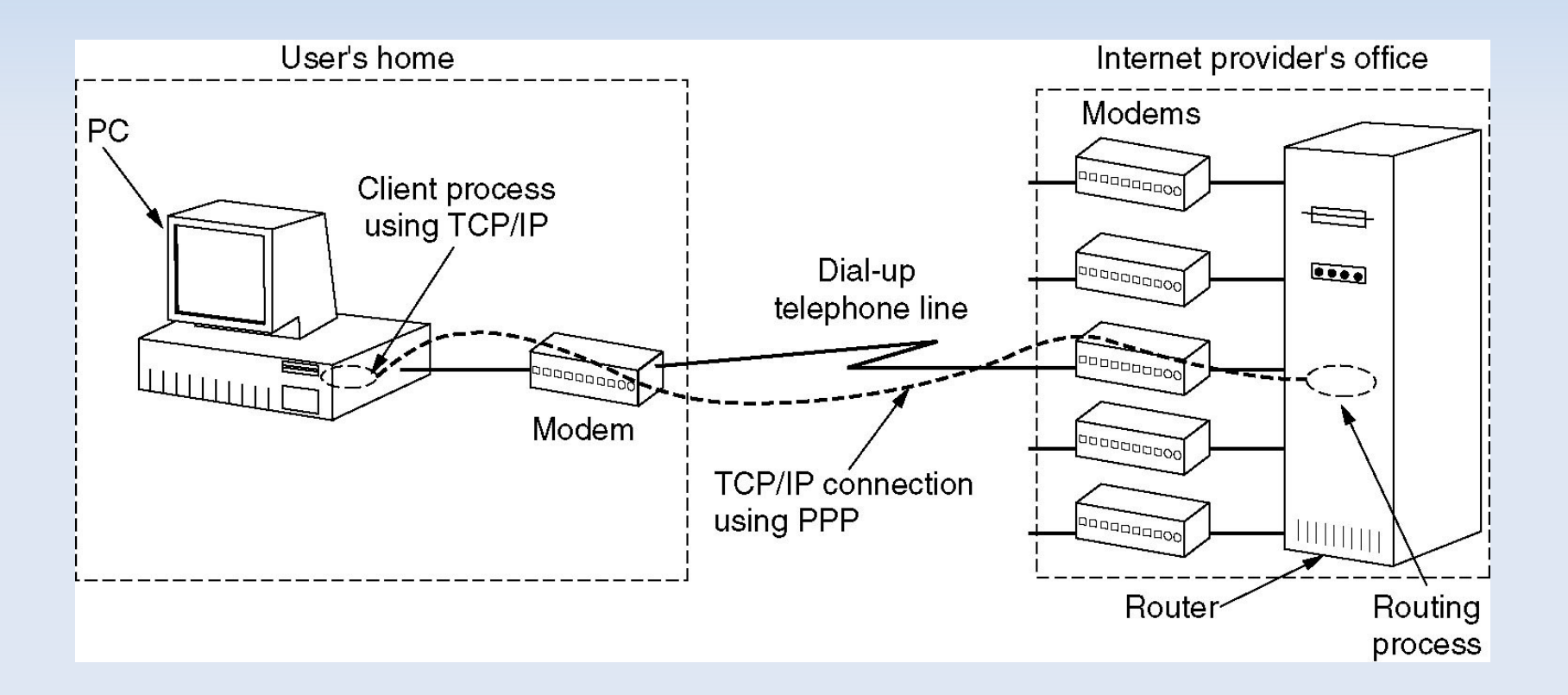
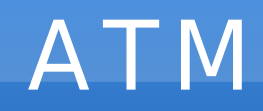

- ATM (Asynchronous Transfer Mode)
	- très répandu au coeur des réseaux de télécommunication
		- en particulier, les FAIs ADSL
	- transmission des données par « cellules » de 53 octets plutôt que par trames de longueur variable comme Ethernet

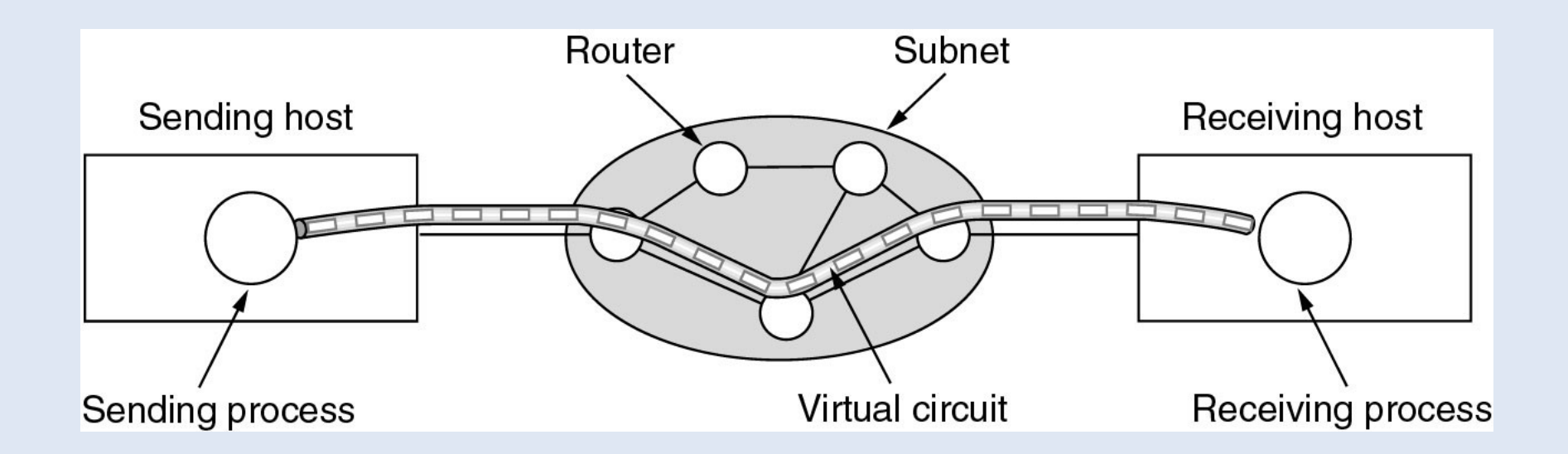

### ATM

#### Exercice 3.7

– On considère le lien ATM à fibre optique s'étendant sur 400 km. La

vitesse de propagation dans la fibre optique est de  $2.5x10<sup>5</sup>$  km/s. Le débit d'ATM est de 155 Mb/s. Contrairement à Ethernet qui utilise des trames de taille variable, ATM utilise des trames, appelées cellules, de taille fixe égale à 53 octets.

- Questions
	- Calculer le temps de transmission d'une cellule.
	- Calculer la durée d'un trajet aller-retour.
	- Calculer la taille minimum de la fenêtre (en nombre de cellules) pour que l'émetteur puisse envoyer des cellules de façon continue avant de recevoir le premier acquittement.

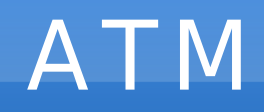

- Exercice 3.7 (correction)
	- Avec un débit de 155 Mb/s, le temps de transmission d'une cellule de 53 octets est de :

t = (53 x 8) / (155 x 10<sup>6</sup>) = 2.73 µs

– La durée du trajet aller-retour s'écrit :

t<sub>AR</sub> = (2 x 400) / (2.5 x 10<sup>5</sup>) = 3.2 ms

– L'accusé de réception parviendra à la source après une durée  $t_{AB}$ . Pendant ce temps, il faut que la source envoie des cellules de manière continue. En d'autres termes, la taille minimum de la fenêtre doit être :

 $3.2 \times 10^{-3}$  /  $2.73 \times 10^{-6} = 1172$  cellules

### Cours 5

## Couche Physique

# Introduction

- La couche physique
	- transmission effective des signaux entre les interlocuteurs
	- service typiquement limité à l'émission et la réception d'un bit ou d'un train de bit continu
- Plan
	- Les supports de transmission
	- Bases théoriques de la transmission
	- Modulation et Multiplexage
	- Modem 56k, GSM, ADSL
	- Commutation

- Supports guidés
	- Paires torsadées
	- Câbles coaxiaux
	- Fibres optiques
- Supports non guidés à base d'ondes (sans fil)
	- Ondes radios terrestres (hertziens)
	- Satellites
	- *etc.*

- Paire torsadée (non blindée) ou UTP
	- paires de fils de cuivre (épasseur de qq mn)
	- torsadée pour diminuer les radiations parasites
	- plusieurs Mbit/s sur quelques kilomètres
- Catégorie des fils
	- UTP 3 (bande-passante 16 MHz, téléphone)
	- UTP 5 (bande-passante 100 Mhz)
- Avantages : simple et faible coût

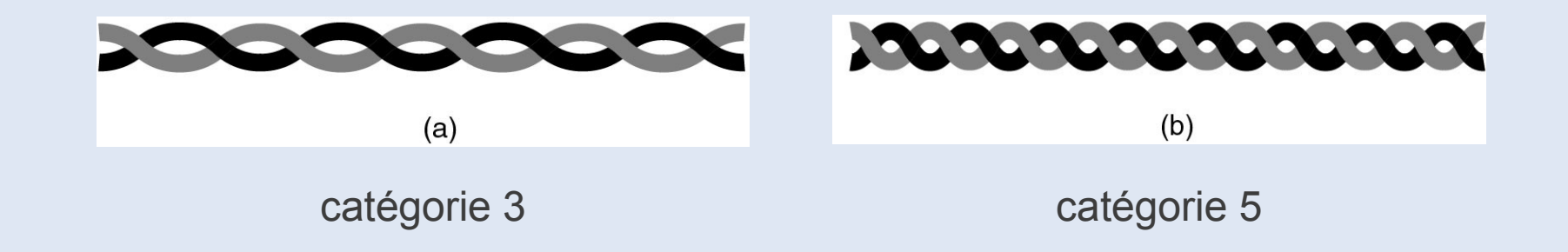

#### • Câble coaxial

- 2 conducteurs cylindriques coaxiaux et isolés (3.6 mm)
- meilleure protection au bruit donc débit plus élevé
- bande-passante 1 Ghz, débit 100 Mbit/s
- réseau téléphonique, câble TV
- Avantages : faible coût, robuste, débit élevé

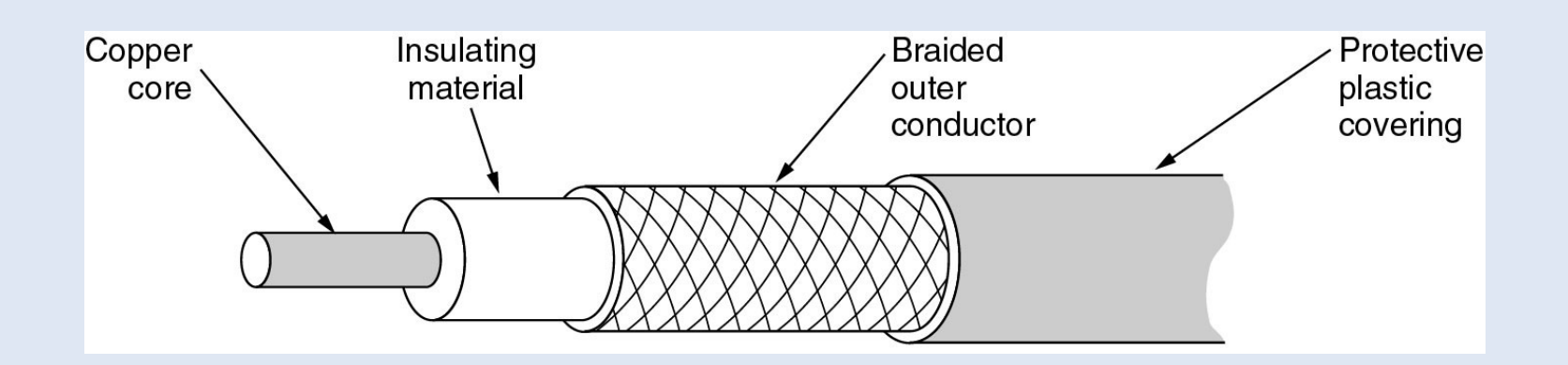

#### • Fibre optique

- guide d'onde qui exploite les propriétés réfractrices de la lumière
- débits : 10 à 1000 Gbit/s
- bande-passante de plusieurs GHz, diamètre < 0.1 mm
- faible atténuation du signal (régénérateur tous les 50 kms)

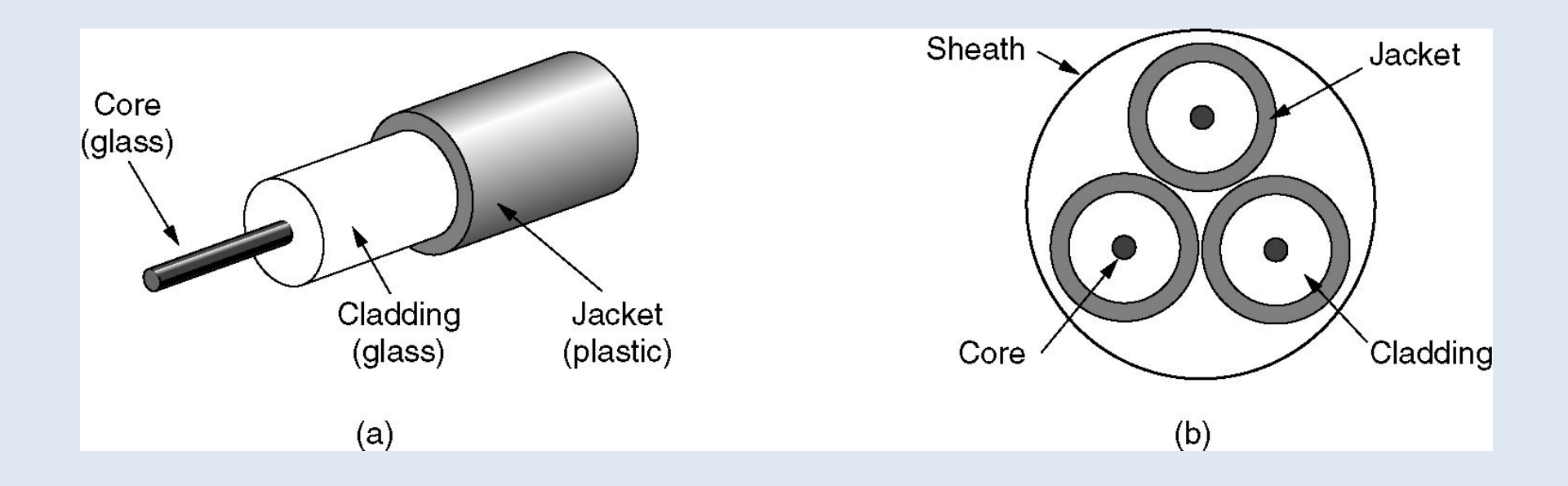

• Ondes radio terrestres (hertziens)

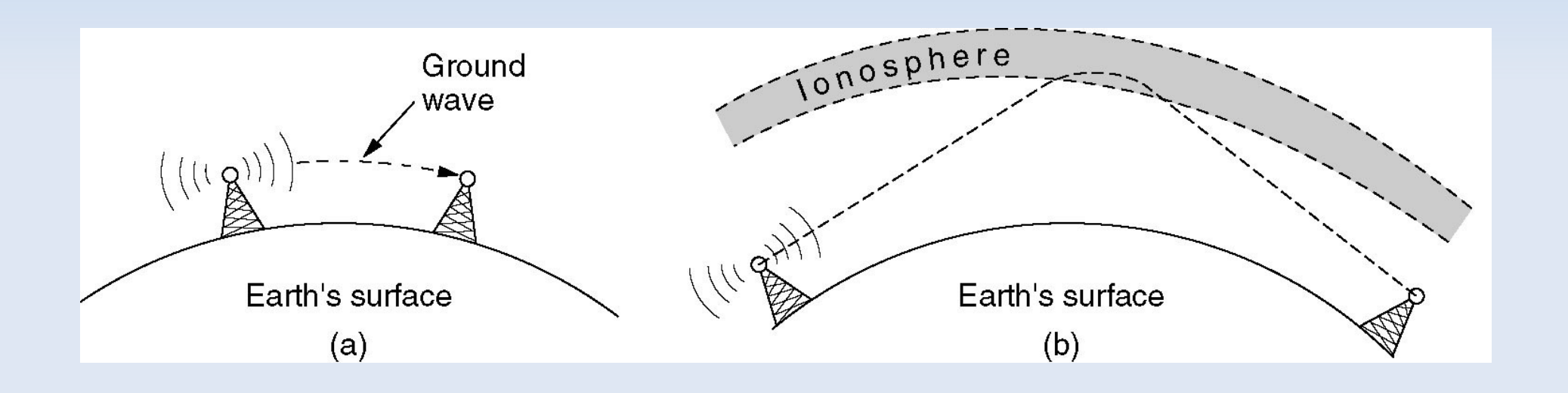

• Canaux satellitaires

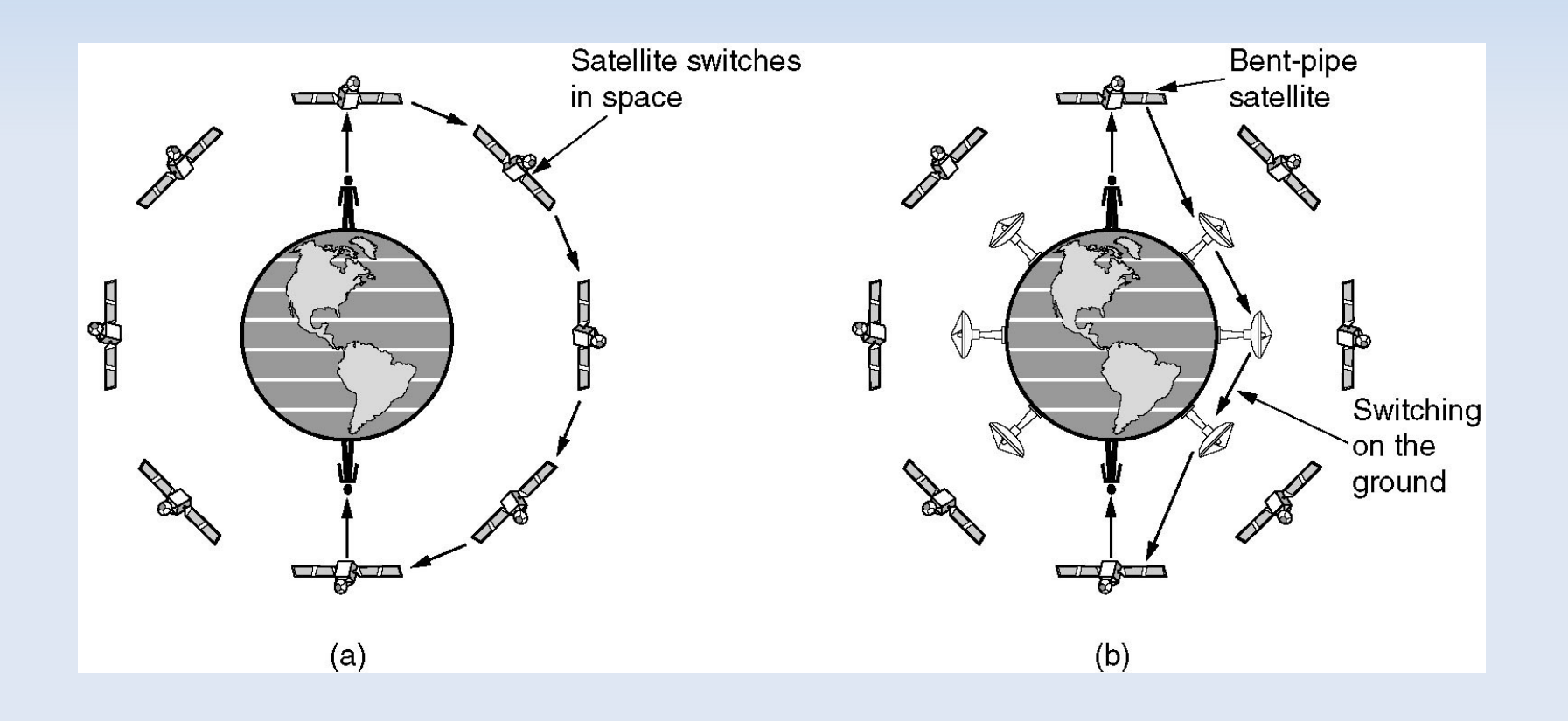

- Numérisation d'un signal
	- transformation d'un signal analogique (continu) en signal numérique (discret)
- Echantillonnage
	- capture des valeurs du signal analogique à intervalle de temps régulier T (en s)
	- fréquence d'échantillonnage *f e = 1 /T* (en Hz)
- Quantification
	- échelle de V valeurs par échantillon
	- codage sur un mot binaire de longueur *log<sup>2</sup> V* (*en* bits)
	- Ex. : 4 valeurs (0,1,2,3) codées sur 2 bits (00,01,10,11)

- PCM (Pulse Code Modulation)
	- technique d'échantillonage non comprimée
	- Ex. téléphonie numérique, format son numérique, CD, ...

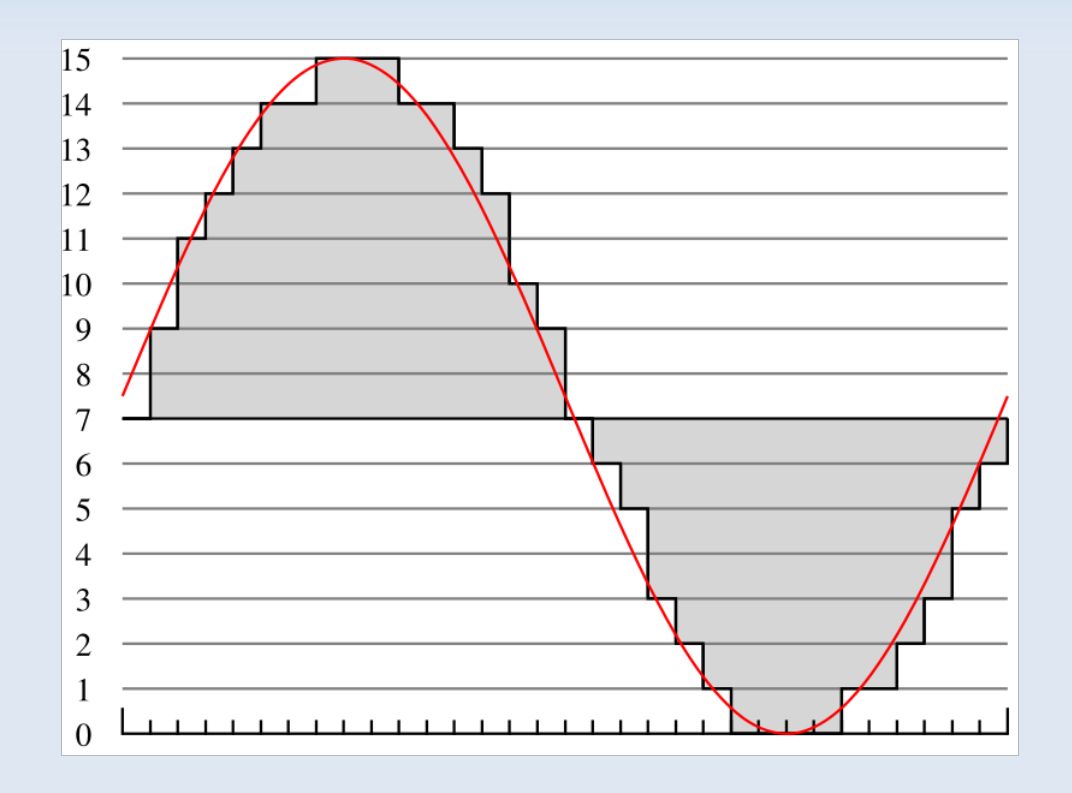

#### • Analyse de Fourier

– décomposition d'un signal *f(x)* de période T en une somme (théoriquement infinie) de fonctions sinusoïdales

$$
f(x) = a_0 + \sum_{n=1}^{\infty} \left( a_n \cdot \cos\left(nx \frac{2\pi}{T}\right) + b_n \cdot \sin\left(nx \frac{2\pi}{T}\right) \right)
$$

- fréquence fondamentale *f=1/T*
- *n ème* harmonique de fréquence *n.f*
- énergie transmise proportionnelle à (*a n*  $^{2} + b_{n}$ *2* )

• Codage du caractère ASCII b codé sur 8 bits (01100010)

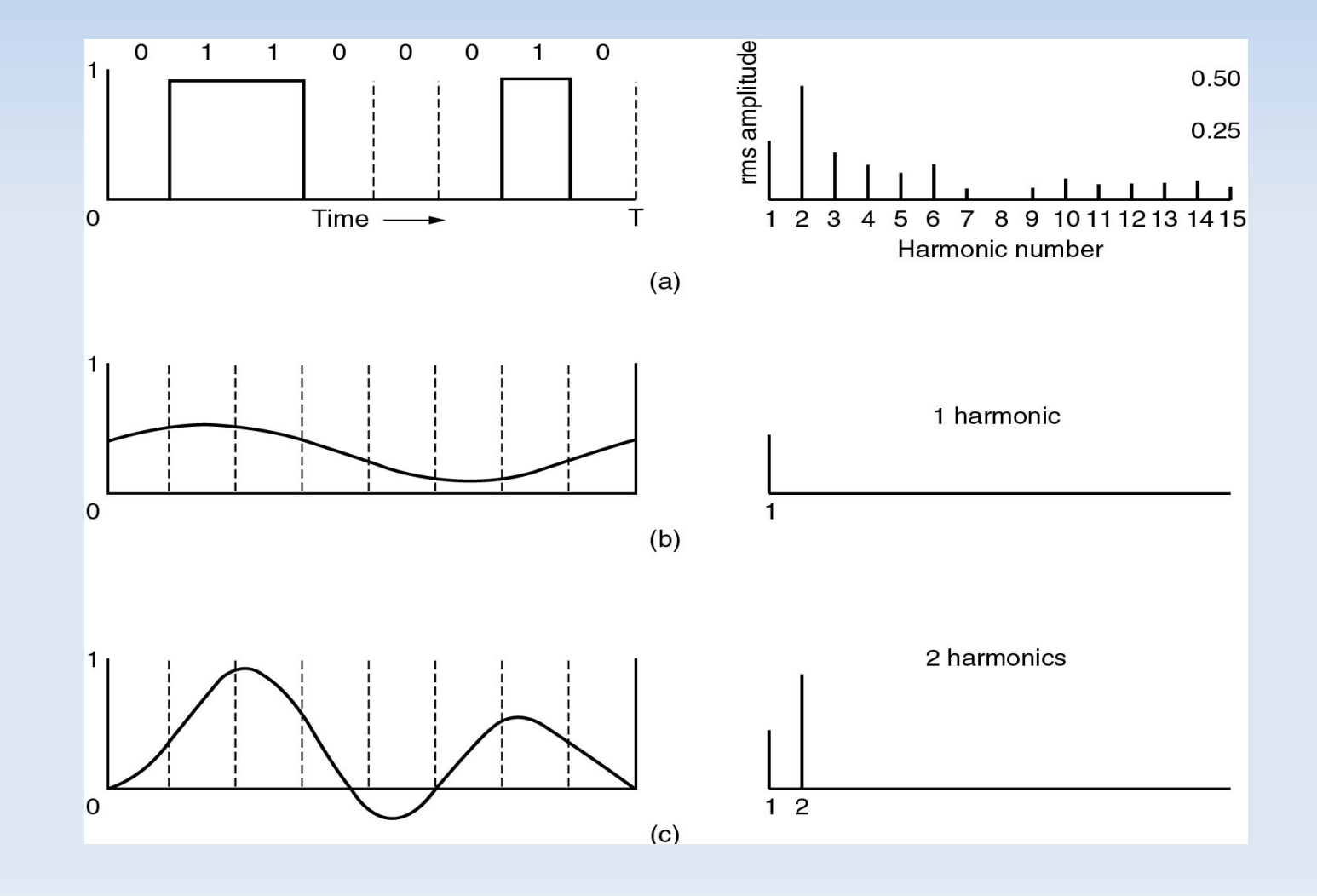

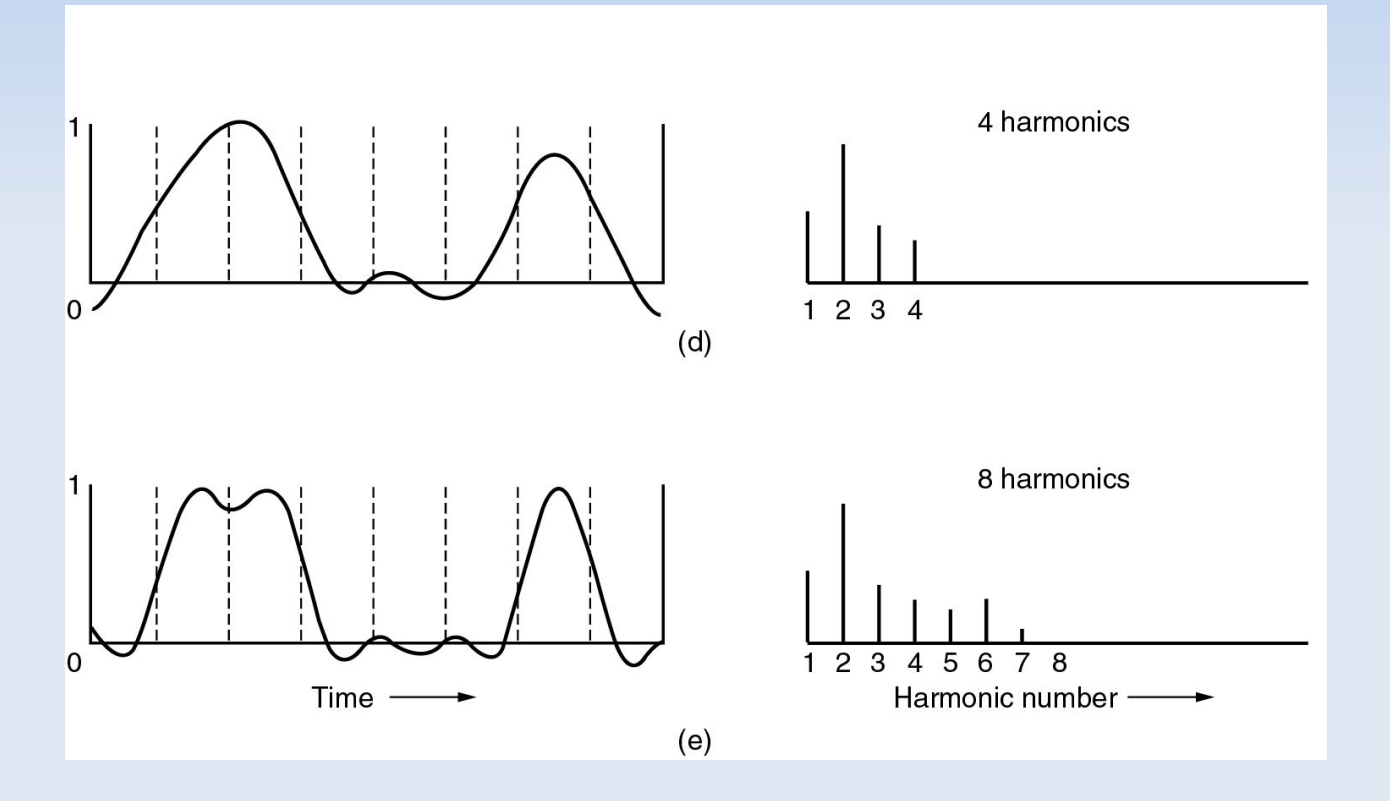

- Thèorème fondamental de l'échantillonnage
	- La fréquence d'échantillonnage *f e* d'un signal doit être égale ou supérieure au double de la fréquence maximale *f max* contenue dans ce signal, afin de pouvoir le numériser sans perte d'information.

$$
f_{\rm e} > 2.f_{\rm max}
$$

Exemple d'échantillonnage de deux signaux

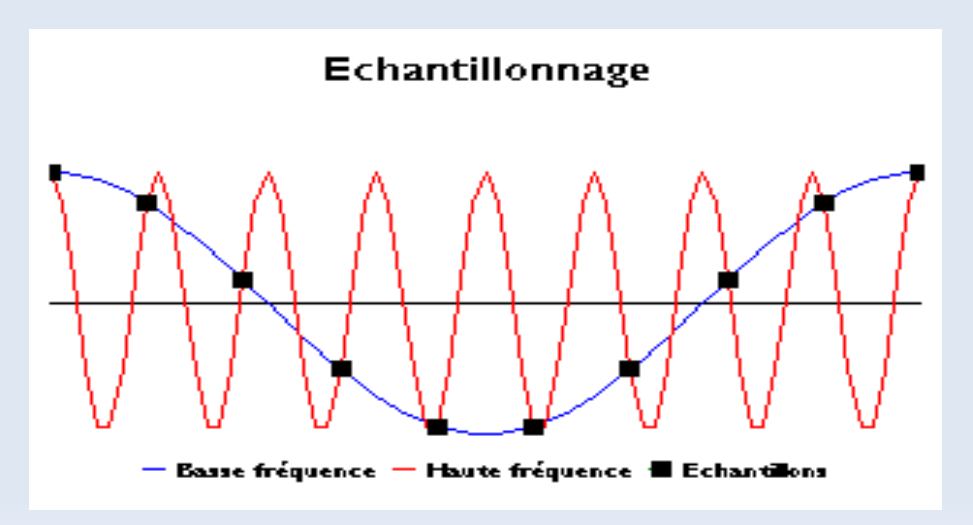

### Bande-passante

- Quelque soit le support de transmission
	- perte de puissance lors de la transmission
	- perte non uniforme selon les fréquences (distorsion)
- Bande-passante (bandwidth)
	- plage de fréquences [f $_{\sf min},$ f $_{\sf max}$ ] n'entraînant pas une trop forte atténuation du signal émis
	- bande-passante H =  $f_{\text{max}}$   $f_{\text{min}}$
	- en général, la bande-passante est définie telle que la moitié de la puissance du signal émis soit conservée (-3dB)
- Débit binaire
	- nombre de bits transmis par seconde (bit/s)

# Théorème de Nyquist

- Cas d'un signal parfait (non bruité)
	- application d'un filtre passe-bas de bande-passante H
- Théorème de Nyquist
	- signal composé de V niveaux significatifs
	- débit binaire maximal : D = 2H log $_{\rm 2}$  V (en bit/s)

# Théorème de Shanon

- Cas du signal bruité
	- S : puissance du signal ; N : puissance du bruit
	- rapport signal sur bruit (en dB) : 10  $log_{10}$  S/N
- Théorème de Shanon
	- capacité du canal : C = H log $_2$  (1 + S/N) (en bit/s)
	- C est le débit binaire maximal théorique, indépendemment de la technique de transmission utilisée (multiplexage, ...)
	- C contraint le nombre maximal V de niveau que l'on peut distinguer de manière significative (D < C)

## Exercices

### $\cdot$  Ex 2.1

– Pourquoi selon vous les CD audio sont-ils échantillonés à 44.1 kHz ?

### $\cdot$  Ex 2.2

- Un canal téléphonique a une bande-passante de 3100 Hz (entre 300 Hz et 3400 Hz). Quel est le débit pour un signal binaire ?
- Le canal téléphonique n'est en fait pas parfait, avec rapport signal sur bruit de 30 dB. Quel est le débit maximal théorique ?
- Comment la plupart des modems RTC (56k, ADSL) peuvent-ils avoir un débit supérieur ?

# Corrections

### $\cdot$  Ex 2.1

- L'oreille humaine peut capter les sons jusqu'à 16 kHz, quelquefois jusqu'à 20 kHz. Il convient donc, lors de la numérisation, d'échantillonner le signal audio à au moins 40 kHz.
- 44,1 kHz est la valeur normalisée par l'industrie.

#### $\cdot$  Ex 2.2

- $Nyquist : D = 2H \log_2 V = 2 \times 3100 \times \log_2 2 = 6200 \text{ bit/s} = 6 \text{ kbit/s}$
- Shanon : S/N=30 dB = 1000, C = 3100 x log<sub>2</sub> (1+1000) = 30.17 kbit/s
- Grâce au multiplexage (voir suite).

# Modulation

- **Modulation** 
	- processus par lequel l'émetteur transforme le message de sa forme originale en une forme plus adaptée à la transmission
	- translation du spectre du signal-message autour de la fréquence de la porteuse (carrier)
- **Démodulation** 
	- processus inverse côté récepteur
- Modem (modulateur-démodulateur)
	- baud : nombre de modulation par seconde
	- utilisation de plusieurs techniques de modulation pour transmettre plusieurs bits (k) par modulation
	- débit binaire =  $k \times$  baud (en bit/s)

## Les différentes modulations

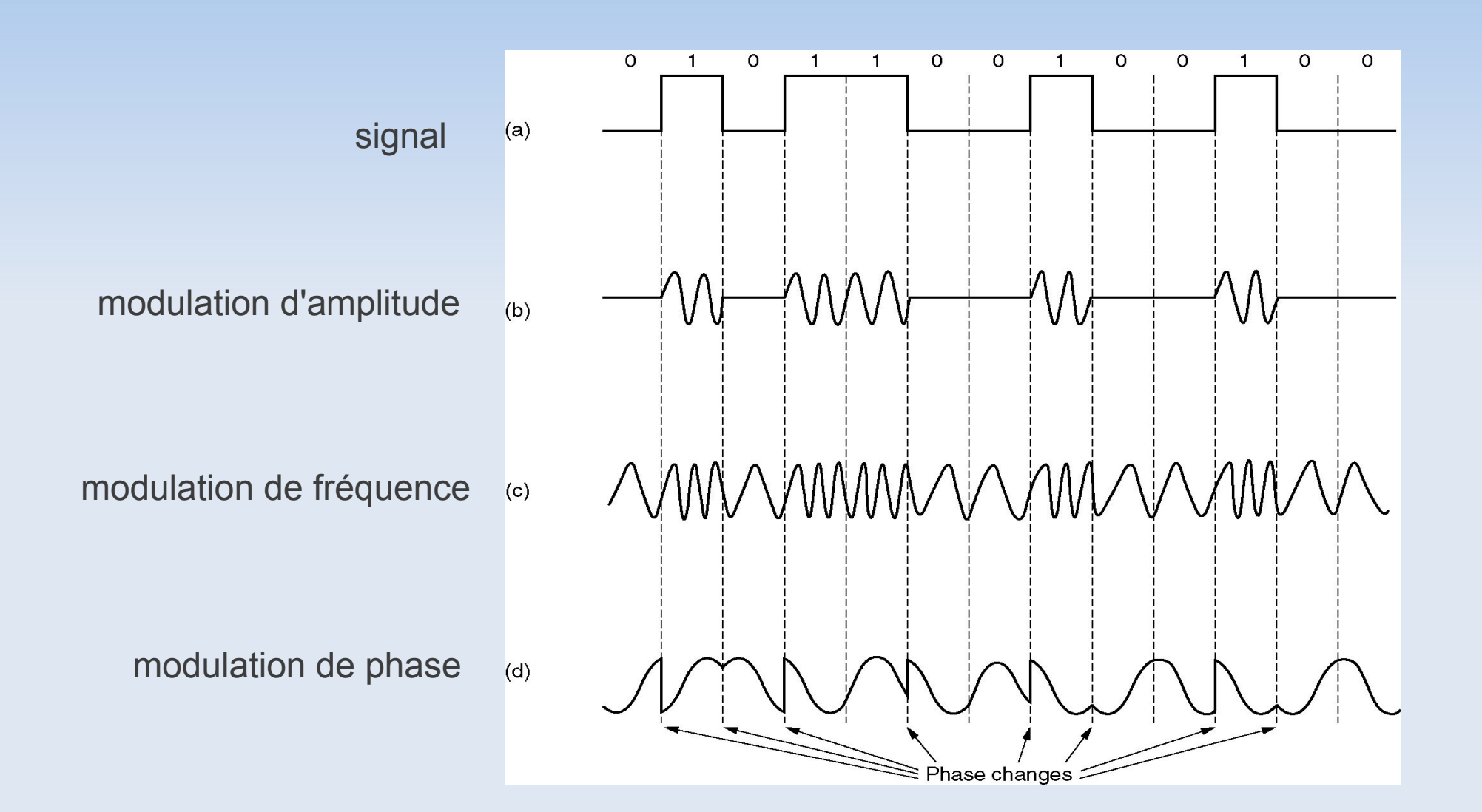

# Modulation d'amplitude

- Principe
	- modulation de la valeur de l'amplitude de la porteuse (opération de multiplication)
- Exemples
	- Radio AM (GO, PO, ...)
	- Télévision Hertzienne

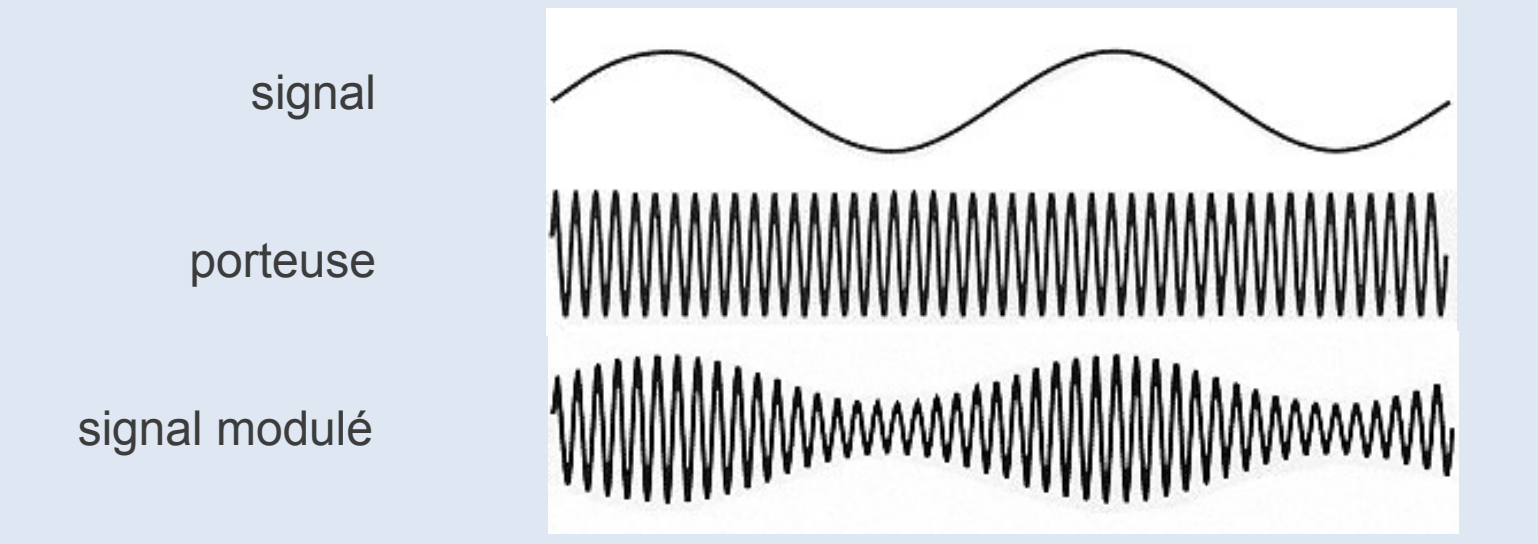

# Modulation de fréquence

- Cas du signal continu
	- signal (en rouge) superposé avec la fréquence porteuse (en vert)
	- signal modulé (en bleu)
- Exemple Radio FM
	- porteuse (bande 87.5 107.9 MHz)
	- signal G+D de 0 à 15 kHz (mono)
	- signal G-D, complément stéréo autour de 38 kHz
	- signal pilote stéréo 19 kHz
	- signal RDS (autour de 57 kHz)

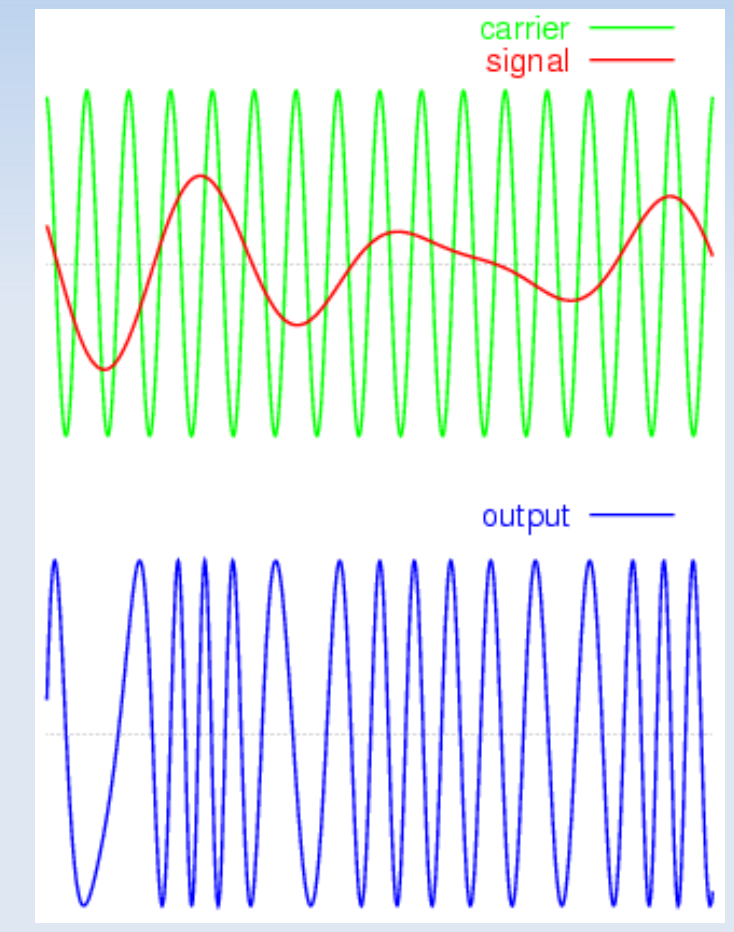

# Modulation de fréquence

- Cas du signal numérique
	- FSK (Frequency-Shift Keying)
	- signal modulé varie entre des fréquences prédéterminées
		- $\cdot$  0 = fréquence basse
		- $\cdot$  1 = fréquence haute
- Exemples
	- Norme GSM (Global System for Mobile) basée sur une variante de FSK

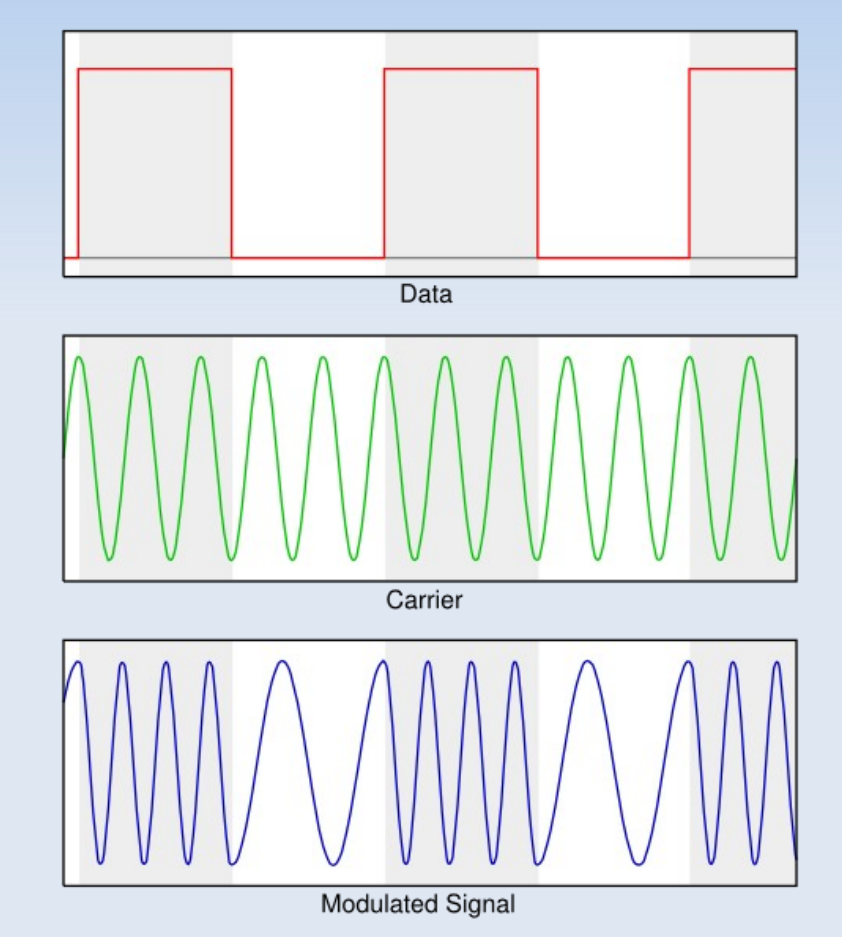

# Modulation de phase

- QPSK (Quadrature Phase Shift Keying)
	- 4 décalages de phase sur la porteuse : 0°, 90°, 180° et 270°
	- ce qui permet de coder 2 bits par baud
- QAM-16 (Quadrature Amplitude Modulation)
	- 4 amplitudes et 4 phases, soit 16 combinaisons (4 bits)
	- débit de 9600 bit/s sur une ligne à 2400 bauds

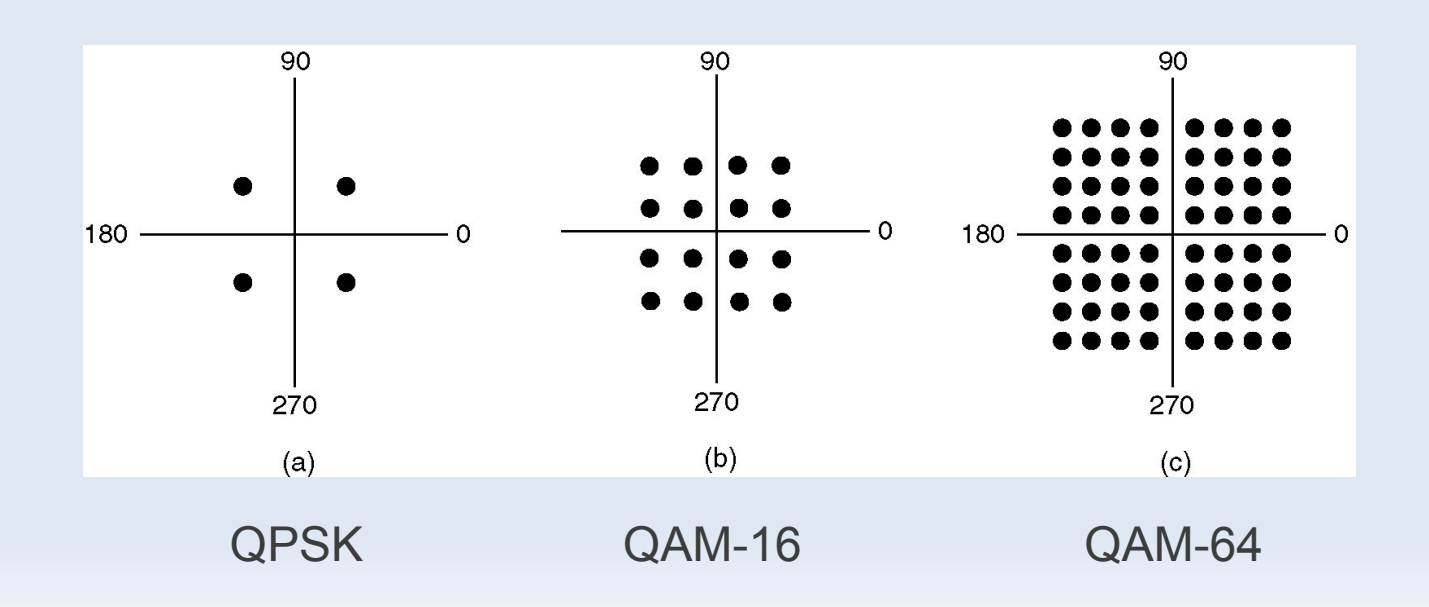

# Modulation de phase

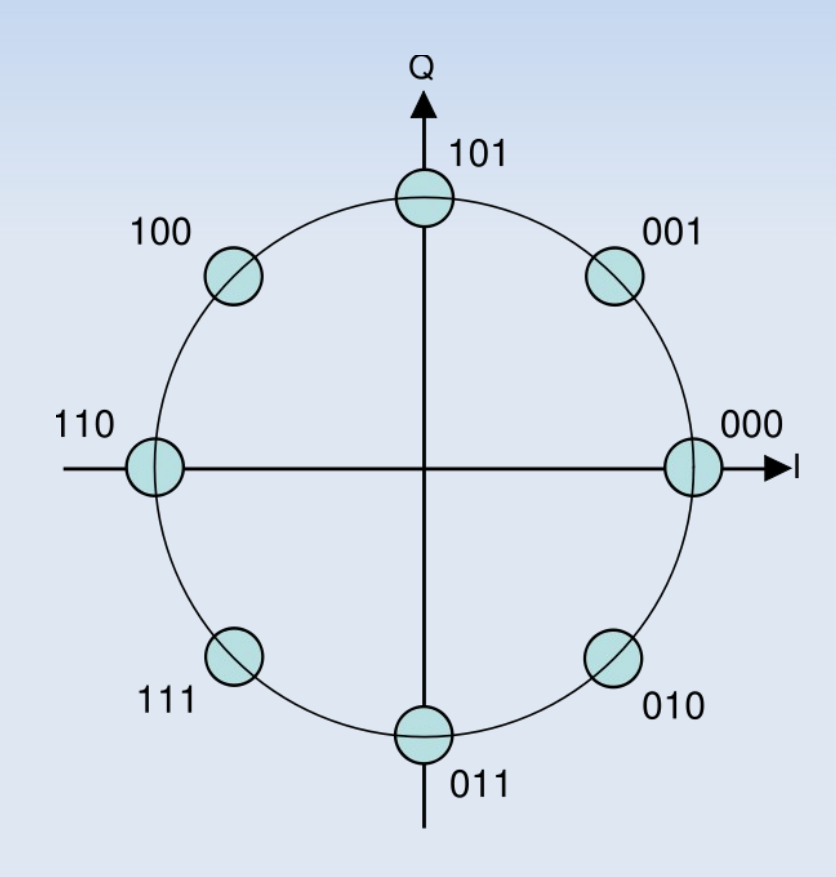

• PSK-8 (3 bits) • QAM-16 (4 bits)

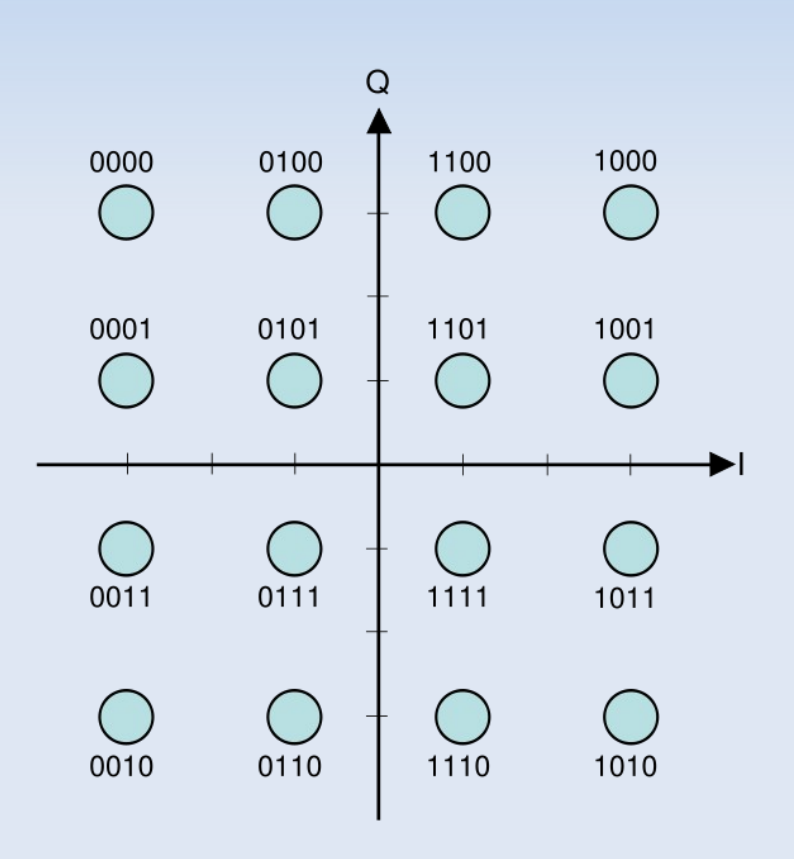

# Multiplexage fréquentiel

• transmission simultanée de messages différents ayant des spectres disjoints

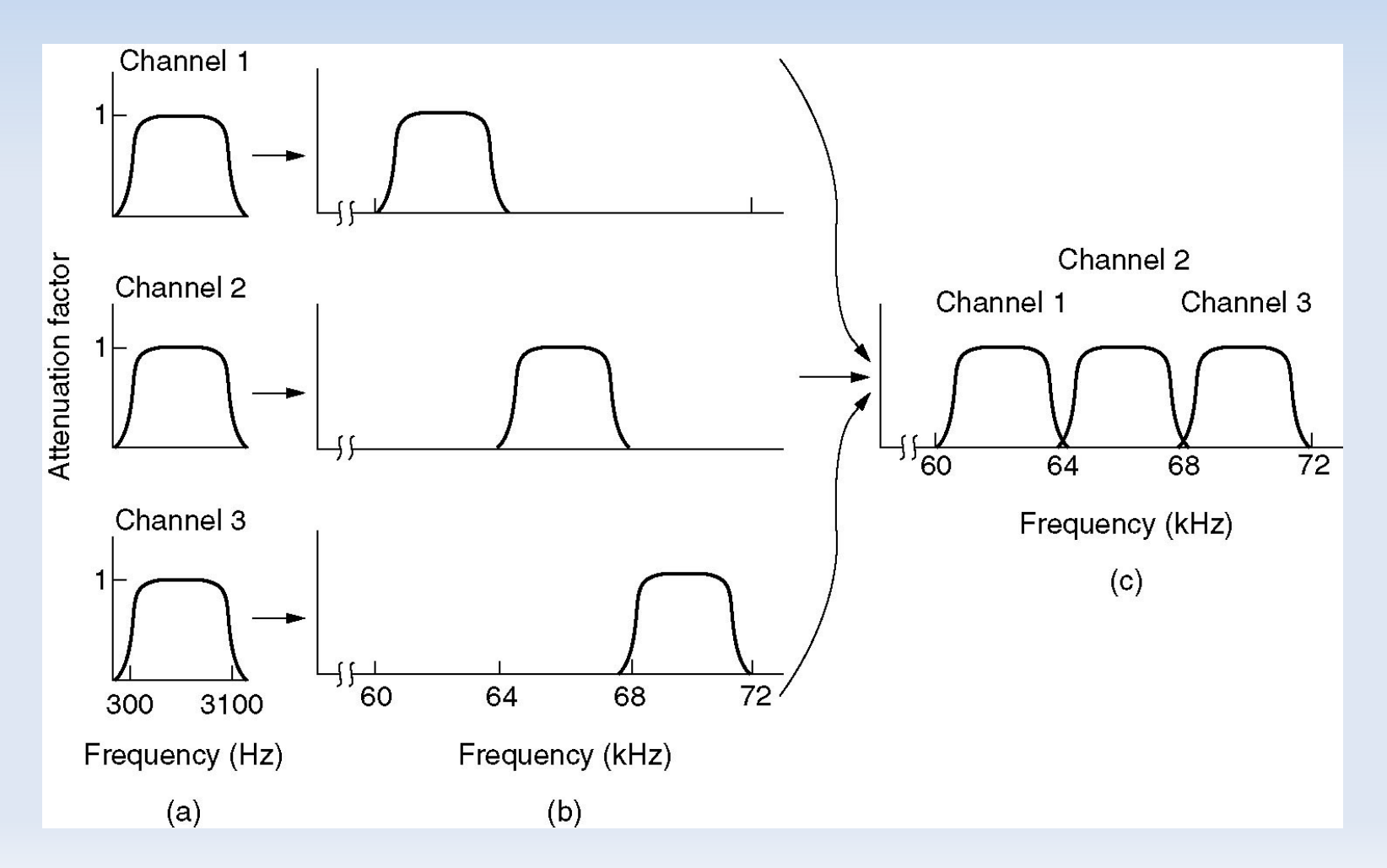

# Multiplexage en longueur d'onde

- WDM (Wavelength Division Multiplexing)
	- variante du multiplexage fréquentiel adapté à la fibre optique
	- le débit de chaque fibre en entrée est limité par l'électronique !

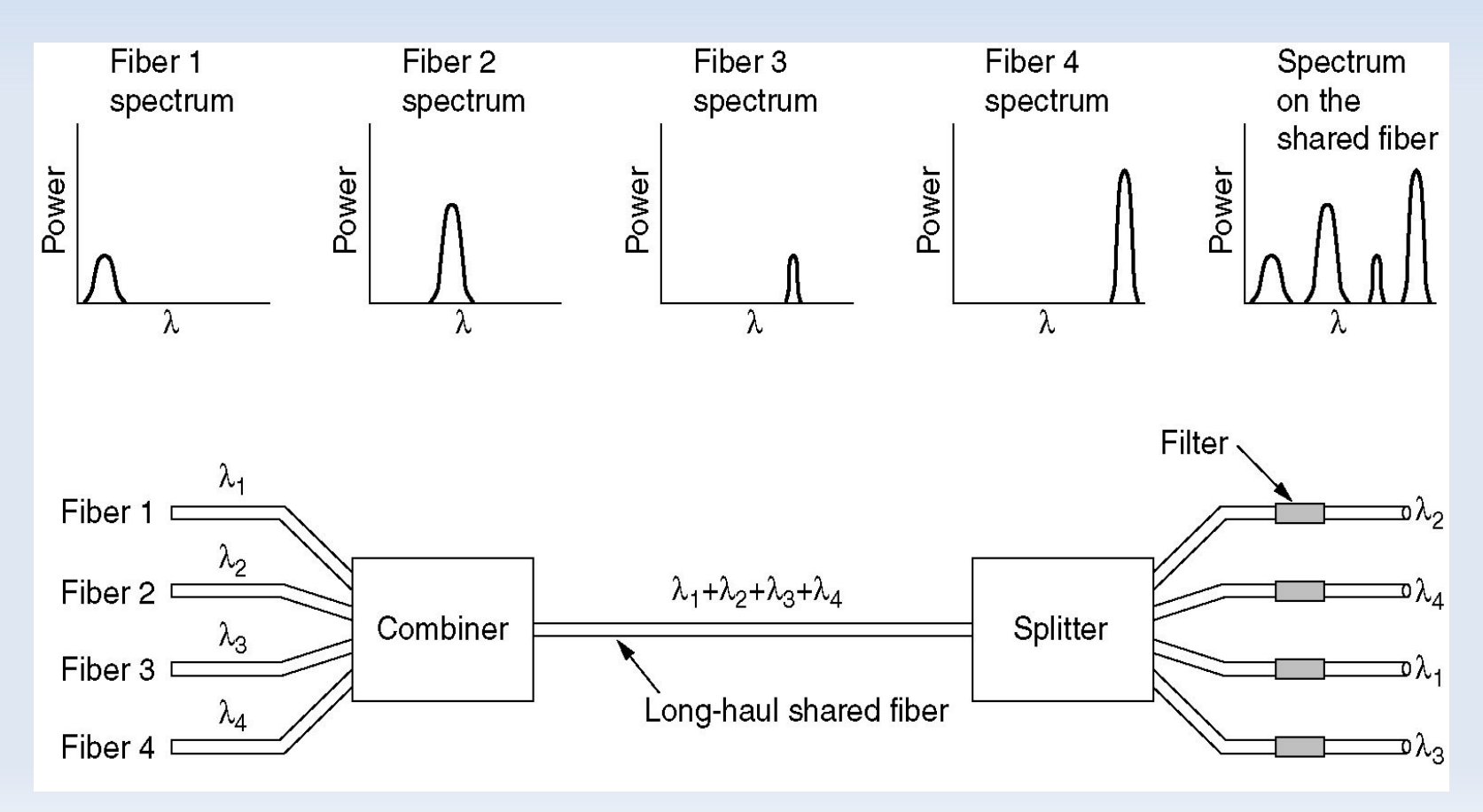

# Multiplexage temporel

- TDM (Time Division Multiplexing)
	- uniquement appliquable à des signaux numériques
	- utilisation d'un codec (codeur-décodeur) pour convertir les signaux analogiques en blocs de 8 bits
- Exemple du réseau téléphonique
	- combinaison de plusieurs signaux vocaux analogique échantillonée en PCM sur une seule artère numérique (le coeur du réseau téléphonique)
	- échantillonnage à 8000 Hz (0,125 ms/échantillon) pour une bande-passante du réseau téléphonique à 4 kHz (Nyquist)

## Multiplexage temporel

- Exemple du réseau téléphonique T1 aux USA
	- débit 1,544 Mbit/s, échantillonage à 0.125 ms

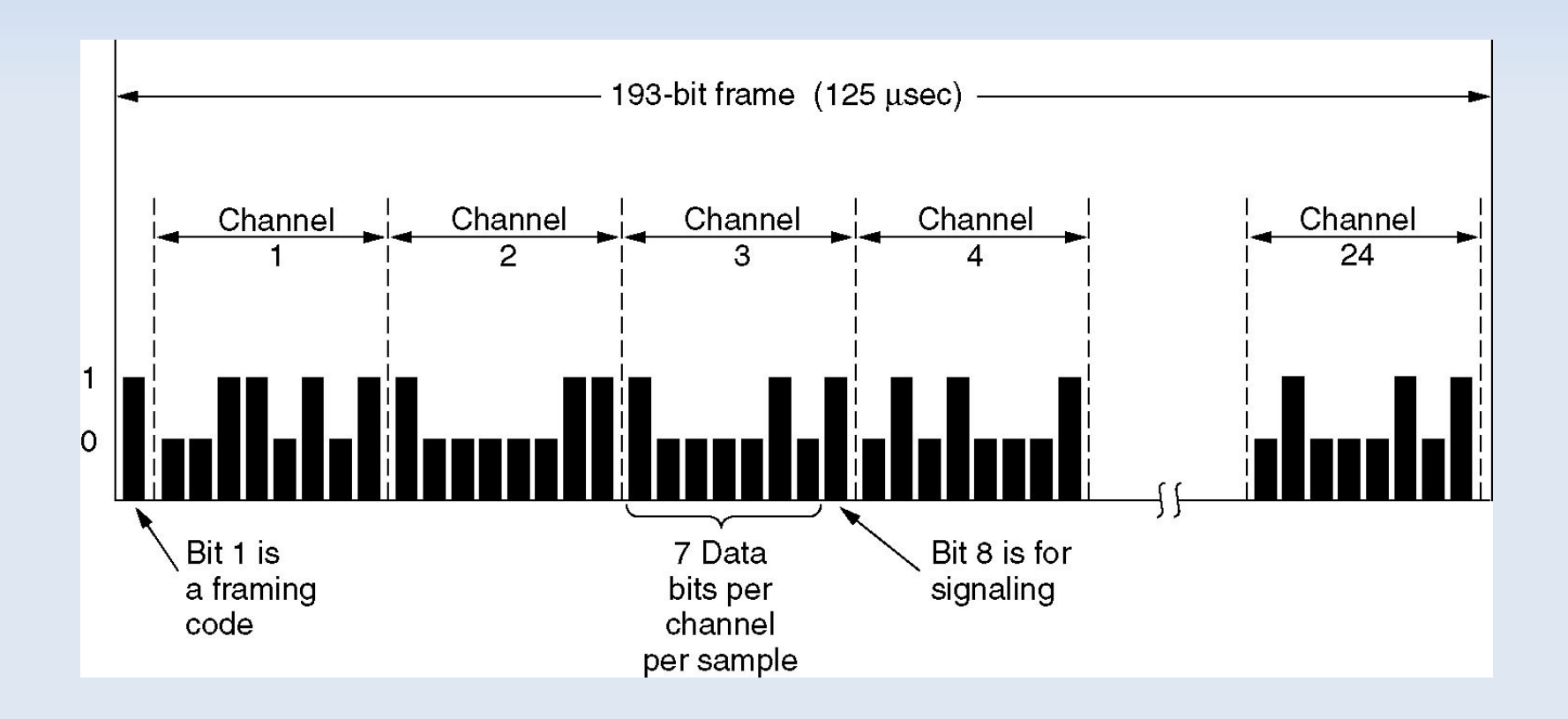

# Modem 56k (norme V.90)

#### • Caractéristiques

- 8000 bauds maxi sur le RTC d'après Nyquist
- 8 bits par modulation (dont 1 bit de contrôle)
- débit = 7 x 8000 = 56 000 bit/s
- Débit asymétrique
	- débit de 56 kbit/s pour la liaison descendante (downstream)
	- débit de 33,6 kbit/s pour la liaison montante (upstream)
- Modulation TCM (Trellis Coded Modulation)
	- 8 bits / modulation avec une variante du QAM (modulation de phase et d'amplitude)

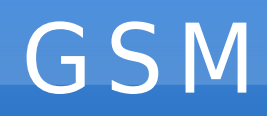

- GSM (Global System for Mobile Communication)
	- voix numérique (G2)
	- 124 paires de canaux simplex (montants et descendants)
	- 1 canal simplex : bande-passante 200 kHz, 8 connexions
	- multiplexage fréquentiel et temporel

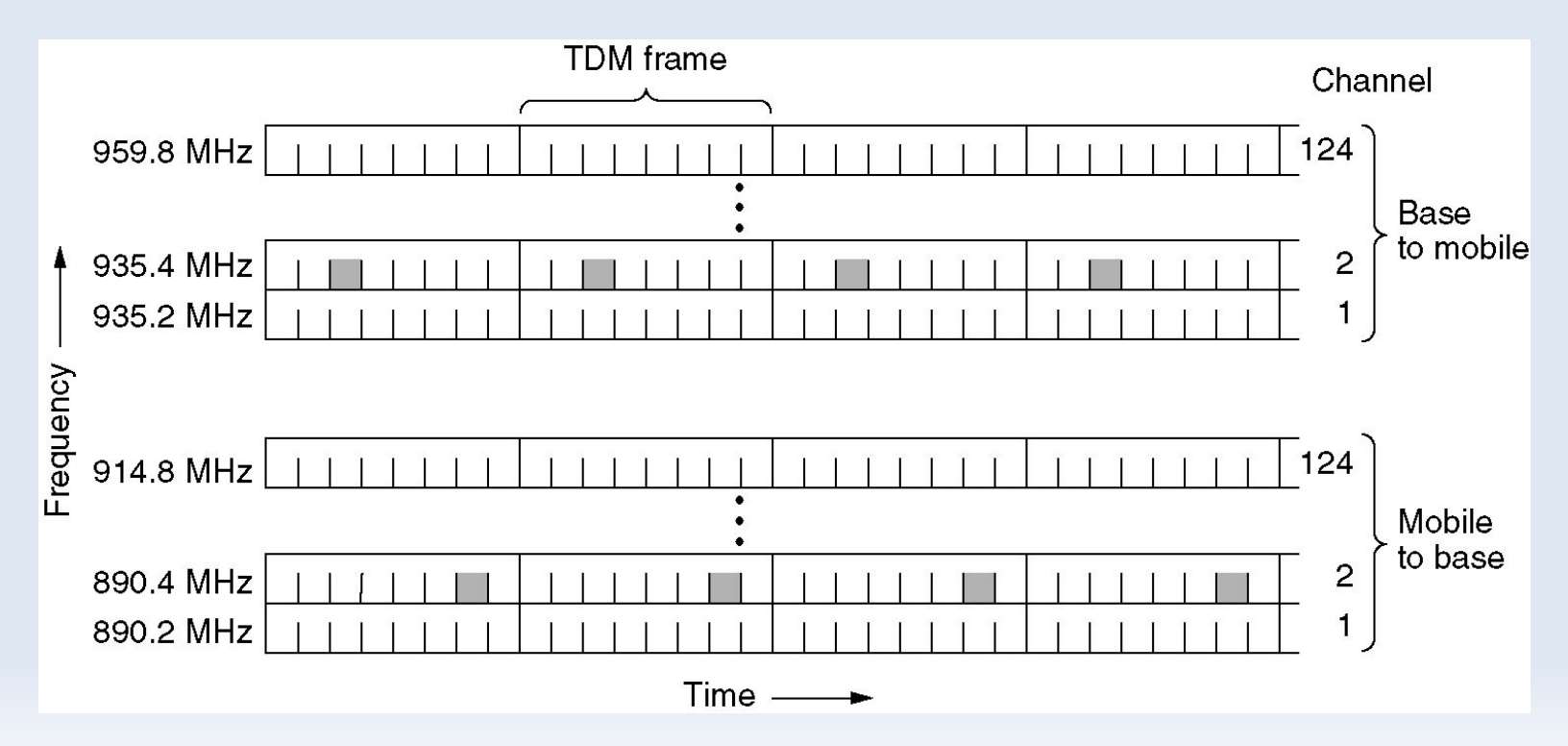

# ADSL

- ADSL (Asymmetric Digital Subscriber Line)
	- utilisation des fréquences hautes du réseau de téléphonie (RTC)
	- ADSL 1 (< 1.1 MHz) et ADSL 2+ (< 2.2 MHz)

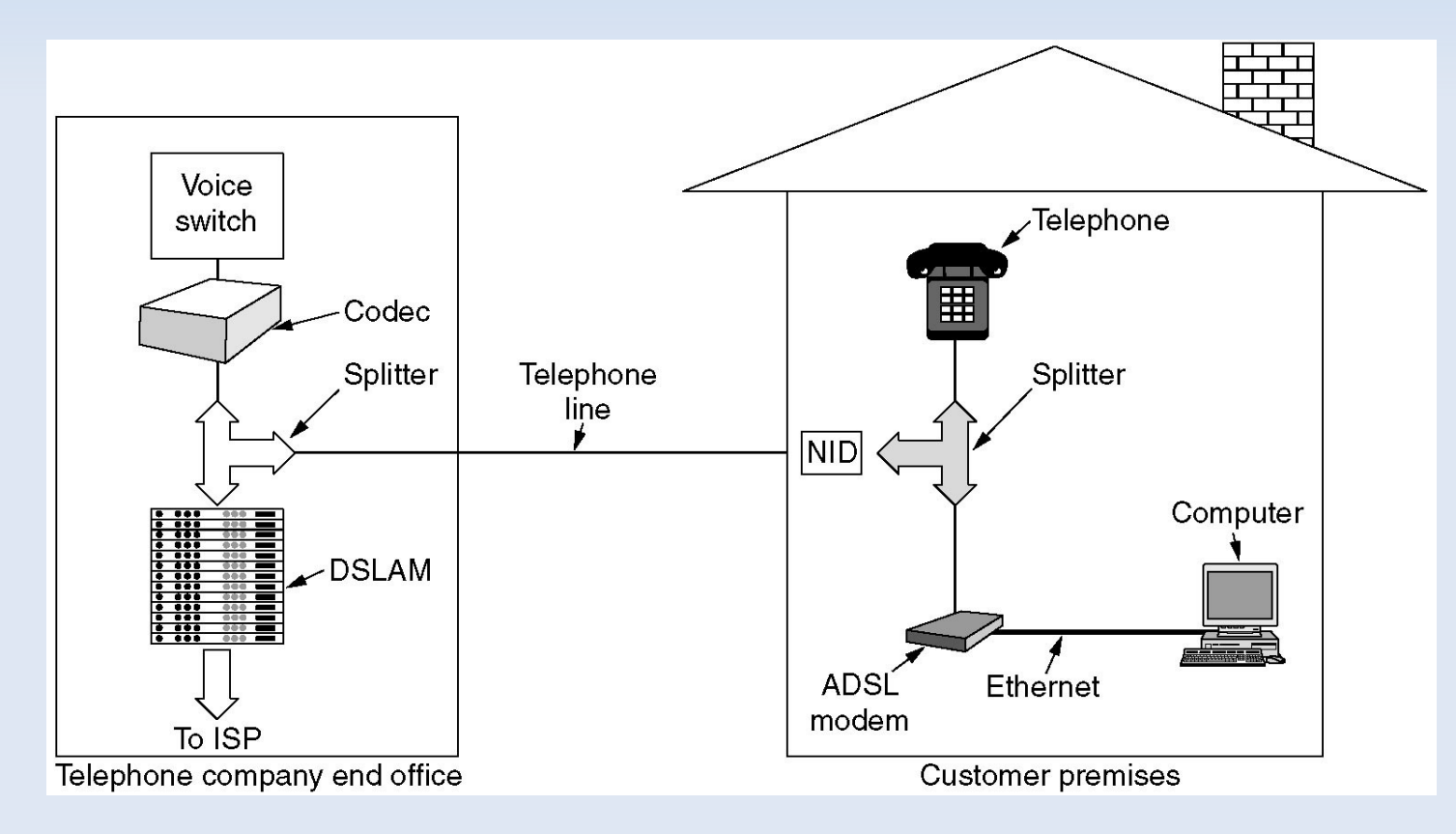

(ISP : Internet Service Provider ; DSLAM : DSL Access Multiplexer)
# ADSL

- Principe
	- Modulation fréquentiel : division en plusieurs canaux de 4.3 kHz
	- Répartition asymétrique des canaux pour l'envoi et la réception
		- débit montant (upload)
		- débit descendant (download), 80 à 90% des canaux
	- Modulation QAM-250 en parallèle pour chaque canal (ATM)

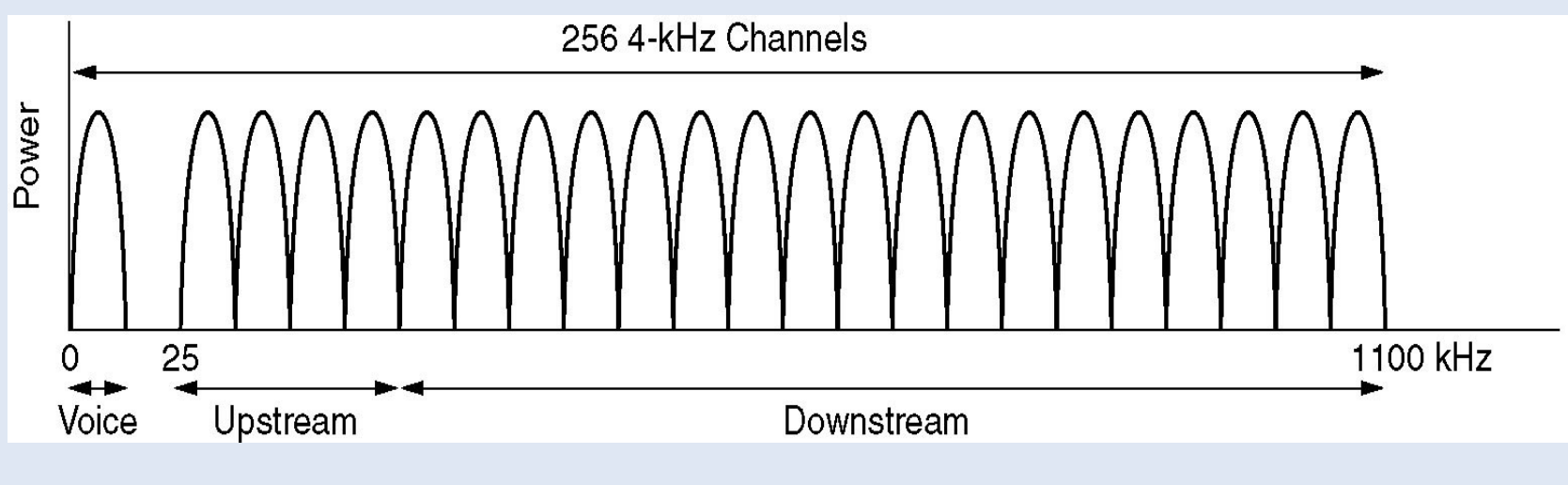

Exemple de l'ADSL 1

# ADSL

- Quel débit descendant pour l'ADSL 1 ?
	- ex. : QAM-250, 224 canaux descendants, 4000 bauds
- Solution
	- 15 bits par modulation en QAM-250
	- débit théorique =  $15 * 4000 * 224 = 12$  Mbit/s
- Débits descendants réels
	- ADSL 1 : jusqu'à 8 ou 12 Mbit/s
	- ADSL 2+ : jusqu'à 24 Mbit/s

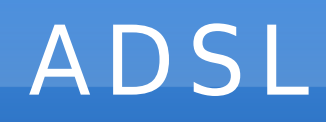

• Atténuation du débit en fonction de la distance...

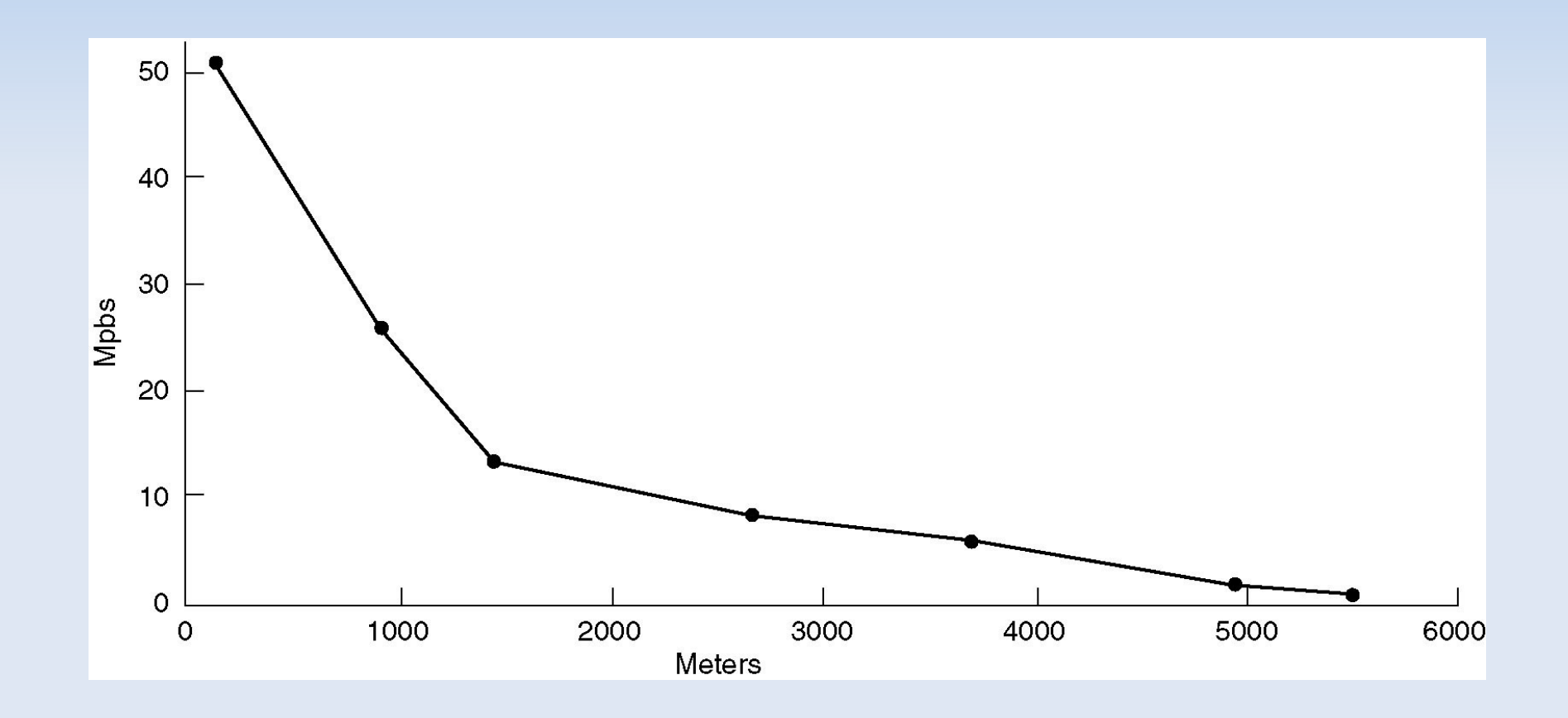

# Wi-Fi (IEEE 802.11)

- Norme IEEE 802.11b : la plus répandue (oct. 1999)
	- différents débits : 1 Mbit/s 11 Mbit/s
	- débit théorique max. 11 Mbit/s
		- en réel 6 Mbit/s (TCP/IP) pour une portée de 30 m
	- bande-passante [2.4 GHz 2.5 GHz]
		- découpage en 13 canaux radio pour la France
- Multiplexage
	- cas du 1 Mbit/s
	- cas du 11 Mbit/s
		- modulation de phase QPSK (Quadrature Phase-Shift Keying)
		- CCK (Complementary Code Keying)

# WiMax (IEEE 802.16)

- WiMax : Worldwide Interoperability for Microwave Access (déc. 2001)
	- théorique 70 Mbit/s, 112 km
	- réel 10 Mbit/s, 10 km

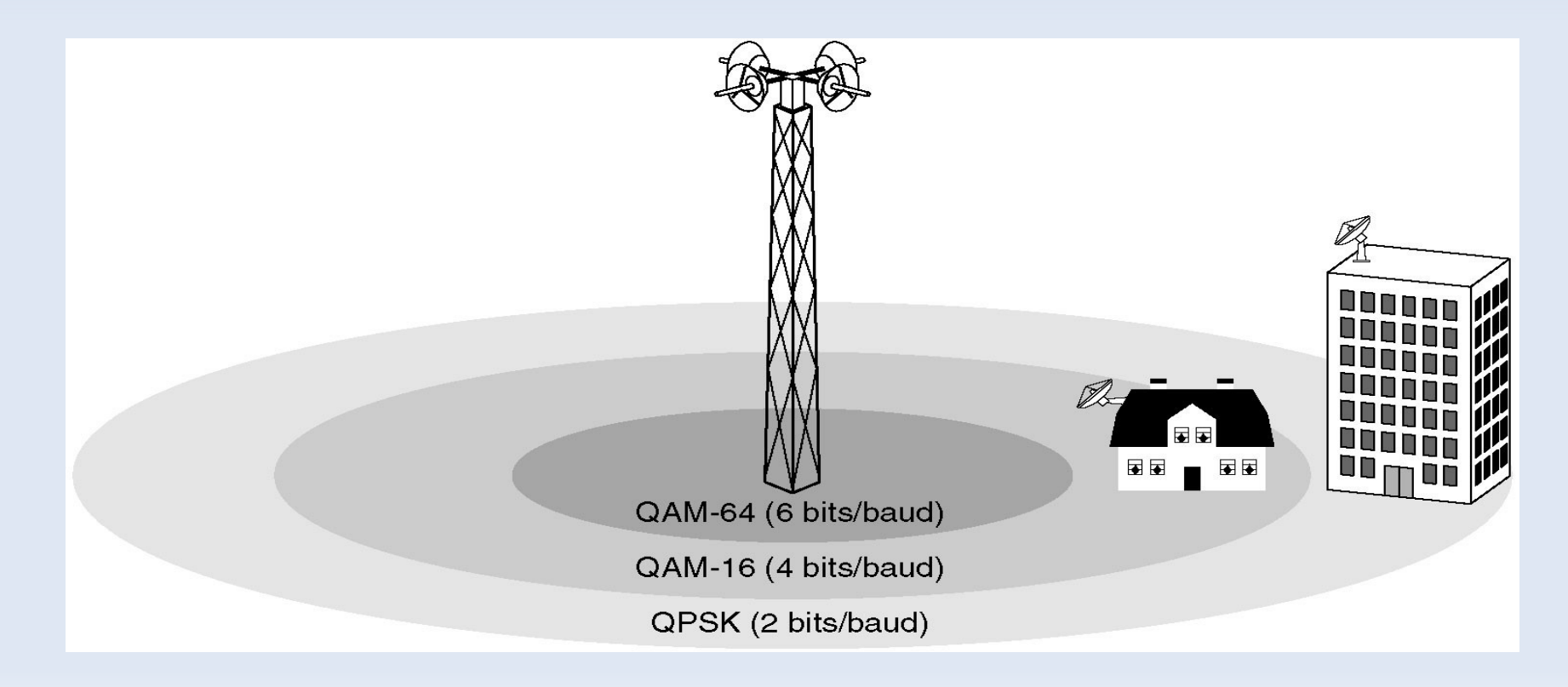

### Commutation

- Commutation de circuit dans le réseau téléphonique
	- boucle locale, artère principale
	- centres d'informations (les commutateurs)
	- lors d'un appel, établissement d'une connexion physique

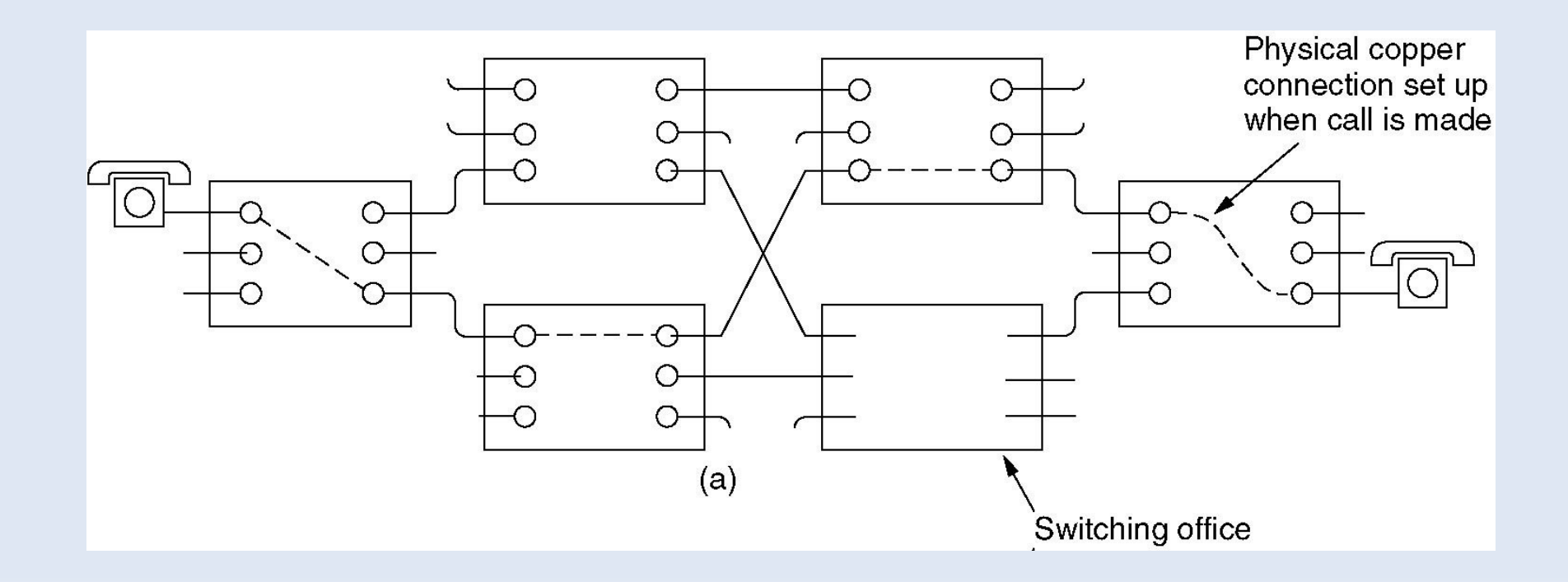

### Commutation

• "à la main..."

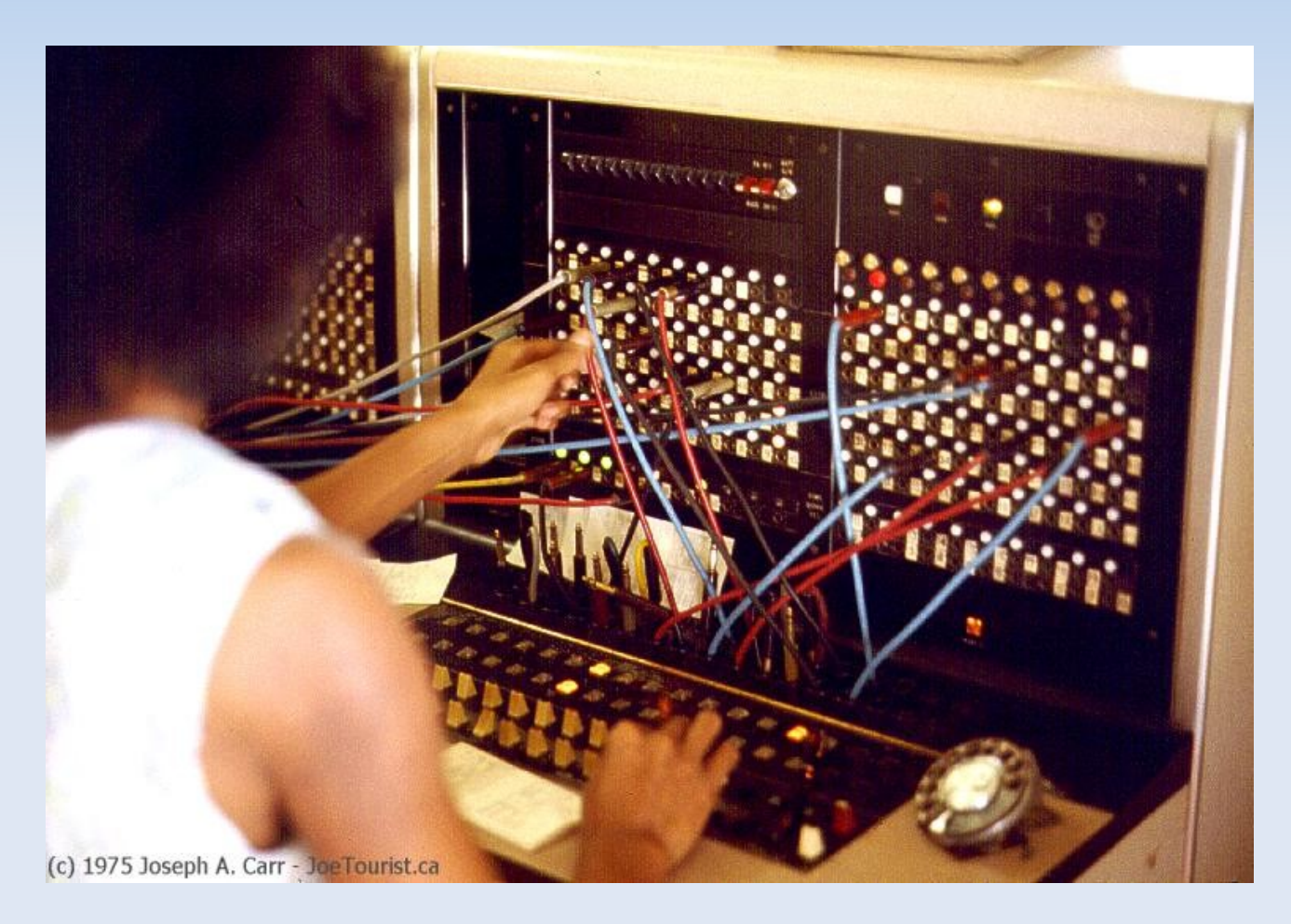

### Commutation

- Commutation de paquets
	- routage de paquets dans un réseau informatique
	- commutateurs = routeurs qui font transiter les paquets de proche en proche vers le destinataire

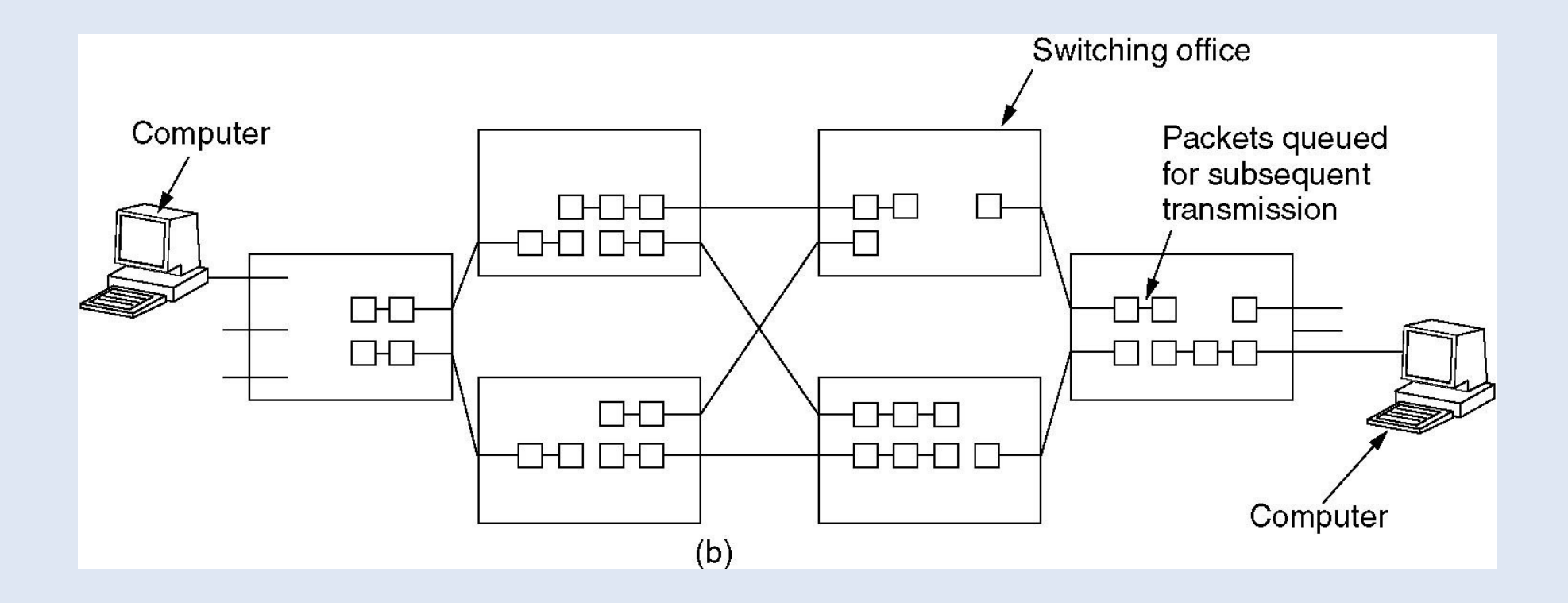

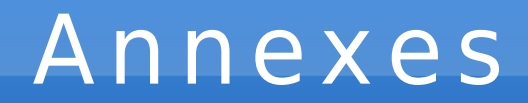

#### Compléments Intro

# Les télécommunications

- Télécommunication : toutes techniques de transfert d'informations
	- technique : filaire, radio, optique, satellites, ...
	- informations : symboles, textes, images, sons, vidéos, ...
- Transfert fiable d'informations entre entités communicantes
	- support de communication (lien)
	- adaptateur entité/support
	- protocole : ensemble des règles à suivre pour communiquer

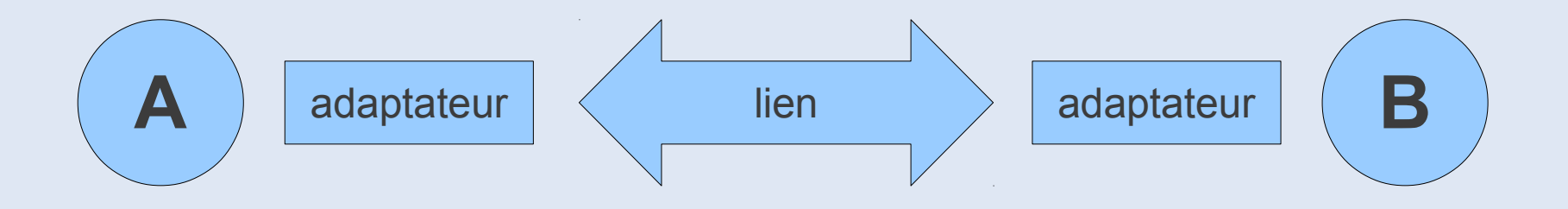

## Historique

- 1832 : télégraphe électrique de Morse
	- première liaison en 1844
	- 1856 en France
	- première liaison transatlantique en 1858

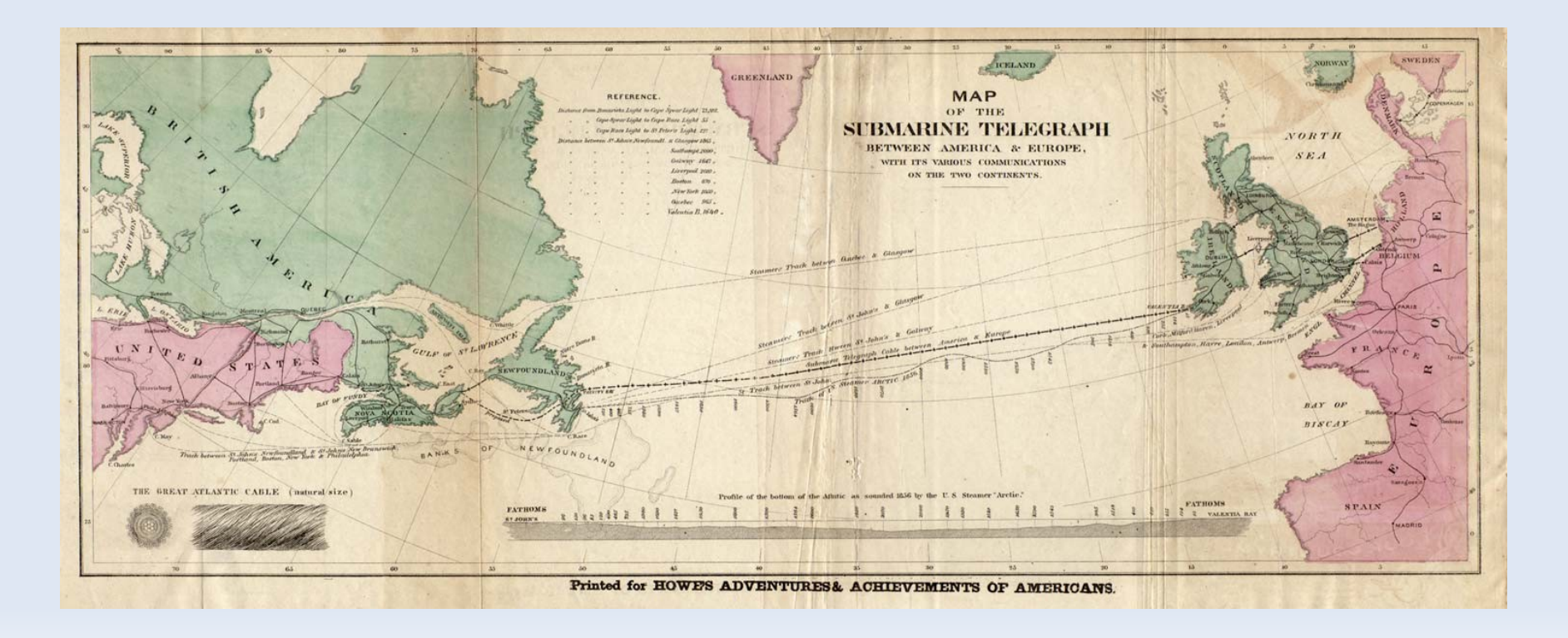

# Historique

- 1899 : première liaison par onde hertzienne France/Angleterre
- 1948 : invention du transistor
- 1956 : premier câble téléphonique transocéanique
- 1962 : satellite Telstar1
	- première liaison de télévision transocéanique
- 1969 : permier pas de l'homme sur la lune (en direct)
- 1979 : premier réseau mondial de transmission de données par paquets X.25 ouvert au public
	- Transpac en France
- 1981 : minitel

# Historique (Internet)

- 1959-1968 : Programme ARPA
	- ministère américain de la défense
- 1969 : ARPANET, l'ancêtre d'Internet
	- connexion des universités américaines au réseau ARPANET
- 1970-1982 : Ouverture sur le monde
	- premières connexions avec la Norvège et Londres
- 1983 : Naissance d'Internet
	- tous les réseaux s'interconnectent via le protocole TCP/IP
	- e-mail, newsgroup, telnet, ftp
- 1990 : Démocratisation d'Internet
	- invention du WWW par un physicien du CERN
	- ouverture au grand public avec les FAI (ou ISP)

#### ARPANET (1969-1972)

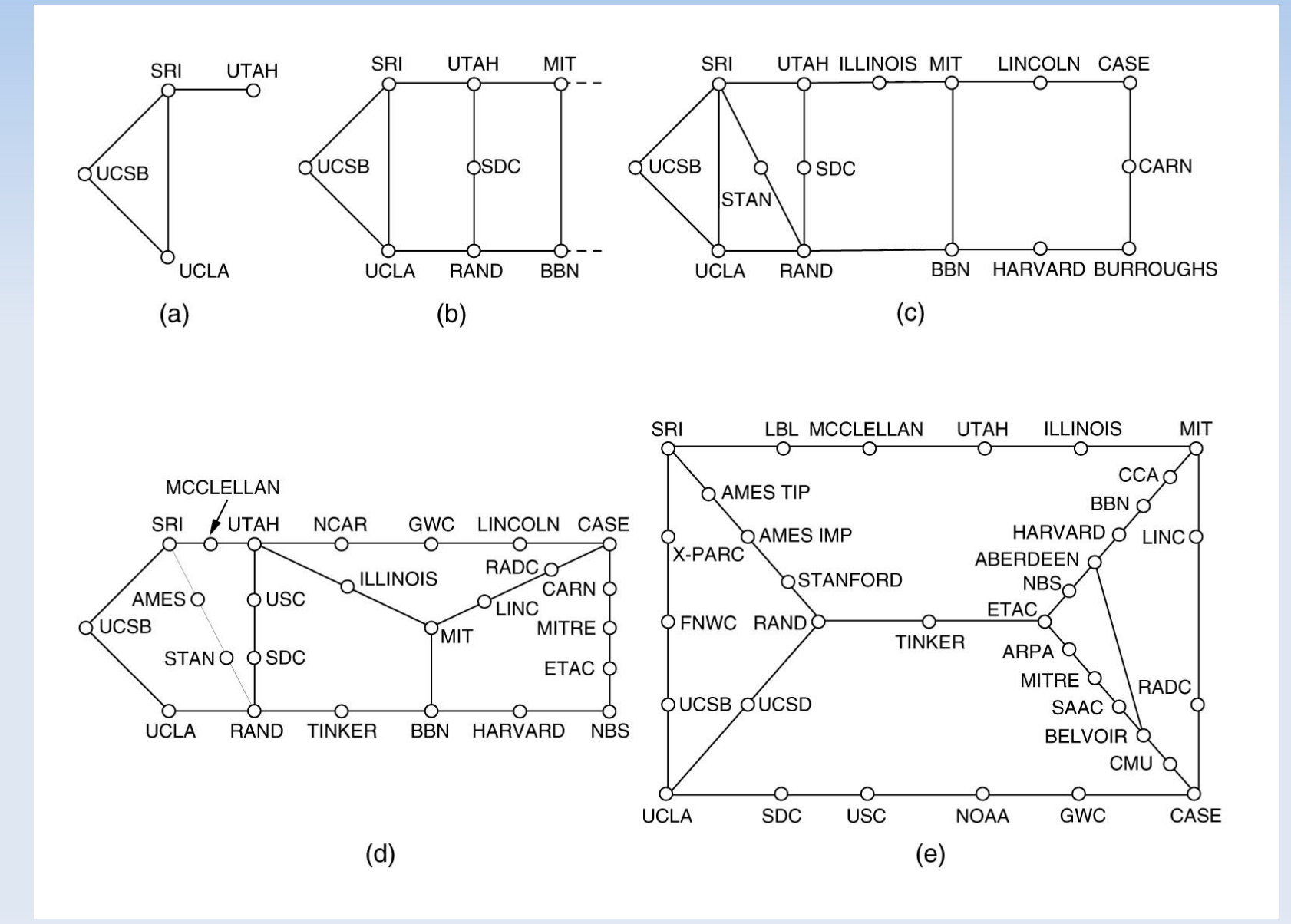

# Définitions

#### • Réseau informatique

- ensemble d'ordinateurs interconnectés par un support de transmission capables d'échanger de l'information
- Commutation
	- mise en relation d'un ordinateur avec n'importe quel autre
- Topologie
	- disposition des différents postes informatiques du réseau
	- bus, anneau, graphe complet, ...

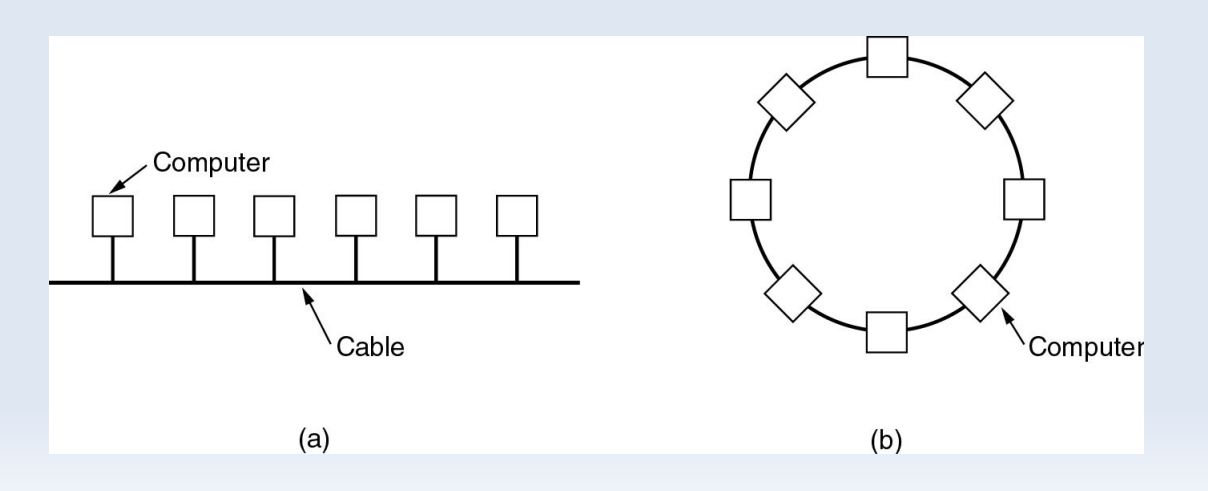

# Définitions

- Adressage
	- localiser un ordinateur dans un réseau décentralisé
- Contrôle d'erreur
	- détection : repérage des messages dont au moins un bit a changé de valeur lors du transfert
	- correction : compensation des erreurs soit par correction des données à l'aide de code correcteurs d'erreurs ou par destruction du message erroné et demande de retransmission
- Contrôle de flux
	- synchronisation des communications destinée à empêcher qu'un interlocuteur reçoive plus de messages qu'il ne peut en traiter

# Définitions

#### **Multiplexage**

- technique qui consiste à faire passer deux ou plusieurs informations à travers un seul support de transmission
	- temporel (commutation)
	- spatial (féquentiel)
- Segmentation ou Fragmentation
	- découpage d'un message en plusieurs fragments de plus petites tailles puis concatenation des fragments à la réception

#### • Routage

– Mécanisme par lequel le message d'un expéditeur est acheminé jusqu'à son destinataire, même si aucun des deux ne connaît le chemin complet que le message doit suivre...

## Classification des réseaux

- Selon la taille
	- PAN, LAN, MAN, WAN, Internet
- Selon les types de transmission
	- supports (filaires, optique, sans fil)
	- modes de diffusion
- Selon les performances
	- latence et débit
- Selon les types de terminaux
	- réseaux informatiques, téléphoniques, domestiques

## Taille des réseaux

- PAN (Personal Area Network)
	- réseau personnel : ordinateur et ses périphériques (1 m)
- LAN (Local Area Network)
	- réseau local : salle, immeuble, campus (10 m / 1 km)
- MAN (Metropolitan Area Network)
	- réseau métropolitain : à l'échelle de la ville (10 km)
- WAN (Wide Area Network)
	- réseau longue distance : à l'échelle d'un pays/continent (100 km / 1 000 km)
- **Internet** 
	- interconnexion de réseaux à l'échelle de la planète

## Mode de transmission

• Simplex

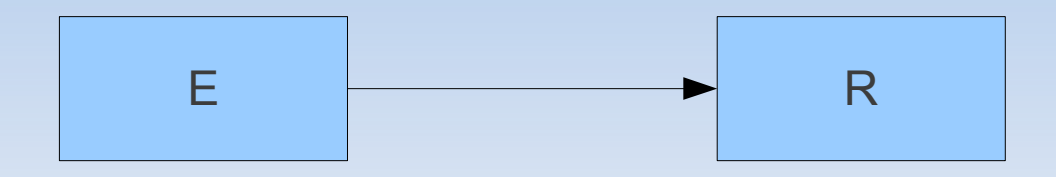

• Half-Duplex

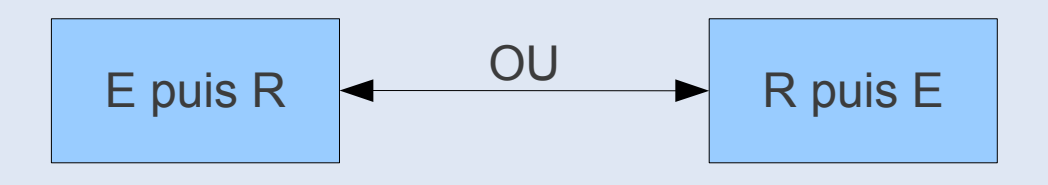

• Full-Duplex

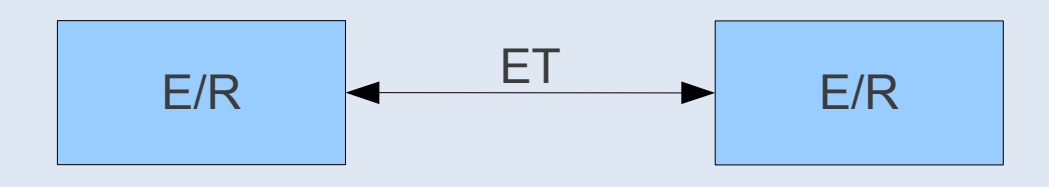

E : Emetteur ; R : Récepteur.

# Mode de diffusion

- Diffusion de 1 vers N
	- réseaux de radiodiffusion
- Collection de N vers 1
	- réseaux de télémesure
- Commutation 1 à 1 parmi N
	- réseaux téléphoniques commutés

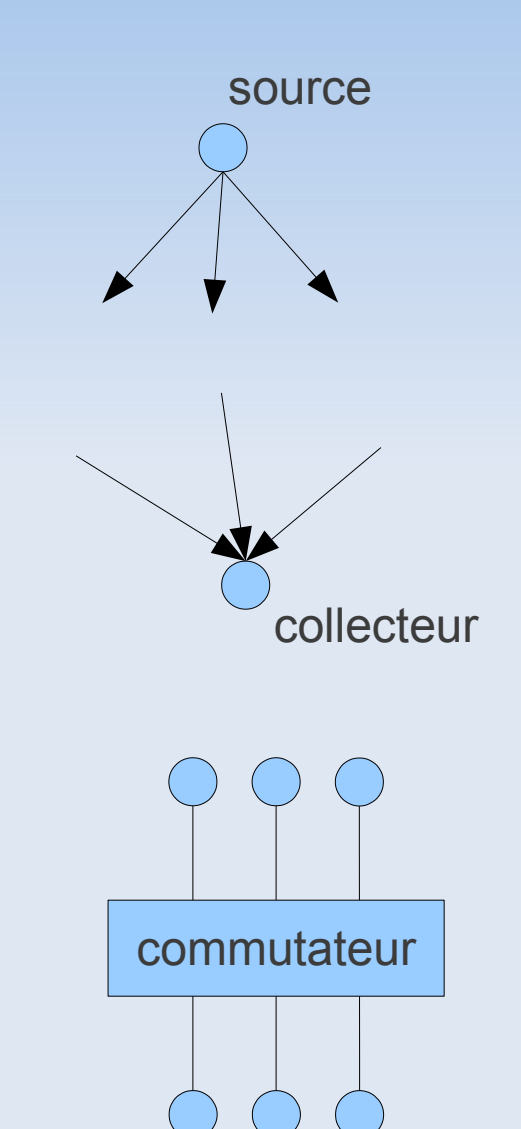

# WAN (Wide Area Network)

- Réseau décentralisé comme Internet
	- collabaration nécessaire entre les sous-réseaux pour acheminer des messages entre des machines qui ne sont pas connectés directement !

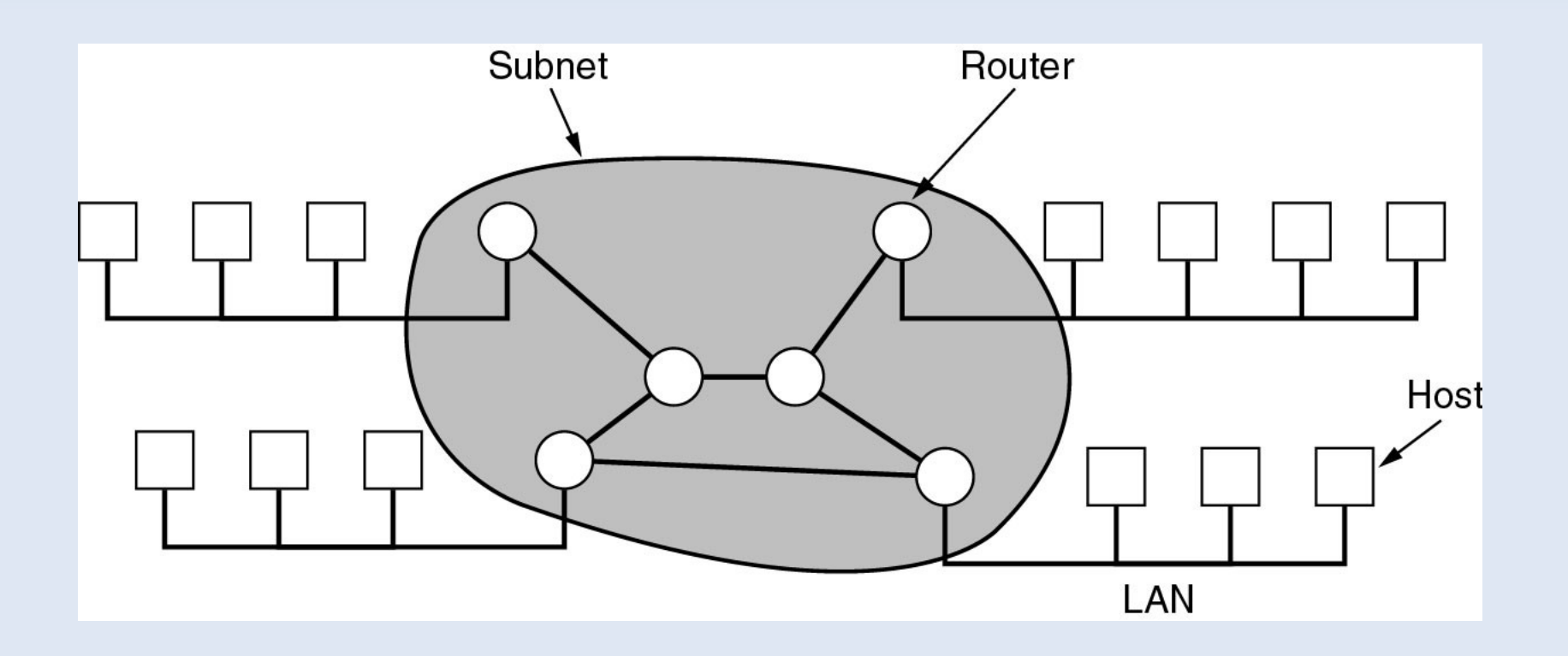

#### Routage

#### • Principe

– Mécanisme par lequel le message d'un expéditeur est acheminé jusqu'à son destinataire, même si aucun des deux ne connaît le chemin complet que le message doit suivre...

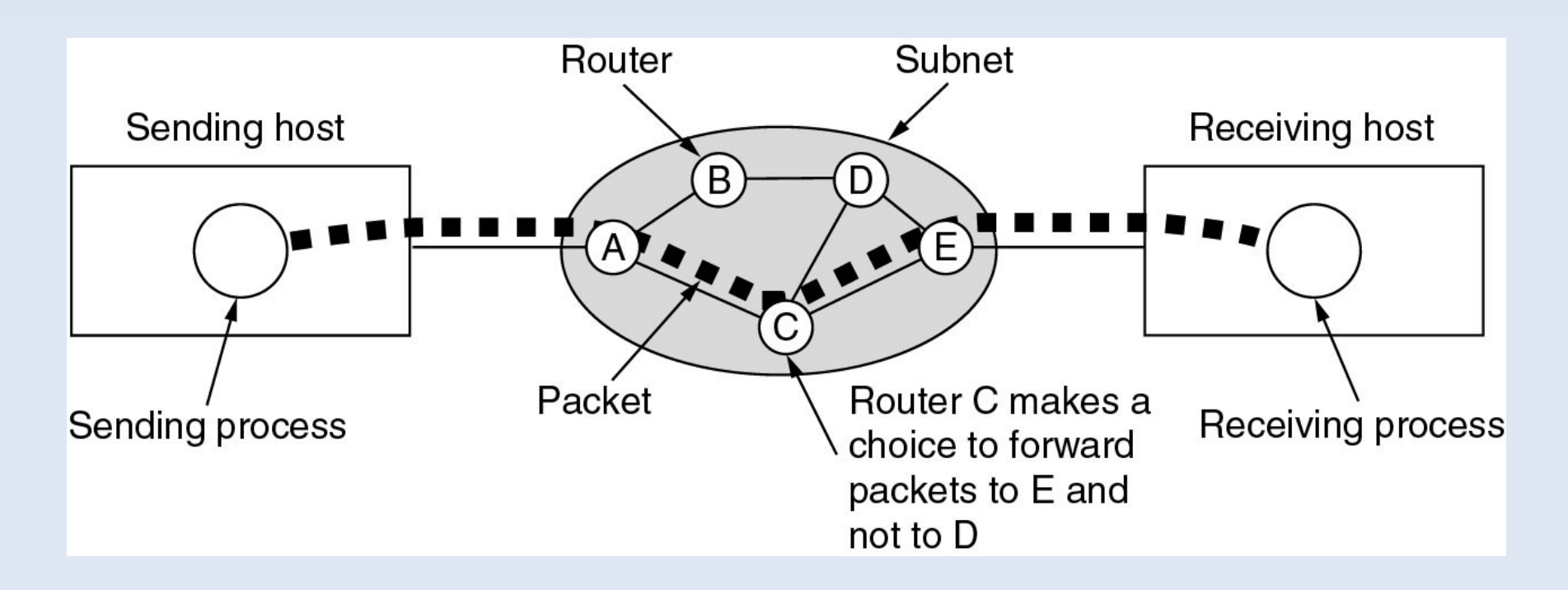

# Réseau informatique : Internet

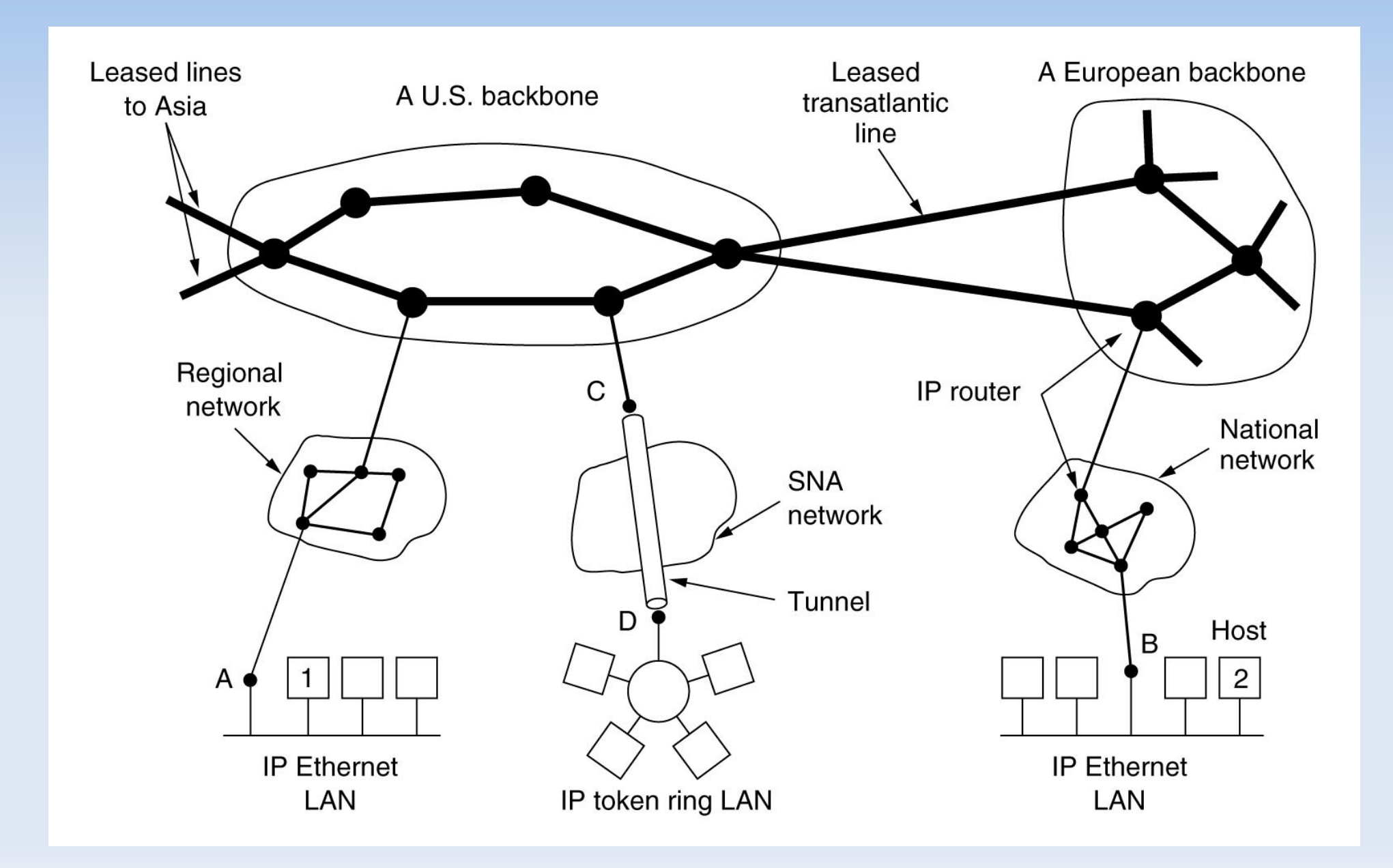

## WLAN (Wireless LAN)

- Wi-Fi (IEEE 802.11b)
	- 6 à 11 Mbit/s, 300m maxi, 2,4 Ghz (13 canaux radio)

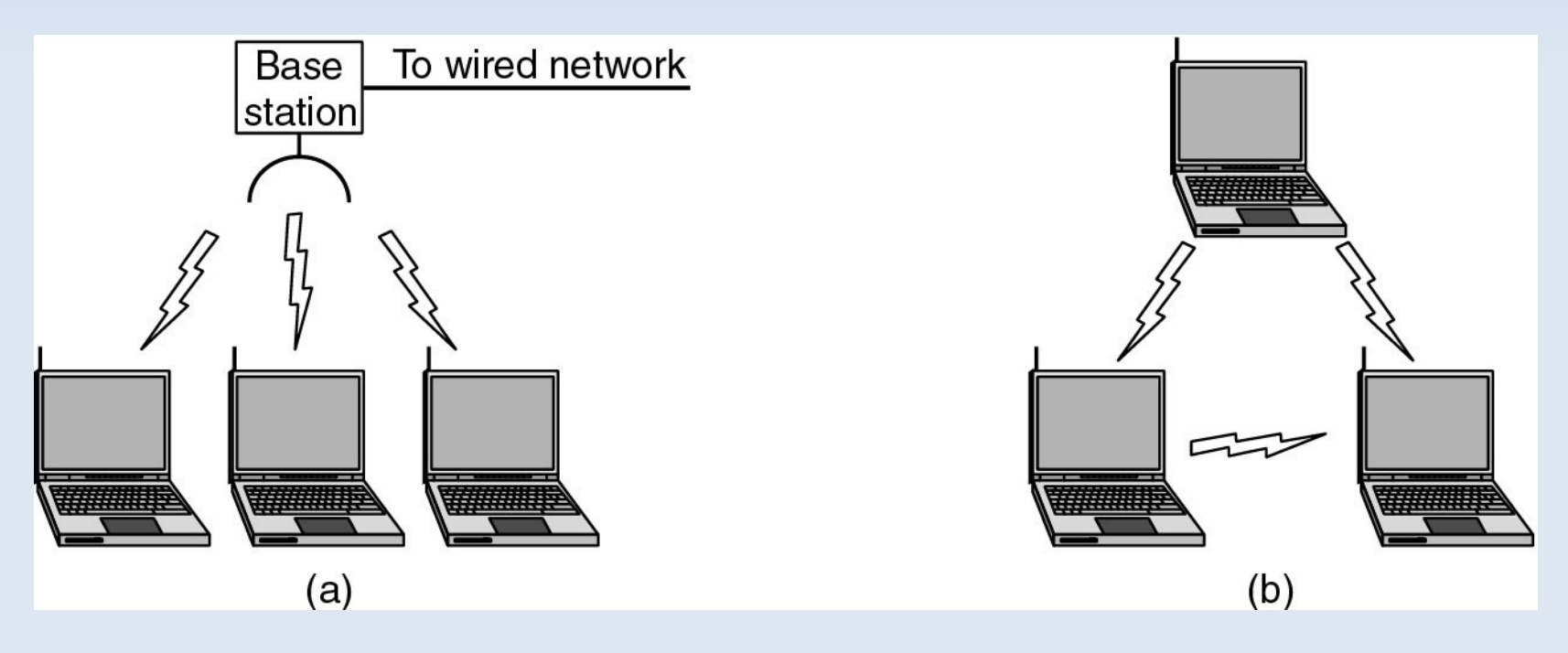

réseau sans-fil avec station de base réseau sans-fil ad hoc

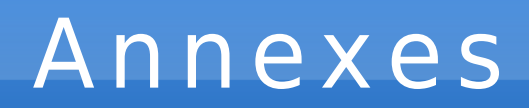

#### Divers

# Contrôle de flux

- Protocole n° 3 à fenêtre de largeur *n*
	- Afin d'améliorer l'efficacité du canal, on décide d'envoyer *n* trames avant de s'arrêter pour attendre le premier acquittement.
	- Utilisation d'une fenêtre d'émission et d'une fenêtre de réception jouant le rôle de tampon
	- Difficultés
		- Après une erreur détectée à la réception, que faire des trames suivante reçues même correctes ?
		- On rappelle que la couche liaison doit remettre les paquets à la couche réseau en respectant l'ordre d'émission...

# Contrôle de flux

- Fenêtre de réception et rejet global
	- à la réception, on rejette toutes les trames suivant une trame éronnée

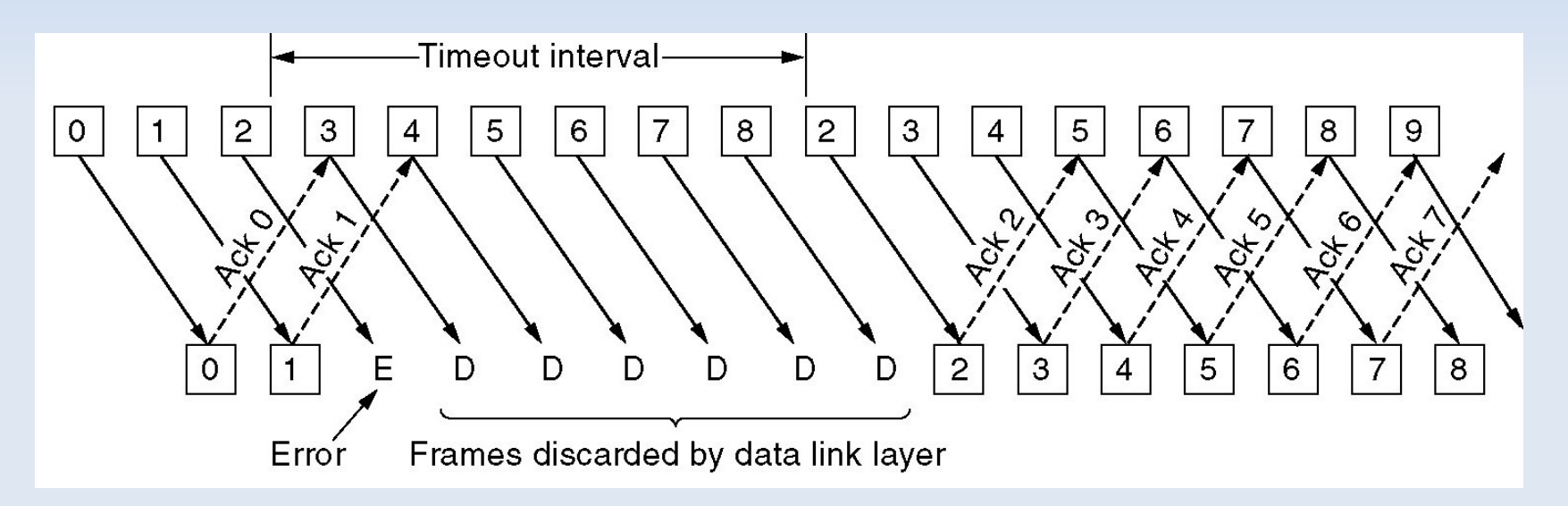

– cela revient à n'accepter que la trame qu'il faut remettre à la couche réseau (i.e. fenêtre de réception de taille 1)

# Contrôle de flux

- Fenêtre de réception et rejet sélectif
	- la fenêtre de réception permet de placer les trames reçues dans un tampon avant de les transmettre à la couche réseau

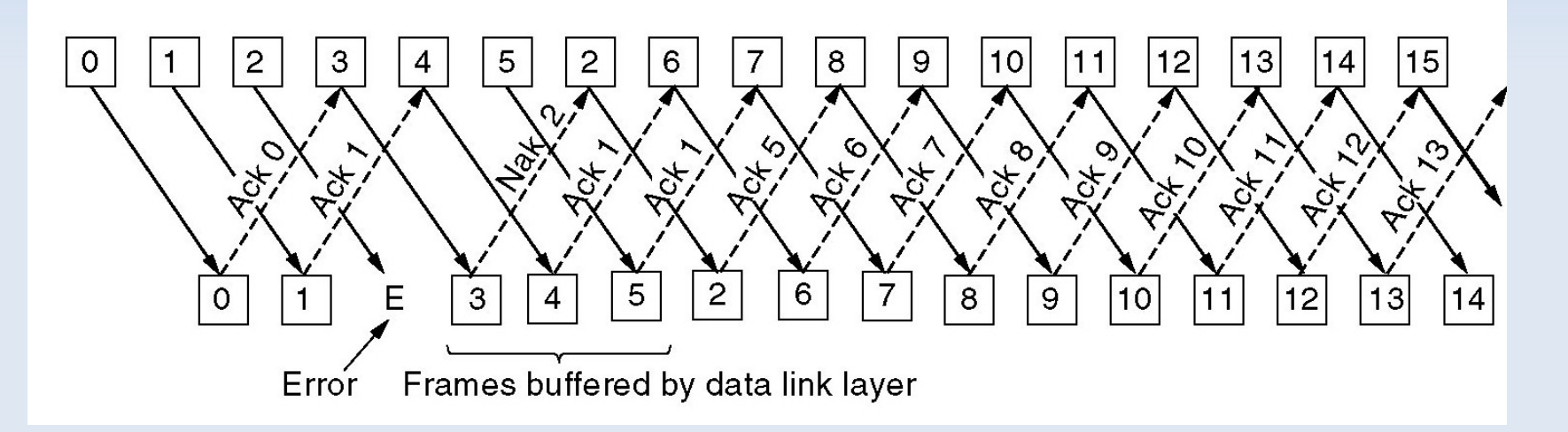

- Le récepteur bloque sur Ack 1, tant qu'il n'a pas reçue la trame 2 et peut acquiter d'un coup plusieurs trames reçues (Ack 5)
- le Nak accèlére la retransmission d'une trame spécifique en évitant d'attendre un timeout côté émetteur

# DNS

#### • Domain Name System (DNS)

- Système permettant d'établir une correspondance entre une adresse IP (numérique) et un nom de domaine
- Ensemble de serveurs DNS répartis, qui ne possède chacun qu'une connaissance restreinte...
- Serveur DNS primaire ayant authorité sur le domaine
- Serveur DNS secondaire : DNS cache du FAI qui permet d'accélérer les résolutions mais n'est pas forcément à jour !

#### • Les domaines

- génériques : .com, .edu, .net, .org, .int, .gov, .mil, .arpa (transition ARPAnet)
- géographiques : .us, .fr, ...

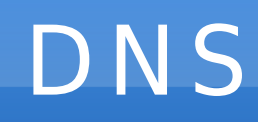

- Principe de résolution d'un nom de domaine (resolve)
	- Interrogation du serveur DNS de votre FAI pour trouver l'adresse IP de *fr.wikipedia.org*
	- Demande à un serveur DNS racine les serveurs DNS connaissant la zone *org*
	- Puis, on interroge un de ces serveurs pour obtenir l'adresse d'un nouveau serveur DNS connaissant la zone *wikipedia.org*, et ainsi de suite jusqu'à trouver *fr.wikipedia.org*

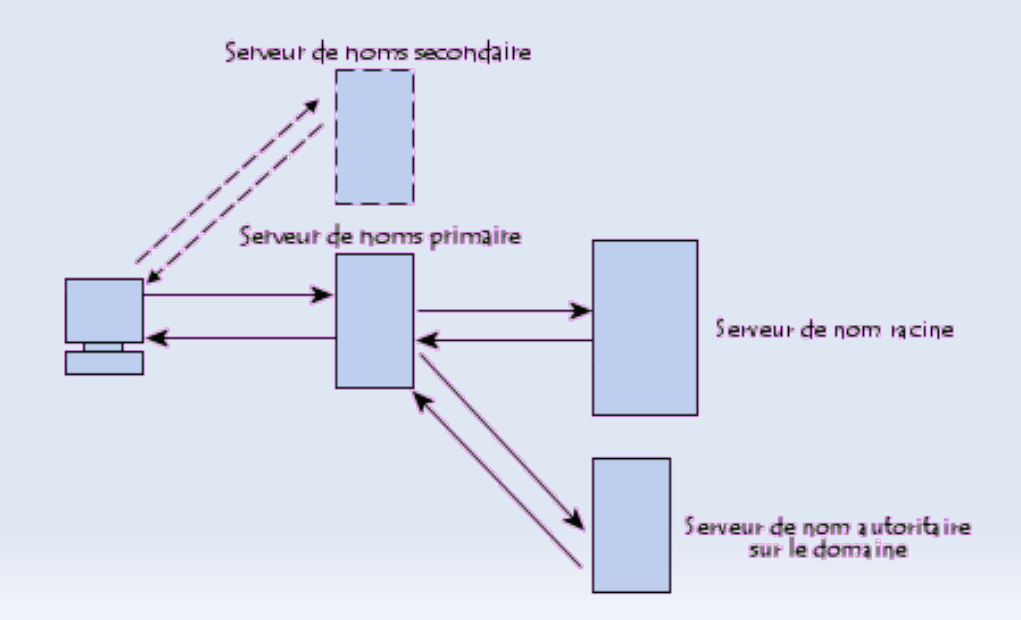

### DHCP

- Dynamic Host Configuration Protocol (DHCP), RFC 2132
	- pour surmonter les difficultés de l'adressage statique
	- assignation dynamique d'une adresse IP et d'un masque de sous-réseau, configuration de la passerelle et du DNS
	- configuration centralisée par le serveur DHCP

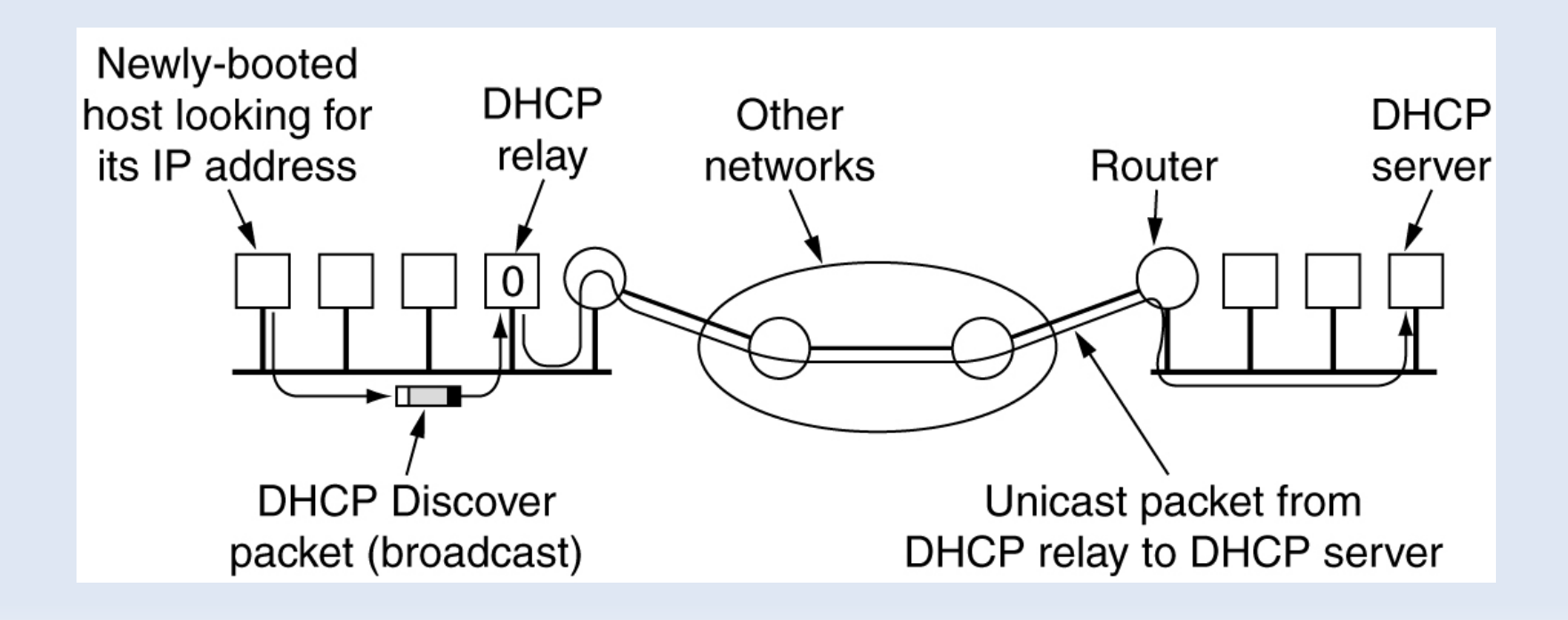

# DHCP

#### **Principe**

- broadcast du client sur le port 67 d'un datagramme DISCOVERY (contenant son adresse MAC)
- réponse d'un serveur DHCP au client (sur le port 68) d'un datagramme OFFER qui contient l'adresse IP du serveur, une proposition d'adresse IP pour le client, ...
- le client retient la première offre reçue en répondant à tout le monde (broadcast) avec le datagramme REQUEST qui contient son adresse IP et celle du serveur DHCP choisi
- le serveur envoi un accusé de réception (ACK)

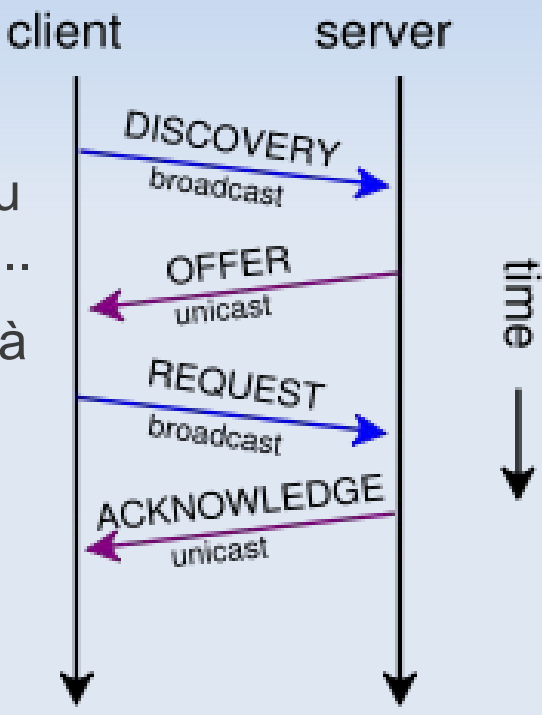

### UDP

- User Datagram Protocol (UDP)
	- sans connexion, numéro de port comme TCP
	- pas de contrôle de flux, de contrôle d'erreurs, de retransmission
	- transfert simple et rapide, mais non fiable

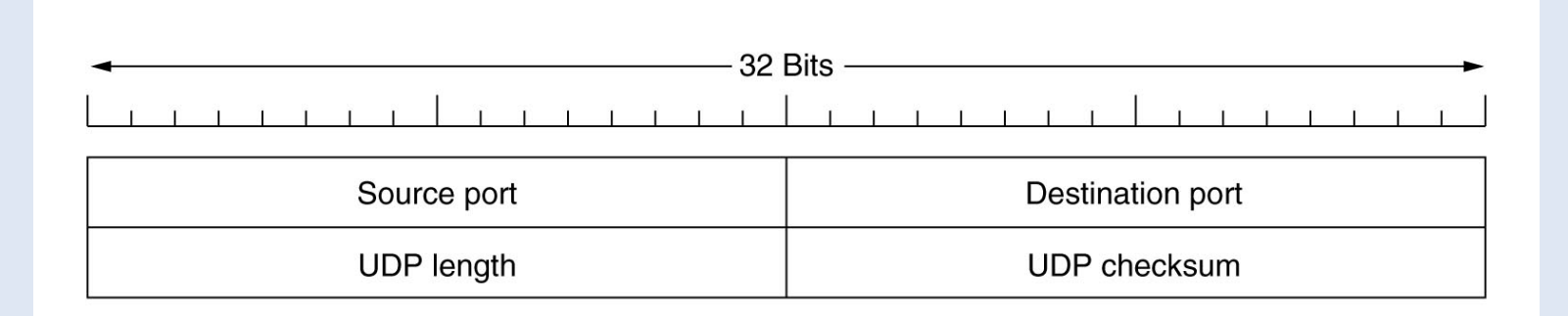

- Applications d'UDP
	- RTP (Real-time Transport Protocol), DNS, ...

### Les Sockets

- Les primitives Unix (Berkeley)
	- permettent l'établissement, l'utilisation et la libération de connexions

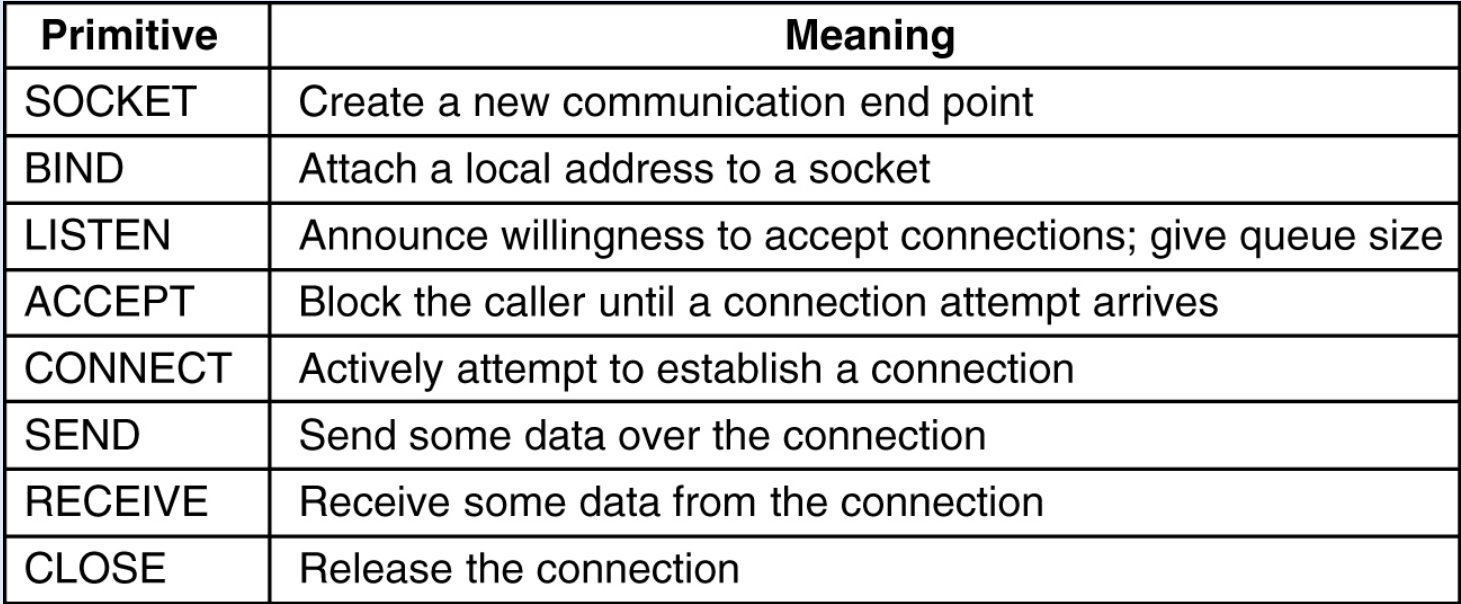

### Les Sockets

#### • TCP ou UDP

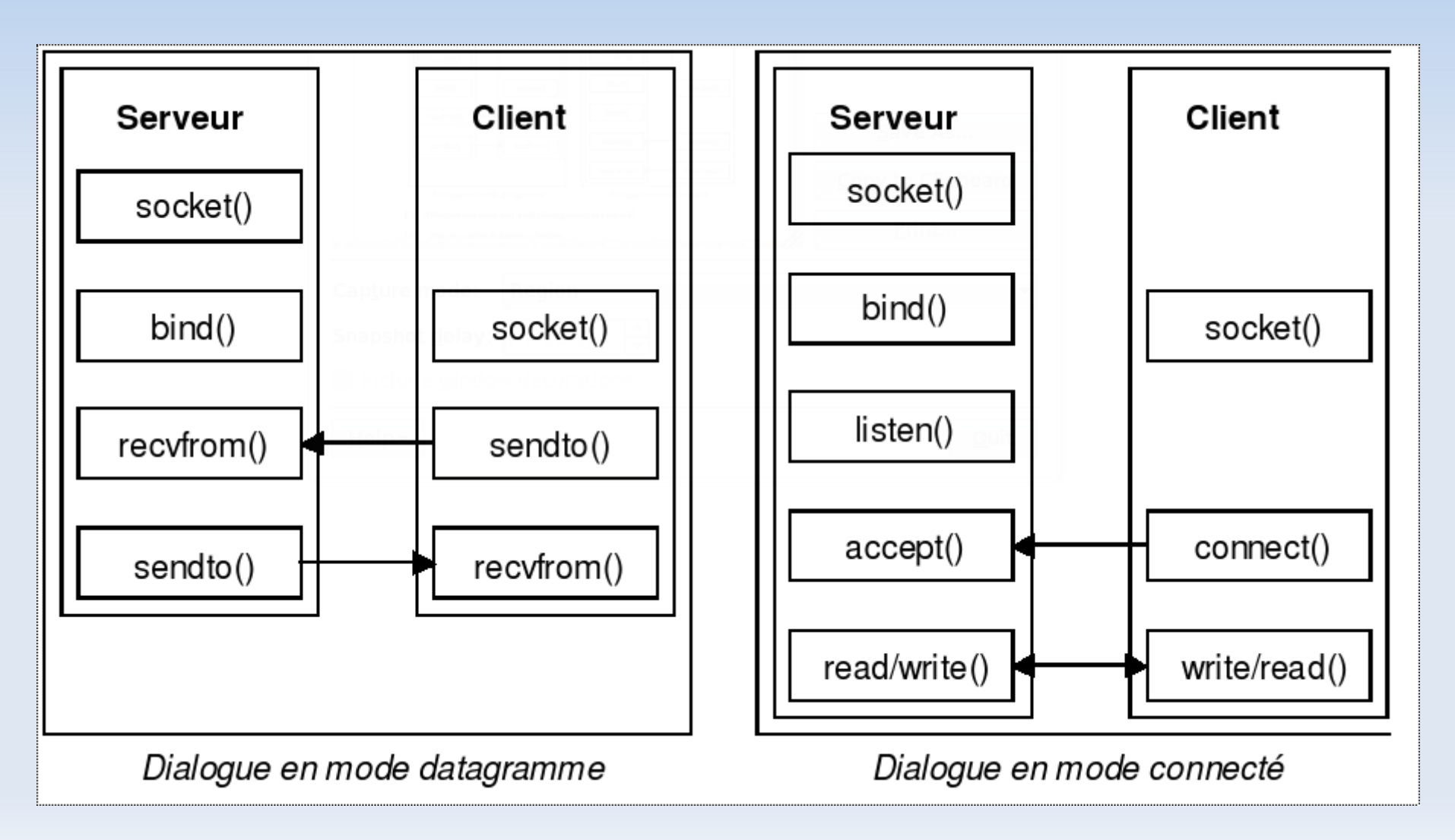
## Programmation avec Socket

• Voir en TP...

# Configuration IP

#### ifconfig : configuration des interfaces réseaux

- eth0 Link encap:Ethernet HWaddr 00:15:C5:3D:52:B6 inet addr:82.225.96.37 Bcast:82.225.96.255 Mask:255.255.255.0 inet6 addr: fe80::215:c5ff:fe3d:52b6/64 Scope:Link UP BROADCAST RUNNING MULTICAST MTU:1500 Metric:1 RX packets:6898 errors:0 dropped:0 overruns:0 frame:0 TX packets:7893 errors:0 dropped:0 overruns:0 carrier:0 collisions:0 txqueuelen:1000 RX bytes:1395845 (1.3 MiB) TX bytes:944079 (921.9 KiB) Interrupt:185
- lo Link encap:Local Loopback inet addr:127.0.0.1 Mask:255.0.0.0 inet6 addr: ::1/128 Scope:Host UP LOOPBACK RUNNING MTU:16436 Metric:1 RX packets:2 errors:0 dropped:0 overruns:0 frame:0 TX packets:2 errors:0 dropped:0 overruns:0 carrier:0 collisions:0 txqueuelen:0 RX bytes:100 (100.0 b) TX bytes:100 (100.0 b)

## Table de routage

#### route ou nestat -rn (liste la table de routage)  $\bullet$

#### **Kernel IP routing table**

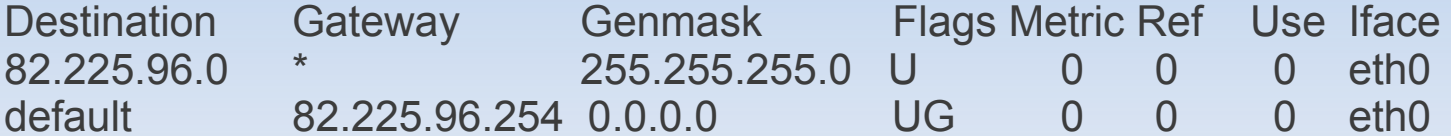

### Traceroute

#### traceroute [www.google.fr](http://www.google.fr/)

traceroute to www.l.google.com (209.85.129.104), 30 hops max, 40 byte packets 1 82.225.96.254 (82.225.96.254) 26.164 ms 26.134 ms 25.874 ms 2 \* 213.228.9.190 (213.228.9.190) 26.394 ms 26.590 ms  $3 * * * *$ 

4 \* ldc-6k-1-po20.intf.routers.proxad.net (212.27.51.10) 35.513 ms \* 5 google.freeix.net (213.228.3.136) 35.258 ms 49.203 ms 36.452 ms 6 72.14.233.105 (72.14.233.105) 49.734 ms 50.936 ms 50.293 ms 7 72.14.232.203 (72.14.232.203) 50.213 ms 50.587 ms 50.265 ms 8 72.14.233.210 (72.14.233.210) 50.706 ms 50.911 ms 55.020 ms 9 fk-in-f104.google.com (209.85.129.104) 52.185 ms 50.159 ms 51.891 ms

### Routage

### • Principe

- Mécanisme par lequel le message d'un expéditeur est acheminé jusqu'à son destinataire, même si aucun des deux ne connaît le chemin complet que le message doit suivre...
- Deux types logiques d'ordinateur dans le WAN
	- les terminaux, ou hôtes, qui sont reliés à un seul réseau et qui ont par conséquent une table de routage simple
	- les routeurs, qui relient au moins deux réseaux et possède une table de routage plus complexe

### Routage

### • Routage statique vs dynamique

- statique
- dynamique

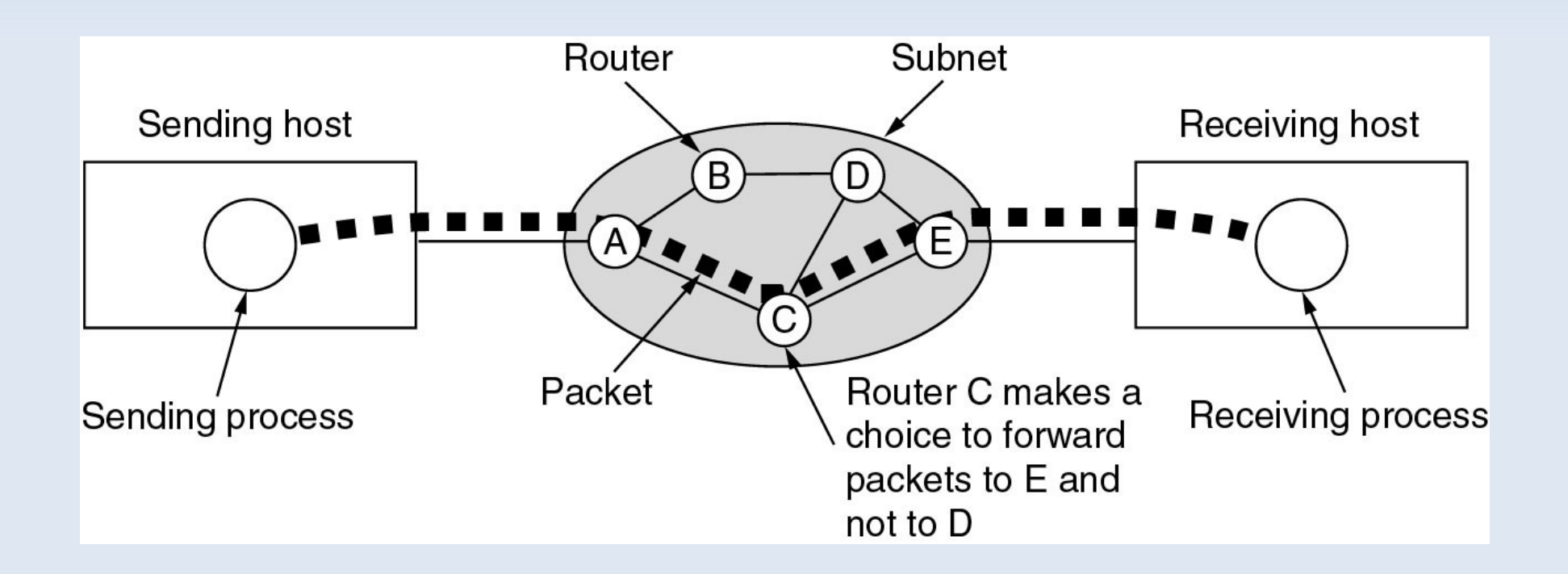

### Les sockets...

• Mode non connecté (UDP) et connecté (TCP)

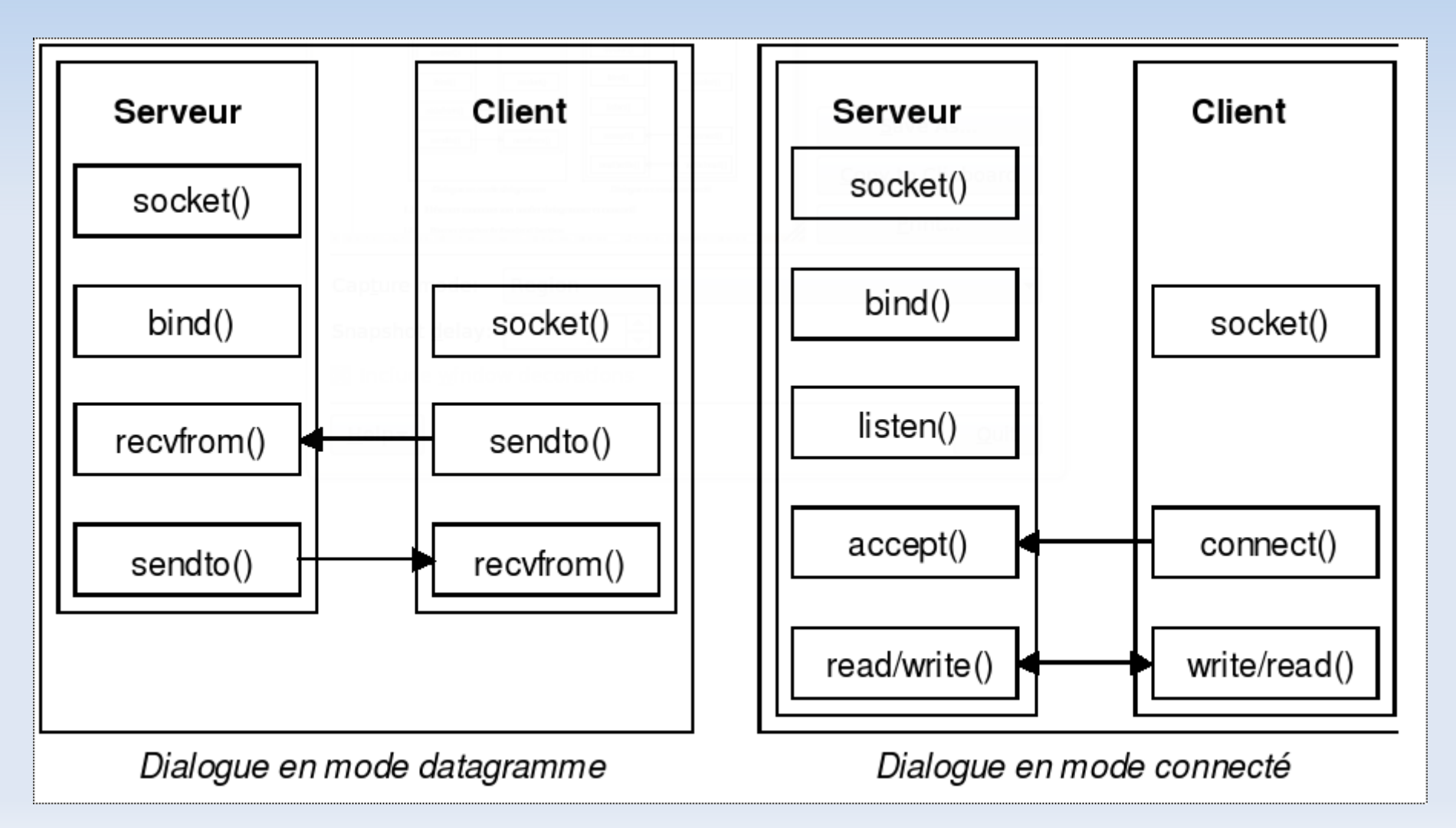

### Modèle peer-to-peer

• Dans le modèle P2P, il n'y a pas de serveur et de clients fixés...

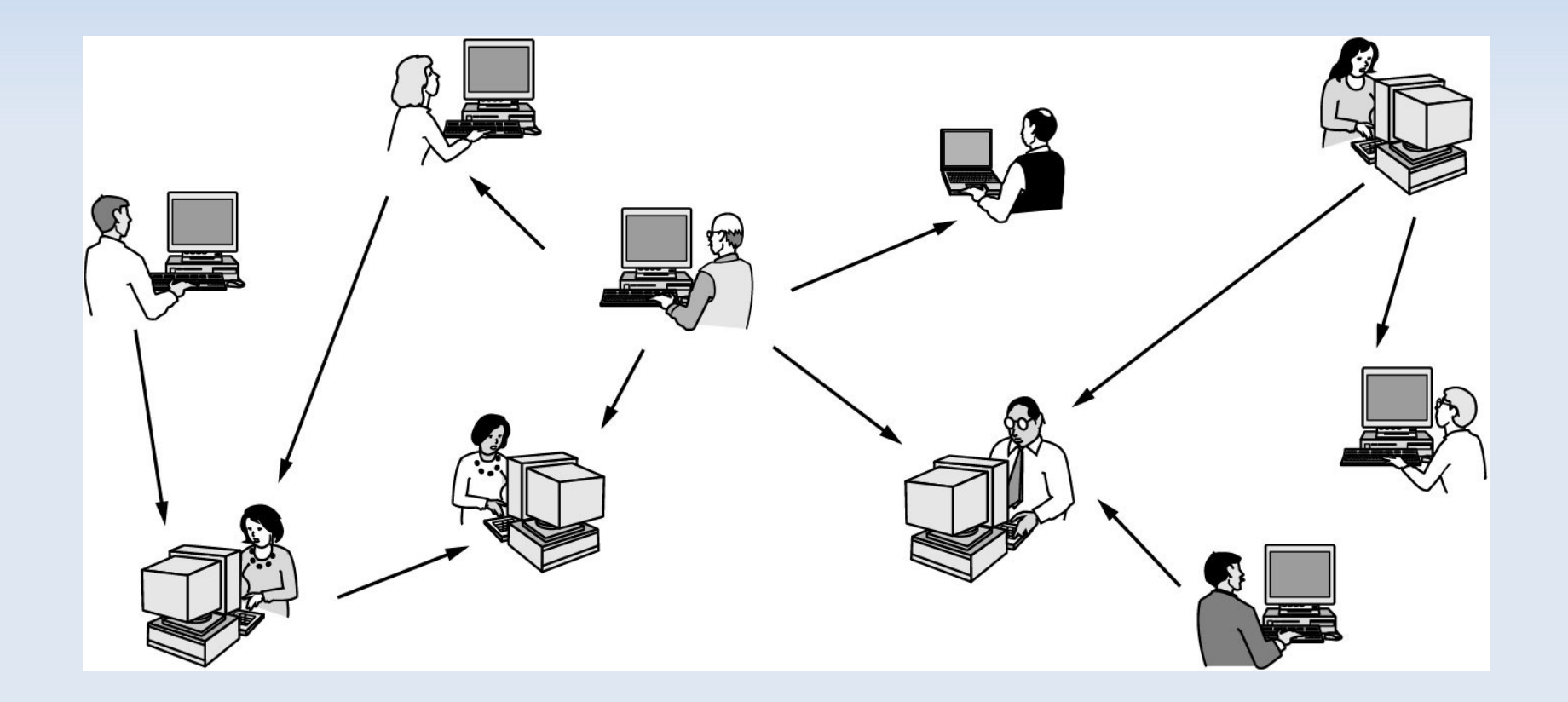